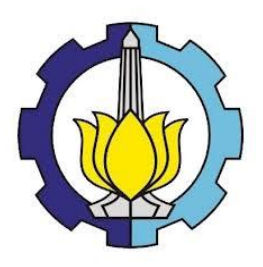

**TUGAS AKHIR – KS184822**

# **PERAMALAN PENUMPANG ANGKUTAN LAUT RUTE SURABAYA-JAYAPURA DI PT. PELAYARAN NASIONAL INDONESIA (PERSERO) CABANG SURABAYA**

ELIYA AINUL FARRI NRP 062117 4500 0017

Dosen Pembimbing Irhamah, M.Si., Ph.D.

PROGRAM STUDI SARJANA DEPARTEMEN STATISTIKA FAKULTAS MATEMATIKA, KOMPUTASI, DAN SAINS DATA INSTITUT TEKNOLOGI SEPULUH NOPEMBER SURABAYA 2019

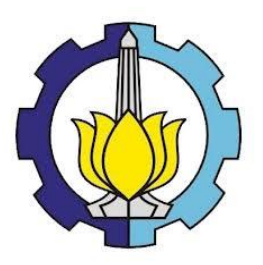

**FINAL PROJECT – KS184822**

# **MARINE TRANSPORT PASSENGER FORECAST OF SURABAYA-JAYAPURA ROUTE AT PT. PELAYARAN NASIONAL INDONESIA (PERSERO) SURABAYA BRANCH**

ELIYA AINUL FARRI SN 062117 4500 0017

Supervisor Irhamah, M.Si., Ph.D.

UNDERGRADUATE PROGRAMME DEPARTMENT OF STATISTICS FACULTY OF MATHEMATICS, COMPUTING, AND DATA SCIENCE INSTITUT TEKNOLOGI SEPULUH NOPEMBER SURABAYA 2019

#### **LEMBAR PENGESAHAN**

#### PERAMALAN PENUMPANG ANGKUTAN LAUT RUTE SURABAYA-JAKARTA DI PT. PELAYARAN NASIONAL INDONESIA (PERSERO) CABANG SURABAYA

#### **TUGAS AKHIR**

Diajukan untuk Memenuhi Salah Satu Syarat Memperoleh Gelar Sarjana Statistika pada Program Studi Sarjana Departemen Statistika Fakultas Metematika, Komputasi, dan Sains Data Institut Teknologi Sepuluh Nopember

> Oleh: **Eliva Ainul Farri** NRP, 062117 4500 0017

Disetujui oleh Pembimbing: Irhamah, M.Si., Ph.D. NIP. 19780406 200112 2 002

Mengetahui,  $.0G/$ Kepala Departemen Statistika Dr. Suhartono **DEPARTEMEN DT/Sunartono**<br>STAT**NIPA19710929 199512 1** 001 SURABAYA, **JULI 2019** 

iii

 $\lambda$ 

# **PERAMALAN PENUMPANG ANGKUTAN LAUT RUTE SURABAYA-JAYAPURA DI PT. PELAYARAN NASIONAL INDONESIA (PERSERO) CABANG SURABAYA**

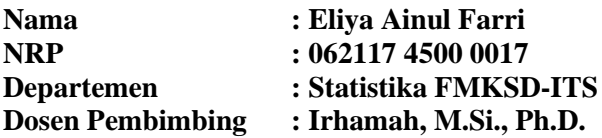

#### **Abstrak**

Laut Indonesia memiliki peranan penting bagi kehidupan bangsa dan negara. Salah satunya dalam hal transportasi. Indonesia memiliki beberapa pelabuhan utama, salah satunya adalah Pelabuhan Tanjung Perak. Sejak tahun 2010 Pelabuhan Tanjung Perak menaungi 2 perusahaan kapal, salah satunya adalah PT Pelni (Persero). Sebesar 41% dari total penumpang angkutan laut di Indonesia pada tahun 2017 menggunakan jasa PT Pelni (Persero). Tingginya kebutuhan pelayanan di PT Pelni (Persero) mengharuskan perusahaan memiliki *database* yang baik. Namun dikarenakan *human error,* data perusahaan tahun 2017 hilang. Pada penelitian ini akan didapatkan model terbaik untuk peramalan jumlah penumpang angkutan laut rute Surabaya-Jayapura di PT Pelni (Persero) untuk tahun 2017 dengan menggunakan metode ARIMA *Box-Jenkins* dan regresi *time series* efek variasi kalender dengan residual data dilanjutkan dengan ARIMA *Box-Jenkins*. Efek variasi kalender digunakan karena pergeseran bulan terjadinya Hari Raya Idul Fitri. Hasil penelitian menunjukkan bahwa peramalan dengan menggunakan regresi *time series* memberikan hasil yang lebih baik dibandingkan dengan metode ARIMA *Box-Jenkins* karena nilai MAPE dan AIC yang dihasil-kan cendrung lebih kecil.

*Kata Kunci : ARIMA Box-Jenkins, Efek Variasi Kalender, Regresi Time Series.*

# **MARINE TRANSPORT PASSENGER FORECAST OF SURABAYA-JAYAPURA ROUTE AT PT. PELAYARAN NASIONAL INDONESIA (PERSERO) SURABAYA BRANCH**

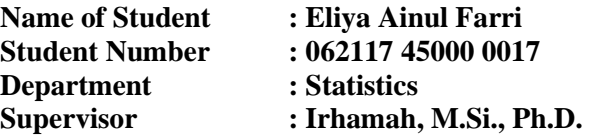

#### **Abstract**

*Indonesian's seas have an important role for the nation and state. Indonesia has several main ports, one of which is Tanjung Perak Port. Since 2010 Tanjung Perak Port has 2 ship transportation companies, one of which is PT Pelni (Persero). The high demand for services at PT Pelni (Persero) requires companies to have a good database. But, because the company's human error data in 2017 is gone. In this study the best model wil be obtained for forecasting the number of sea transport passengers Surabaya-Jayapura route in 2017 at PT Pelni (Persero) using ARIMA method and time series regression with calendar variation effect with data residuals modeled with ARIMA. The results showed that forecasting using time series regression with calendar variation effect gave better result then ARIMA method because MAPE and AIC are smaller.*

*Key Word : ARIMA Method, Calendar Variaton Effect, Time Series Regression.*

# **KATA PENGANTAR**

Puji syukur kepada Allah SWT yang telah melimpahkan karunia dan rahmat-Nya sehingga penulis dapat menyelesaikan laporan tugas akhir dengan judul "**PERAMALAN PENUMPANG ANGKUTAN LAUT RUTE SURABAYA-JAYAPURA DI PT. PELAYARAN NASIONAL INDONESIA (PERSERO) CABANG SURABAYA"**. Penulis mengucapkan terimakasih kepada beberapa pihak yang telah membantu dalam penyusunan laporan tugas akhir yaitu sebagai berikut.

- 1. Irhamah, M.Si., Ph.D selaku dosen pembimbing yang memberikan bimbingan sehingga Laporan Tugas Akhir ini dapat diselesaikan dengan baik dan tepat waktu.
- 2. Prof. Drs. Nur Iriawan, Mikom, Ph.D dan Dr. Kartika Fithriasari, S.Si., M.Si selaku penguji yang telah memberikan kritik dan saran demi menyempurnakan Laporan Tugas Akhir ini.
- 3. Dr. Suhartono selaku Kepala Departemen Statistika dan Fakultas Matematika, Komputasi, dan Sains Data Institut Teknologi Sepuluh Nopember Surabaya.
- 4. Dra. Madu Ratna, M.Si selaku dosen wali yang merupakan orang tua bagi penulis selama 4 semester perkuliahan dan senantiasa memberikan motivasi pada tiap semester.
- 5. Seluruh dosen dan karyawan Departemen Statistika FMKSD-ITS yang telah memberikan ilmu maupun pengalaman selama penulis menjadi mahasiswa.
- 6. Presda Simangasih, SH selaku Kepala PT. Pelayaran Nasional Indonesia (Persero) Cabang Surabaya yang telah memberikan kesempatan penulis untuk melaksanakan penelitian di PT. Pelayaran Nasional Indonesia (Persero) Cabang Surabaya. Staff Bidang Umum dan Staff Transportasi Laut yang telah membantu mengumpulkan data demi terselesaikaanya penelitian dan Laporan Tugas Akhir ini.
- 7. Orang tua tercinta, Almarhum Bapak Supriyadi yang telah memberikan ijin penulis untuk menempuh pendidikan di luar kota, Ibu Muyasaroh yang senantiasa berdo'a untuk kebaikan anak-anaknya, dan kakak yang senantiasa menanyakan kabar Laporan Tugas Akhir ini.
- 8. Teman-teman PIONEER, Teman-teman LJ angkatan 2017, Teman-teman melingkar, dan beberapa orang yang tidak bisa disebut yang senantiasa memberikan semangat dan do'a selama proses penyelesaian Laporan Tugas Akhir ini serta atas kebersamaan dan pengalaman yang dilalui selama penulis menjadi mahasiswa.
- 9. Serta semua pihak yang telah membantu dalam pelaksanaan maupun pembuatan Laporan TA ini.

Tiada gading yang tak retak. Penulis menyadari bahwa laporan ini tidak luput dari kekurangan, maka kritik dan saran sangat diharapkan demi perbaikan di masa mendatang. Semoga tulisan ini dapat memberikan manfaat bagi semua pihak.

Surabaya, 27 Mei 2017

Penulis

# **DAFTAR ISI**

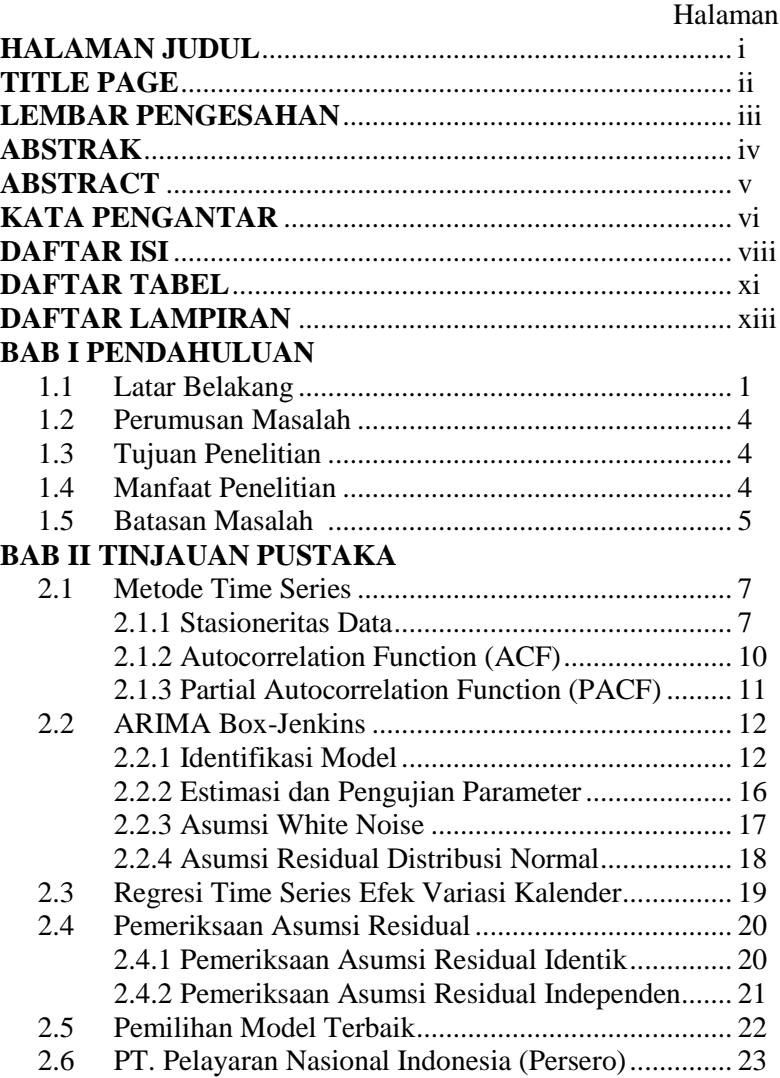

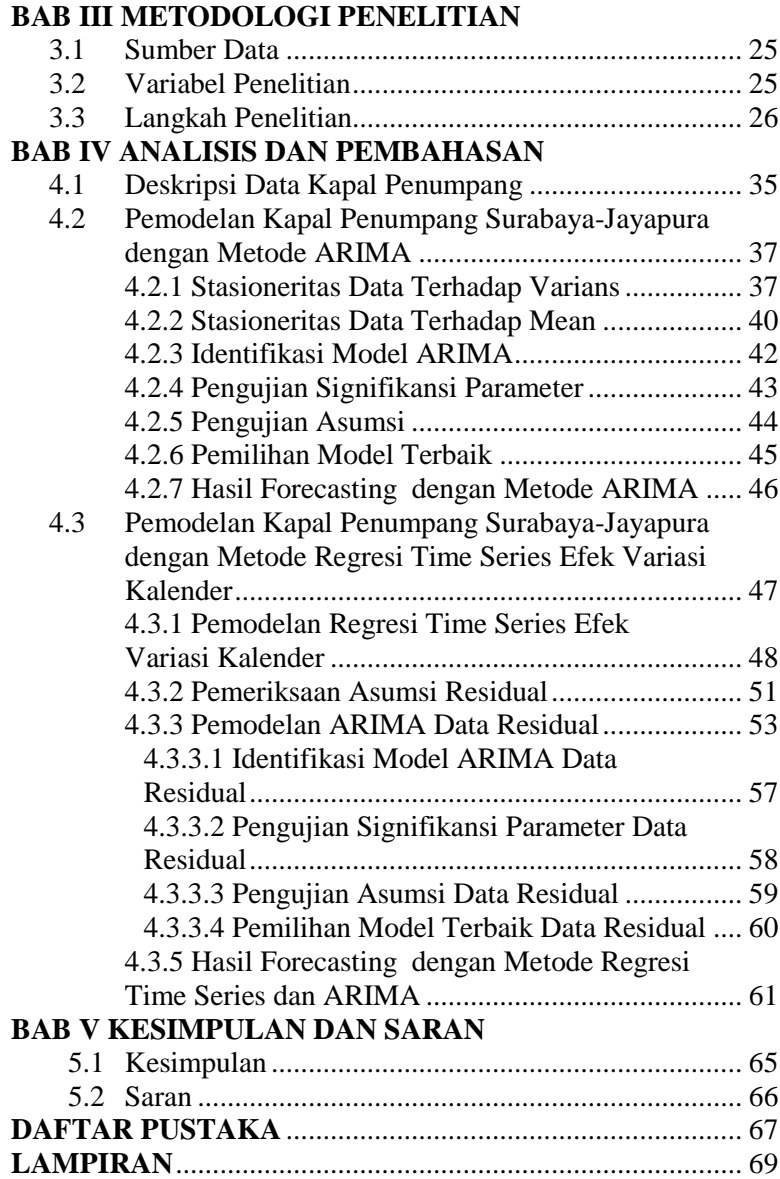

 $\bar{X}$ 

# **DAFTAR TABEL**

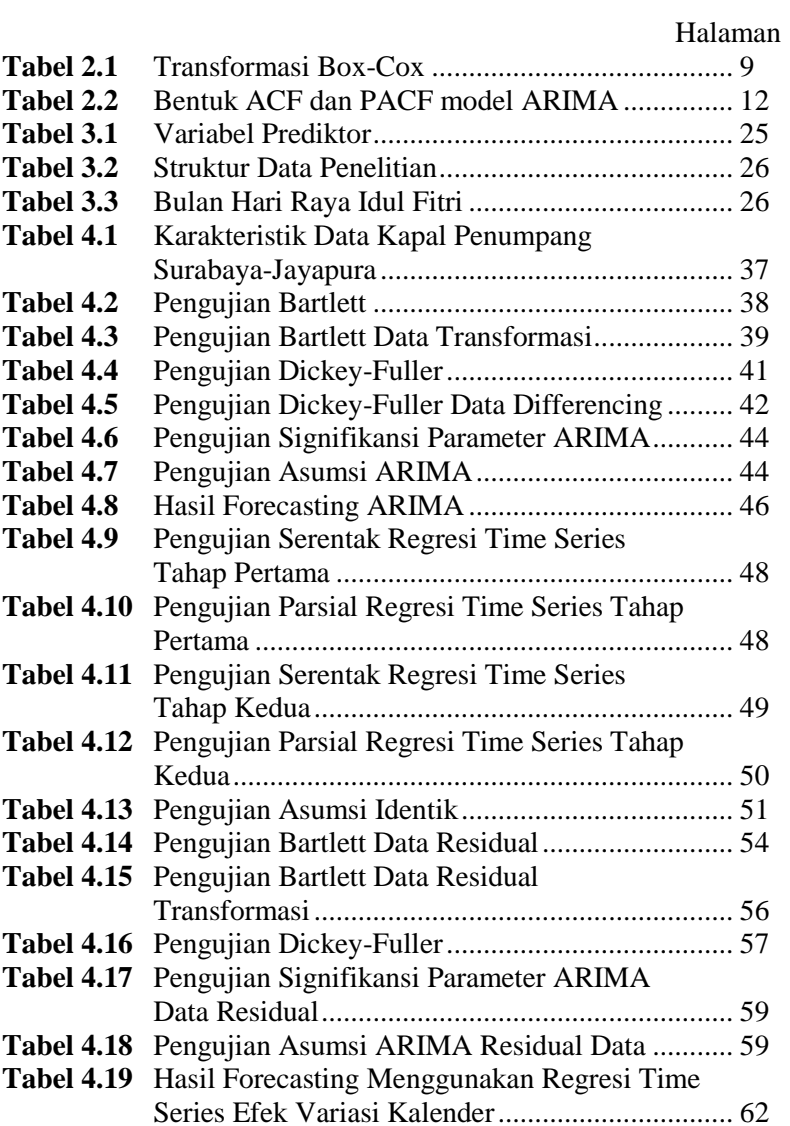

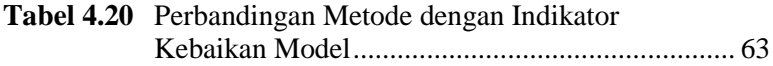

# **DAFTAR LAMPIRAN**

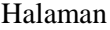

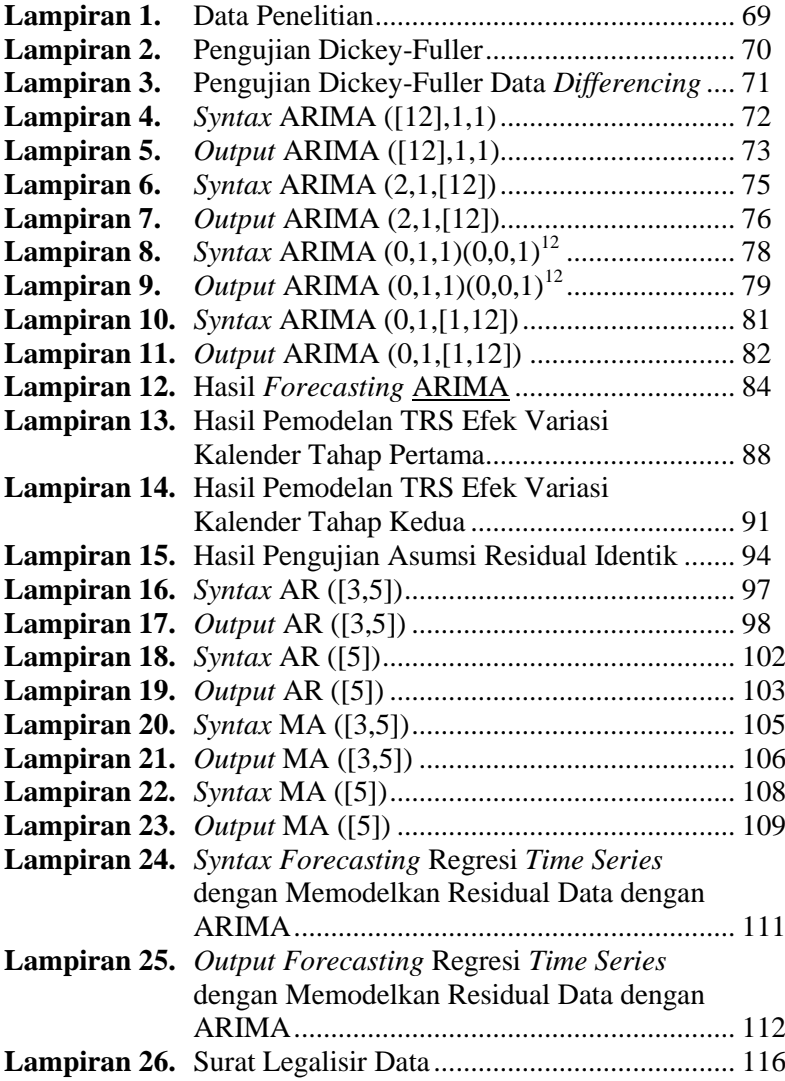

xiv

# **BAB I PENDAHULUAN**

## **1.1 Latar Belakang**

Indonesia merupakan negara kepulauan yang memiliki banyak pulau dan negara maritim yang memiliki laut yang luas serta garis pantai yang panjang. Laut memiliki peranan penting bagi kehidupan bangsa dan negara. Sektor maritim dapat menjadi sangat strategis bagi Indonesia karena sumber daya perikanan, mineral, energi terbarukan, transportasi, pariwisata, dan keanekaragaman hayati sangat melimpah serta menunggu untuk menjadi sumber *positioning* daya saing Indonesia dalam persaingan global. Namun, sektor maritim masih kurang mendapatkan perhatian dibandingkan dengan sektor daratan. Kontribusi sektor kelautan Indonesia masih di bawah 30% dan sektor perikanan hanya menyumbang 3% dari PDB nasional (Gumilang, 2016). Angka ini relatif kecil dibandingkan dengan potensi yang berada di sepanjang garis pantai Indonesia. Untuk meningkatkan daya saing nasional ke depan, laut perlu ditempatkan sebagai basis pembangunan nasional. Kualitas dan ketersediaan pelabuhan, kawasan industri, aktivitas distribusi barang, dan moda transportasi laut perlu menjamin hubungan dan konektivitas rantai nilai produksi nasional. (Baihaqi, 2014).

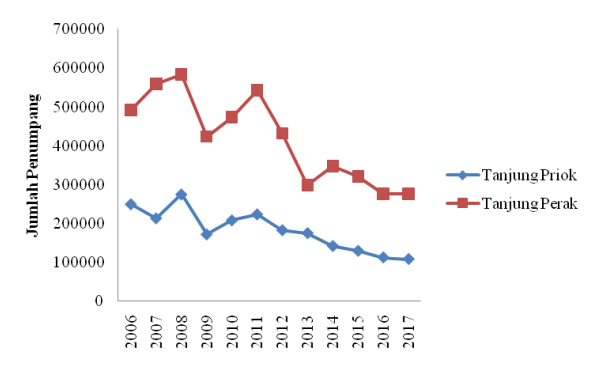

**Gambar 1.1** Penumpang Angkutan Laut 2006-2017

Pelabuhan Tanjung Perak merupakan salah satu pelabuhan utama di Indonesia yang terletak di wilayah Jawa Timur dan merupakan pelabuhan paling sibuk kedua di Indonesia setelah Pelabuhan Tanjung Priok. Pelabuhan Tanjung Perak menjadi pelabuhan utama yang berfungsi sebagai kolektor dan distributor barang serta dari dari dan ke kawasan barat Indonesia (Kompasiana, 2015). Data publikasi BPS (2018) menunjukkan bahwa Pelabuhan Tanjung Perak cenderung mendominasi jumlah penumpang angkutan laut dari tahun 2006 hingga tahun 2017 dibandingkan dengan Pelabuhan Tanjung priok. Pergerakan penumpang angkutan laut di tiga pelabuhan utama menurun, yaitu masing-masing Pelabuhan Tanjung Priok berkurang sebanyak 12,11%, Pelabuhan Belawan berkurang sebanyak 0,83%, dan Pelabuhan Makassar berkurang sebanyak 13,56%. Berbeda dengan Pelabuhan Tanjung Perak yang tumbuh positif mencapai 2,02% (Maulana, 2018).

Pelabuhan Tanjung Perak menaungi 4 perusahaan kapal pada tahun 2010 namun karena terdapat beberapa permasalahan seperti pemisahan perusahaan, terjadi kapal rusak, maupun kapal yang dok sehingga perusahaan yang masih tetap beroperasi dari tahun 2010 hingga tahun 2016 adalah PT Pelayaran Nasional Indonesia (Persero) dan PT Dharma Lautan Utama (Fanani, 2017). PT Pelayaran Nasional Indonesia (Persero) merupakan perusahaan pelayaran yang senantiasa melakukan inovasi walaupun harus bersaing dengan transportasi udara yang semakin memberikan harga terjangkau dan waktu yang efektif. Karena dengan armada yang dimiliki PT Pelayaran Nasional Indonesia (Persero) bertekad untuk terus mengkoneksikan pulau-pulau di Indonesia termasuk pulau terdepan, terpencil, dan daerah perbatasan (3TP) untuk "Menghubungkan nusantara menyatukan Indonesia" (Kumparan, 2018).

Penumpang angkutan laut pada tahun 2017 di Indonesia mencapai angka 8,27 juta penumpang dan sebesar 3,43 juta penumpang dilayani oleh PT Pelayaran Nasional Indonesia (Persero) (BPS, 2018). Artinya, pada tahun 2017 sebesar 41% penumpang angkutan laut menggunakan jasa PT Pelayaran Nasional In-

donesia (Persero). Berdasarkan tingginya angka tersebut maka pada penelitian ini akan dilakukan peramalan penumpang angkutan laut yang menggunakan jasa dari PT Pelayaran Nasional Indonesia (Persero) pada tahun 2017. Salah satu hal yang mendukung adanya penelitian ini adalah terjadinya *human error* sehingga data pelayaran pada tahun 2017 hilang. Harapan dari penelitian ini adalah memberikan informasi mengenai jumlah penumpang angkutan laut di PT Pelayaran Nasional Indonesia (Persero) rute Surabaya-Jayapura pada tahun 2017 karena data seluruh pelayaran di PT Pelayaran Nasional Indonesia (Persero) pada tahun 2017 telah hilang

Peramalan pada penelitian ini menggunakan metode ARI-MA *Box-Jenkins* dengan menggunakan data jumlah penumpang angkutan laut dari beberapa tahun sebelumnya. Data jumlah penumpang angkutan laut dibagi menjadi dua bagian, yaitu data *insample* dan *outsample*. Data *insample* digunakan untuk menentukan pemodelan, sedangkan data *outsample* digunakan untuk pemilihan model. Data *insample* menggunakan data pada Januari tahun 2012 hingga Juni tahun 2016, sedangkan data *outsample* menggunakan data pada Juli hingga Desember tahun 2016. Penelitian dengan menggunakan ARIMA *Box-Jenkins* diantaranya pernah dilakukan oleh Dwijantari (2017), Fanani (2017), dan Endartyana (2017).

Jumlah penumpang angkutan laut diperkirakan akan meningkat cukup tinggi pada momen perayaan tertentu seperti Bulan Ramadhan dan Hari Raya Idul Fitri, kemudian kembali normal pada periode selanjutnya. Bulan Ramadhan dan Hari Raya Idul Fitri terjadi setiap tahun namun bergeser maju 10-11 hari. Bergeser bulan terjadinya Bulan Ramadhan dan Hari Raya Idul Fitri mengindikasikan adanya variasi kalender dalam model data penumpang angkutan laut PT Pelayaran Nasional Indonesia (Persero). Sehingga, selain menggunakan metode ARIMA *Box-Jenkins* penelitian ini akan menggunakan metode lain yaitu regresi *time series* dengan *calendar variation effect* dengan residual data dimodelkan dengan ARIMA *Box-Jenkins.*

Penelitian sebelumnya dengan menggunakan regresi *time series* dengan *calendar variation effect* dengan residual data dimodelkan dengan ARIMA *Box-Jenkins* adalah penelitian yang dilakukan oleh Permatasari (2015). Penelitian tersebut digunakan untuk meramalkan *inflow* dan *outflow* uang kartal di Bank Indonesia Surabaya khususnya di bulan yang memiliki momen perayaan tertentu yaitu Hari Raya Idul Fitri.

# **1.2 Perumusan Masalah**

Tingginya jumlah penumpang angkutan laut yang menggunakan jasa dari PT Pelayaran Nasional Indonesia (Persero) yang mencapai angka 41% dari total penumpang angkutan laut di Indonesia menyebabkan PT Pelayaran Nasional Indonesia (Persero) harus menyiapkan kapal penumpang yang memadai di tahun-tahun berikutnya. Karena hal tersebut maka pada penelitian ini akan didapatkan model terbaik untuk peramalan jumlah penumpang angkutan laut di PT Pelayaran Nasional Indonesia (Persero).

### **1.3 Tujuan Penelitian**

Berdasarkan permasalahan yang telah diuraikan di atas, tujuan penelitian ini adalah untuk mendapatkan model terbaik dengan metode ARIMA *Box-Jenkins* dan dengan *calendar variation effect* dengan residual data dimodelkan dengan ARIMA *Box-Jenkins* untuk peramalan jumlah penumpang angkutan laut di PT Pelayaran Nasional Indonesia (Persero) tahun 2017 sehingga dapat memberikan informasi terkait data yang hilang karena *human error* kepada PT Pelayaran Nasional Indonesia (Persero).

### **1.4 Manfaat Penelitian**

Manfaat penelitian ini adalah memberikan informasi mengenai jumlah penumpang angkutan laut di PT Pelayaran Nasional Indonesia (Persero) rute Surabaya-Jayapura pada tahun 2017 karena data seluruh pelayaran di PT Pelayaran Nasional Indonesia (Persero) pada tahun 2017 telah hilang karena adanya *human* 

*error*. Data pada tahun 2017 penting karena digunakan oleh pihak manajemen PT Pelayaran Nasional Indonesia (Persero) untuk melakukan prediksi jumlah penumpang kapal laut untuk beberapa tahun ke depan. Prediksi ini penting karena arus mudik menggunakan transportasi laut akan semakin meningkat seiring dengan naiknya harga tiket pesawat terbang. Selain itu, penelitian ini juga dimaksudkan untuk mengetahui pola penumpang angkutan laut jika terdapat momen perayaan tertentu seperti Hari Raya Idul Fitri secara statistik.

# **1.5 Batasan Masalah**

Ruang lingkup pembahasan dibatasi pada jumlah penumpang angkutan laut tahun 2012 hingga tahun 2016 karena data yang disediakan oleh PT Pelayaran Nasional Indonesia (Persero) juga terbatas. Rute yang digunakan adalah 1 rute kapal penumpang dari PT Pelayaran Nasional Indonesia (Persero).

*(Halaman ini sengaja dikosongkan)*

# **BAB II TINJAUAN PUSTAKA**

Tinjauan pustaka pada bab ini membahas mengenai metode *time series*, uji stasioneritas data, ACF, PACF, uji asumsi *white noise*, ARIMA, regresi *time series* dengan efek variasi kalender dengan residual data dimodelkan dengan ARIMA, dan kriteria pemilihan model yang dipakai pada penelitian.

### **2.1 Metode** *Time Series*

Deret Waktu (*Time series*) adalah serangkaian pe-ngamatan terhadap suatu variabel yang diambil dari waktu ke waktu dan dicatat secara berurutan menurut urutan waktu keja-dian dengan interval waktu yang tetap (Wei, 2006). *Time series* dapat juga diartikan sebagai serangkaian data yang didapatkan berdasarkan pengamatan dari suatu kejadian pada urutan waktu terjadinya. Waktu kejadian bisa merupakan periode dalam satuan detik, menit, jam, hari, bulan, tahun dan periode waktu yang lain-nya, semua hal tersebut merupakan serangkaian data pengamatan yang didasarkan pada waktu kejadian dengan interval waktu tertentu yang lebih dikenal dengan *time series* (Cryer & Chan, 2008), dimana setiap pengamatan dinyatakan sebagai variabel random *Z<sup>t</sup>* yang didapatkan berdasarkan indeks waktu tertentu (*ti*) sebagai urutan waktu pengamatan, sehingga penulisan data *time series* adalah  $Z_{t1}$ ,  $Z_{t2}$ ,  $Z_{t3}$ , …,  $Z_{tn}$  Dalam metode *time series* ada beberapa hal yang perlu diperhatikan, yaitu kestasioneran data, fungsi autokorelasi, dan fungsi autokorelasi parsial.

# **2.1.1 Stasioneritas Data**

Data *time series* dikatakan stasioner apabila dalam *mean* dan varians berfluktuasi secara konstan dari waktu ke waktu. Untuk memeriksa kestasioneran data dapat menggunakan plot *Box-Cox* dan *time series* plot ACF. Stasioneritas terhadap varians adalah apabila data berfluktuasi di sekitar nilai varians yang konstan, artinya data memiliki keragaman yang homogen.

Pengujian stasioneritas terhadap varians dapat dilakukan dengan menggunakan pengujian Bartlett. Hipotesis yang diguna-kan dalam pengujian Bartlett yaitu  $H_0: \sigma_1^2 = \sigma_2^2 = ... = \sigma_k^2$  (data te-lah stasioner terhadap varians) dan  $H_1: \exists \sigma_i^2 \neq \sigma_j^2$ ,  $i \neq j$  (data tidak stasioner terhadap varians) dengan  $i, j = 1, 2, \dots, k$ . Statistik pengujian Bartlett disajikan pada persamaan (2.1) (Johnson & Winchern, 2007).

$$
B = \frac{\left[\sum_{i=1}^{k} v_i \times \ln\left(\frac{\sum_{i=1}^{k} v_i s_i^2}{\sum_{i=1}^{k} v_i}\right)\right] - \left[\sum_{i=1}^{k} v_i \times \ln s_i^2\right]}{\sum_{i=1}^{k} \frac{1}{v_i} - \frac{1}{\sum_{i=1}^{k} v_i}},
$$
(2.1)

dengan  $s_i^2 = \sum_{i=1}^{n} (x_i - \bar{x})^2 / (n_i - 1)$  $\sum_{j=1}^{n_i} (x_{ij} - \overline{x})^2 / (n_i - 1)$  $\sum_{j=1}^{n} (x_{ij} - \overline{x})^{2} / (n_{i} - 1),$  $k =$  **jumlah sampel**,

 $n_i =$  jumlah unit penelitian pada sampel ke-*i*,

$$
v_i = n_i - 1.
$$

Daerah penolakan yang digunakan adalah hipotesis nol ditolak jika nilai statistik uji lebih besar dari nilai kritis atau jika nilai p*value* kurang dari nilai taraf signifikan. Nilai kritis menggunakan

 $(k-1,\alpha)$  $\chi^{\scriptscriptstyle 2}_{\scriptscriptstyle (k-1,\alpha)}$  .

Pemeriksaan stasioneritas terhadap varians dapat dilihat melalui plot *Box Cox*. Terdapat kemungkinan terjadinya data ti-dak stasioner terhadap varians, maka ketidakstasioneran tersebut dapat diatasi dengan menggunakan transformasi *Box-Cox* yang ditunjukkan oleh persamaan (2.2) (Wei, 2006).

$$
T(Zi) = \frac{Z_i^{\lambda} - 1}{\lambda}, \text{ dimana } \lambda \neq 0
$$
 (2.2)

dimana nilai  $\lambda$  merupakan parameter transformasi, untuk  $\lambda = 0$ dilakukan pendekatan sesuai persamaan (2.3).

$$
\lim_{\lambda \to 0} (Z_{i}) = \lim_{\lambda \to 0} Z_{i}^{\lambda} = \lim_{\lambda \to 0} \frac{Z_{i}^{\lambda} - 1}{\lambda} = \ln(Z_{i}), \qquad (2.3)
$$

hasil transformasi bergantung pada nilai  $\lambda$  yang digunakan. Transformasi dilakukan apabila estimasi berada pada interval - 1 hingga 0,5. Apabila estimasi  $\lambda$  diluar interval tersebut, maka tidak perlu dilakukan transformasi atau data stasioner terhadap varians. Jenis-jenis transformasi *Box-Cox* sesuai dengan estimasi ditunjukkan oleh Tabel 2.1.

| <b>Tabel 2.1</b> Transformast <i>DOX-COX</i> |                             |  |  |
|----------------------------------------------|-----------------------------|--|--|
| Estimasi $\lambda$                           | Transformasi                |  |  |
| $-1,0$                                       | $^\prime\!Z$                |  |  |
| $-0,5$                                       |                             |  |  |
|                                              | ln Z                        |  |  |
| 0, 5                                         |                             |  |  |
| 1,0                                          | Z, (tidak ada transformasi) |  |  |

**Tabel 2.1** Transformasi *Box-Cox*

Sedangkan stasioner terhadap *mean* adalah fluktuasi data yang berada disekitar nilai *mean* yang konstan. Secara visual stasioneritas data terhadap mean dapat dilihat dari plot ACF. Apabila dalam plot ACF yang terbentuk banyak lag yang signifikan dan lag turun lambat, maka mengindikasikan bahwa data belum stasioner terhadap mean. Untuk pengujian stasioneritas terhadap mean dilakukan uji *unit* root menggunakan uji *Dickey-Fuller* (DF). Hipotesis yang digunakan dalam pengujian tersebut adalah  $H_0: \delta = 0$  (data belum stasioner terhadap *mean*) dan  $H_1: \delta < 0$ (da-ta telah stasioner terhadap *mean*), dengan nilai  $\delta = (\rho - 1)$  dan  $-1 < \delta < 1$ . Statistik uji yang digunakan yaitu  $(\delta)$  $\hat{\tau} = \frac{\delta - 1}{\sqrt{1 - \frac{1}{\epsilon}}}\$ *se*  $\hat{\tau} = \frac{\delta - 1}{se(\delta)}$  $=\frac{\delta-1}{\langle \circ \rangle}$ . Hipotesis

nol akan ditolak apabila nilai dari  $|\hat{\tau}|$  lebih besar dari  $\tau_{_{DF(n)}}$  atau jika nilai p-*value* kurang dari nilai taraf signifikan (Gujarati & Porter, 2009).

Karena uji DF hanya terbatas pada proses *autoregressive* orde satu maka dikembangkan pengujian *Augmented Dickey Fuller* (ADF) yang dapat merepresentasikan persamaan *autoregressive* dengan orde yang lebih tinggi dengan persamaan (2.4) (Enders, 2004).

$$
\Delta Z_{t} = \beta_{0} + \beta_{1}t + \delta Z_{t-1} + \sum_{i=1}^{m} \alpha_{i} \Delta Z_{t-i} + a_{t},
$$
\n(2.4)

dengan  $a_i$  = komponen residual, *Zt* = data *series*,  $\Delta Z$ <sub>*t-i*</sub> =  $(Z$ <sub>*t-1</sub>* -  $Z$ <sub>*t-2*</sub> $)$ ,</sub>  $\Delta Z_{t-2} = (Z_{t-2} - Z_{t-3})$ , dan seterusnya,  $\beta_0$  = intersept,  $\beta$ .  $=$  tren stokastik,  $\delta$  = koefisien dari  $Z_{t-1}$ ,  $\alpha$  = koefisien dari  $\Delta Z_{i-i}$ .

Apabila data tidak stasioner tehadap *mean*, maka perlu dilakukan *differencing* atau metode pembedaan (Wei, 2006). Pro-ses *differencing* ditunjukkan oleh persamaan (2.5).

$$
Y_{t} = Z_{t} - Z_{t-1}, \tag{2.5}
$$

dengan *Yt* = data hasil proses *differencing*, *Zt* = data pada waktu ke-*t*,  $Z_{t-1}$  = data pada waktu *t*-1.

# **2.1.2** *Autocorrelation Function* **(ACF)**

*Autocorrelation Function* (ACF) adalah hubungan linier antara *Z<sup>t</sup>* de-ngan *Zt+k* pada suatu data *time series*. Apabila nilai ACF diplotkan, maka plot tersebut dapat digunakan untuk me-meriksa stasioneritas terhadap *mean*. Fungsi ACF ditunjukkan o-leh persamaan (2.6) (Wei, 2006).

$$
\hat{\rho}_k = \frac{\sum_{i=1}^{n-k} (Z_i - \overline{Z})(Z_{i+k} - \overline{Z})}{\sum_{i=1}^{n} (Z_i - \overline{Z})^2}; k = 0, 1, 2, \dots,
$$
\n(2.6)

dengan batas untuk nilai autokorelasi ditunjukkan oleh persamaan (2.7).

$$
\hat{\rho}_k \pm t_{\frac{\alpha}{2},df}\left(se(\hat{\rho}_k)\right)
$$
\ndengan  $se(\hat{\rho}_k) = \sqrt{\frac{1}{n}(1+2\hat{\rho}_1 + ... + 2\hat{\rho}_m^2)}$  dimana  $m = k - 1$ ,  
\n
$$
\overline{Z} = \frac{1}{n}\sum_{t=1}^n Z_t
$$
 adalah nilai rata-rata data *time series*,  
\n $Z_t$  = pengamatan pada waktu ke- $t$ ,  
\n $Z_{t+k}$  = pengamatan pada waktu ke- $t$  dan lag ke- $k$ ,  
\n $\hat{\rho}_k$  = taksiran autokorelasi data *insample* lag ke- $k$ .

#### **2.1.3** *Partial Autocorrelation Function* **(PACF)**

*Partial Autocorrelation Function* (PACF) merupakan su-atu fungsi untuk mengetahui nilai korelasi antara Z<sub>*t*</sub> dengan Z<sub>*t+k*</sub> setelah terdapat pengaruh dari variabel  $Z_{t+1}$ ,  $Z_{t+2}$ , …,  $Z_{t+k-1}$  dihilangkan. Jika *Zt* merupakan data *time series* berdistribusi normal maka,

$$
\phi_{\scriptscriptstyle{k\bar{k}}} = corr\big(Z_{\scriptscriptstyle{l}}, Z_{\scriptscriptstyle{l+k}} \mid Z_{\scriptscriptstyle{l+1}}, Z_{\scriptscriptstyle{l+2}}, ..., Z_{\scriptscriptstyle{l+k-1}}\big) \,.
$$

Metode umum dalam menentukan fungsi autokorelasi parsial untuk setiap proses stasioner dengan fungsi autokorelasi  $\rho_k$  sesuai dengan persamaan (2.7).

$$
\begin{aligned}\n\text{amaan (2.1)}\\ \n\phi_{k1} + \rho_1 \phi_{k2} + \rho_2 \phi_{k3} + \dots + \rho_{k-1} \phi_{kk} &= \rho_1\\ \n\rho_1 \phi_{k1} + \phi_{k2} + \rho_2 \phi_{k3} + \dots + \rho_{k-1} \phi_{kk} &= \rho_2\\ \n\vdots\n\end{aligned}\n\tag{2.9}
$$

$$
\rho_{k-1}\pmb{\phi}_{k1} + \rho_{k-2}\pmb{\phi}_{k2} + \rho_{k-3}\pmb{\phi}_{k3} + ... + \pmb{\phi}_{kk} = \rho_k.
$$

Levinson (1947) dan Durbin (1960) dalam (Cryer & Chan, 2008) memberikan metode yang efisien untuk solusi persamaan (2.8) dan menunjukkan bahwa secara independen per-samaan (2.9) dapat diselesaikan secara rekursif dengan persamaan (2.10) (Wei, 2006).

$$
\hat{\phi}_{k+1,k+1} = \frac{\hat{\rho}_{k+1} - \sum_{j=1}^{k-1} \phi_{kj} \hat{\rho}_{k+1-j}}{1 - \sum_{j=1}^{k} \phi_{kj} \hat{\rho}_{j}},
$$
\n(2.10)

dengan batas untuk nilai PACF ditunjukkan oleh persamaan (2.11).

$$
\pm t_{\frac{\alpha}{2},d\bar{f}}\left(se\left(\hat{\phi}_{kk}\right)\right),\tag{2.11}
$$

dengan  $se(\hat{\phi}_{kk}) = \sqrt{\frac{1}{n}}$  dimana  $\hat{\rho}_j$  adalah fungsi autokorelasi dari *insample* setelah lag ke- *j* .

### **2.2 ARIMA** *Box-Jenkins*

ARIMA *Box-Jenkins* adalah salah satu metode untuk meramalkan suatu data yang berbasis *time series*. Model ARIMA *Box-Jenkins* merupakan gabungan antara model *Autoregressive* (AR) dan *Moving Average* (MA) dengan sebuah proses *differrencing*. Berikut adalah prosedur peramalan menggunakan metode ARIMA *Box-Jenkins*.

### **2.2.1 Identifikasi Model**

Identifikasi model adalah suatu tahapan yang harus dilakukan sebelum mendapatkan model guna meramalkan atau memprediksikan suatu data. Tahap identifikasi model terbagi menjadi dua, yaitu pemeriksaan pola data dan penentuan model. Pemeriksaan pola data dapat dilakukan dengan menggunakan *time series plot* dan plot ACF. Sedangkan untuk penentuan model dapat dilakukan dengan melihat plot ACF dan plot PACF. Ketentuan dalam mendapatkan model tertera pada Tabel 2.2 (Wei, 2006).

| <b>Tabel 2.2</b> Defining Text Gall 17 ref though Archiver |           |                      |  |
|------------------------------------------------------------|-----------|----------------------|--|
| Model                                                      | ACF       | PACF                 |  |
| AR(p)                                                      | Dies down | Cuts off after lag p |  |

**Tabel 2.2** Bentuk ACF dan PACF model ARIMA

| Model                | ACF                  | <b>PACF</b>          |
|----------------------|----------------------|----------------------|
| MA(q)                | Cuts off after lag q | Dies down            |
| ARMA(p,q)            | Dies down            | Dies down            |
| $AR(p)$ atau $MA(q)$ | Cuts off after lag q | Cuts off after lag p |

**Tabel 2.2** Bentuk ACF dan PACF model ARIMA (Lanjutan)

Persamaan model yang digunakan pada metode ARIMA *Box-Jenkins* adalah model AR, MA, dan ARMA.

# **1. Model** *Autoregressive* **(AR)**

Model *autoregressive* (AR) orde *p* menyatakan bahwa suatu model pada pengamatan waktu ke-*t* merupakan kombinasi *linear* dari pengamatan sebelum  $t-1$ ,  $t-2$ , ...,  $t-p$ . Model *autoregressive* dengan orde *p* dapat didefinisikan AR *p* dengan persamaan (2.12).

$$
\dot{\phi}_p(B)\dot{Z}_i = a_i
$$
\n
$$
\dot{Z}_i = \phi_i \dot{Z}_{i-1} + \phi_2 \dot{Z}_{i-2} + \dots + \phi_p \dot{Z}_{i-p} + a_i,
$$
\n(2.12)

dengan  $\phi_p$  = parameter AR pada lag ke-*j* dengan  $j = 1, 2, ..., p$ ,

$$
\dot{Z}_t = Z_t - \mu ,
$$

*Zt* = data *time series* pada waktu ke-*t ,*

*t a* = residual pada waktu ke-*t* .

# **2. Model** *Moving Average* **(MA)**

Model *moving average* (MA) orde *q* menyatakan bahwa suatu model pada pengamatan waktu ke-*t* dipengaruhi oleh kesa-lahan masa lalu. Model dari *moving average* orde *q* dituliskan dalam persamaan (2.13).

$$
\dot{Z}_i = \theta_q (B) a_i
$$
\n
$$
\dot{Z}_i = a_i - \theta_i a_{i-1} - \theta_2 a_{i-2} - \dots - \theta_q a_{i-q}
$$
\n(2.13)

dengan  $\theta_q$  = parameter MA pada lag ke-*l* dengan  $l = 1, 2, ..., q$ ,

$$
\dot{Z}_t = Z_t - \mu \,,
$$

*Zt* = data *time series* pada waktu ke-*t ,*

*t a* = residual pada waktu ke-*t* .

# **3. Model** *Autoregressive Moving Avarage* **(ARMA)**

Model dari *autoregressive moving average* pada orde *p* dan *q* dituliskan dengan persamaan (2.14).<br> $\phi_p(B)\dot{Z}_i = \theta_q(B)a_i$ 

$$
\phi_{p}(B)\dot{Z}_{t} = \theta_{q}(B)a_{t}
$$
\n
$$
\dot{Z}_{t} = \phi_{t}\dot{Z}_{t-1} + \dots + \phi_{p}\dot{Z}_{t-p} + a_{t} - \theta_{t}a_{t-1} - \dots - \theta_{q}a_{t-q}
$$
\n(2.14)

dengan  $\phi_p$  = parameter AR pada lag ke- *j* dengan  $j = 1, 2, ..., p$ ,

 $\theta_q$  = parameter MA pada lag ke-*l* dengan  $l = 1, 2, ..., q$ ,

$$
\dot{Z}_t = Z_t - \mu ,
$$

- *Zt* = data *time series* pada waktu ke-*t ,*
- *t a* = residual pada waktu ke-*t* .

# **4. Model** *Autoregressive Integrated Moving Average*  **(ARIMA)**

Model ini merupakan gabungan antara model *autoregressive* dan *moving average* dengan adanya pembedaan atau *differencing d* yang disebabkan karena ketidakstasioneran dalam mean. Sehingga model ARIMA  $(p,d,q)$  dapat dituliskan dengan persamaan (2.15).

$$
\phi_p(B)(1-B)^d \dot{Z}_i = \theta_0 + \theta_q(B)a_i,
$$
\n(2.15)

dengan  $\theta_q(B) = (1 - \theta_1 B - \dots - \theta_q B^q),$ 

 $\phi_{p}(B) = (1 - \phi_{1}B - ... - \phi_{p}B^{p}),$ 

 $\phi_0$  = koefisien tren deterministik,

 $\phi_p$  = parameter AR pada lag ke- *j* dengan  $j = 1, 2, ..., p$ ,

 $\theta_q$  = parameter MA pada lag ke-*l* dengan  $l = 1, 2, ..., q$ ,

 $Z_{i} = Z_{i} - \mu$ ,

*Zt* = data *time series* pada waktu ke-*t ,*

*p* = orde *Autoregressive* (AR),

 $d =$  orde *differencing*.

*q* = orde *Moving Average* (MA)*,*

*t a* = residual pada waktu ke-*t* .

#### **5. Model ARIMA** *Restricted*

d = orde *differencing*,<br>  $a_j$  = orde *Moving* Average (MA),<br>  $a_j$  = residual pada waktu ke-1.<br> **Model ARIMA Restricted**<br>
image menuru identifikasi plot ACF dan PACF hanya lag<br>
ang menuru identifikasi plot ACF dan PACF ha Model ARIMA *restricted* ini digunakan pada data *time series* yang menurut identifikasi plot ACF dan PACF hanya lag tertentu yang keluar dari batas, misalnya untuk orde AR([1,4]) dapat dituliskan dengan persamaan (2.16)

$$
(1 - \phi_1 B - \phi_4 B^4) \dot{Z}_i = a_i
$$
  
\n
$$
\dot{Z}_i = \phi_1 \dot{Z}_{i-1} + \phi_4 \dot{Z}_{i-4} + a_i
$$
\n(2.16)

dengan  $\phi_{\text{l}}$  = parameter AR pada lag ke-1,

 $\phi_4$  = parameter AR pada lag ke-4,

$$
\dot{Z}_t = Z_t - \mu ,
$$

*Zt* = data *time series* pada waktu ke-*t ,*

 $a_t$  = residual pada waktu ke-*t*.

# **6. Model ARIMA Musiman**

Model ARIMA musiman ini digunakan pada data *time series* yang memiliki faktor musiman. Model ARIMA musiman dapat

dituliskan dalam persamaan (2.17).  
\n
$$
\Phi_{P}(B^{s})\phi_{P}(B)^{d}(1-B^{s})^{D}\dot{Z}_{i}=\theta_{q}(B)\Theta_{Q}(B^{s})a_{i}, \qquad (2.17)
$$

dengan  $\phi_p$  = parameter AR pada lag ke- *j* dengan  $j = 1, 2, ..., p$ ,

*P* = parameter AR musiman pada lag ke- *J* dengan  $J = 1, 2, ..., P$ ,

 $\theta_q$  = parameter MA pada lag ke-*l* dengan  $l = 1, 2, ..., q$ ,

*Q* = parameter MA musiman pada lag ke- *L* dengan  $L = 1, 2, \dots, Q$ ,

 $\dot{Z}_{i} = Z_{i} - \mu$ ,

*Zt* = data *time series* pada waktu ke-*t ,*

*t a* = residual pada waktu ke-*t* .

#### **2.2.2 Estimasi dan Pengujian Parameter**

Estimasi parameter pada model ARIMA menggunakan metode *Conditional Least Square*. Metode ini dilakukan dengan cara mencari nilai parameter dengan meminimumkan jumlah kua-drat *error* (SSE). Misalkan diterapkan pada model AR(1) maka dapat dinyatakan sesuai dengan persamaan (2.18) (Cryer & Chan, 2008).

$$
Z_{i} - \mu = \phi \big( Z_{i-1} - \mu \big) + a_{i}, \qquad (2.18)
$$

dengan nilai SSE ditunjukkan oleh persamaan (2.19).

i SSE ditunjukkan oleh persamaan (2.19).  
\n
$$
S(\phi, \mu) = \sum_{i=2}^{n} a_i^2 = \sum_{i=2}^{n} \left[ (Z_i - \mu) - \phi(Z_{i-1} - \mu) \right]^2, \quad (2.19)
$$

kemudian diturunkan terhadap  $\mu$  dan  $\phi$  kemudian disamakan dengan nol sehingga diperoleh taksiran parameter untuk  $\mu$  yang dinyatakan pada persamaan (2.20).

$$
\hat{\mu} = \frac{\sum_{i=2}^{n} Z_i - \phi \sum_{i=2}^{n} Z_{i-1}}{(n-1)(1-\phi)},
$$
\n(2.20)

dan nilai taksiran parameter  $\phi$  yang dinyatakan pada persamaan  $(2.21)$ .

$$
\hat{\phi} = \frac{\sum_{i=2}^{n} (Z_i - \overline{Z})(Z_{i-1} - \overline{Z})}{\sum_{i=2}^{n} (Z_{i-1} - \overline{Z})^2},
$$
\n(2.21)

langkah selanjutnya setelah memperoleh estimasi parameter adalah melakukan uji signifikansi parameter. Pengujian ini dilakukan untuk menguji kelayakan parameter yang masuk ke dalam suatu model. Hipotesis yang digunakan untuk melakukan uji signifikansi parameter model AR adalah  $H_0: \phi_j = 0$  (parameter tidak signifikan) dan nilai  $H_1: \phi_j \neq 0$  (parameter signifikan). Statistik uji yang digunakan dinyatakan pada persamaan (2.22).

$$
t_{\text{hitung}} = \frac{\hat{\phi}_j}{\hat{S}E(\hat{\phi}_j)},
$$
\n(2.22)

17

dengan  $SE(\hat{\phi}_j)$  = standar *error* estimasi parameter model AR. Hipotesis nol ditolak apabila nilai dari  $|t_{\text{hitung}}|$  lebih besar dari nilai  $t_{\mathscr{A}_{2^{(n-p)}}}$ dengan *n* merupakan banyaknya pengamatan dan *p* merupakan banyaknya parameter yang diestimasi.

Hipotesis yang digunakan untuk melakukan uji signifikan-si parameter model MA adalah  $H_0: \theta_1 = 0$  (parameter tidak signifikan) dan nilai  $H_1: \theta_1 \neq 0$  (parameter signifikan). Statistik uji yang digunakan dinyatakan pada persamaan (2.23).

$$
t_{hitung} = \frac{\hat{\theta}_i}{\hat{S}E(\hat{\theta}_i)},
$$
\n(2.23)

dengan  $SE(\theta_i)$  = standar *error* estimasi parameter model MA. Hipotesis nol ditolak apabila nilai dari  $|t_{\text{hitung}}|$  lebih besar dari nilai , <sup>2</sup> *n p t* dengan *n* merupakan banyaknya pengamatan dan *p* meru-

pakan banyaknya parameter yang diestimasi.

Setelah model diperoleh dan parameter telah diuji signi-fikansi, maka harus dilakukan pengujian asumsi residual. Pengu-jian asumsi residual berguna untuk menguji kesesuaian model.

## **2.2.3 Asumsi** *White Noise*

Residual bersifat *white noise* jika terdapat korelasi antar re-sidual dengan *mean* adalah nol dan varians konstan. Plot residual dapat digunakan untuk melihat apakah varians residual konstan, sedangkan untuk melihat residual bersifat *white noise* dapat dilakukan dengan menggunakan pengujian Ljung-Box. Pengujian ini dilakukan dengan menggunakan autokorelasi dari residual sampel (Wei, 2006). Hipotesis yang digunakan dalam pengujian ini adalah  $H_0: \rho_1 = \rho_2 = ... = \rho_k = 0$  (residual pada lag ke-k memenuhi asumsi *white noise*) dan  $H_1$ : minimal ada satu nilai  $\rho_k \neq 0$ . Statistik uji yang digunakan dalam penelitian ini dinyatakan pada persamaan (2.24).

$$
Q^* = n(n+2) \sum_{k=1}^{K} (n-k)^{-1} \hat{\rho}_k^2 , \qquad (2.24)
$$

dengan  $k = 1, 2, ..., K$ 

 $\hat{\rho}_{\scriptscriptstyle{k}}^{\scriptscriptstyle{2}}$  $=$  ACF residual pada lag ke- $k$ ,

*K*  $=$  jumlah lag maksimum,

$$
n =
$$
banyaknya pengamatan,

*p* = orde *Autoregressive* (AR),

*q* = orde *Moving Average* (MA)*,*

 $\alpha$  $=$  nilai taraf signifikan.

Daerah penolakan yang digunakan adalah hipotesis nol ditolak jika nilai statistik uji lebih besar dari nilai kritis. Nilai kritis menggunakan  $\chi^2_{(K-p-q,\alpha)}$  $\chi^2_{\scriptscriptstyle (K-p-q,\alpha)}$  .

# **2.2.4 Asumsi Residual Distribusi Normal**

Uji asumsi kenormalan residual digunakan adalah uji nor-malitas metode *Kolmogorov-Smirnov* (Daniel, 1989). Hipotesis yang digunakan dalam pengujian ini adalah  $H_0$ :  $F(a_i) = F_0(a_i)$ (residual berdistribusi normal) dan  $H_1$ :  $F(a_i) \neq F_0(a_i)$  (residual tidak berdistribusi normal). Statistik uji yang digunakan dalam pengujian asumsi *white noise* ditunjukkan oleh persamaan (2.25).

$$
D = Sup \Big| F(\varepsilon_{_t}) - F_{_0}(\varepsilon_{_t}) \Big|, \tag{2.25}
$$

dengan  $F_0(\varepsilon)$  = fungsi peluang kumulatif distribusi normal,

 $F(\varepsilon)$  = fungsi distribusi yang belum diketahui,

 $Sup \t{=} \text{milai maksimum dari } |F(\varepsilon) - F_0(\varepsilon) |.$ 

 $\varepsilon$ <sub>*t*</sub> = residual data ke-*t*.

Daerah penolakan yang digunakan adalah *H*0 ditolak jika nilai statistik uji lebih besar dari nilai kritis. Nilai kritis menggunakan tabel *Kolmogorov-Smirnov* dengan derajat bebas adalah *n ,* dimana *n* merupakan banyaknya observasi.

*Regression with Autocorelated Errors* sering disebut juga dengan regresi *time series*. Model regresi *time series*  merupakan model yang menghubungkan variabel dependen *Yt* dengan fungsi waktu. Model ini bermanfaat saat parameter yang menjelaskan peramalan *time series* berada pada kondisi konstan secara terus menerus (Bowerman & O'Connell, 2005).

Berbeda dengan model regresi konvensional, regresi *time series* merupakan fungsi antara satu variabel respon dengan satu atau lebih variabel prediktor dimana kedua variabel tersebut bersyarat pada waktu. Secara umum model regresi *time series* dapat ditulis sesuai persamaan (2.26) (Wei, 2006).<br>  $Y_i = \beta_1 X_{1,i} + \beta_2 X_{2,i} + ... + \beta_i X_{i,t} + \varepsilon_i,$  (2.26)

$$
Y_{t} = \beta_{1} X_{1,t} + \beta_{2} X_{2,t} + ... + \beta_{i} X_{i,t} + \varepsilon_{t}, \qquad (2.26)
$$

atau dengan persamaan (2.27)

$$
\mathbf{Y}_{i} = \mathbf{X}_{i}^{\dagger} \boldsymbol{\beta} + \boldsymbol{\varepsilon}_{i} \,, \tag{2.27}
$$

dengan **Y***t* = respon regresi *time series*,

> $\beta_i$ = vektor parameter regresi *time series*, **X***t* = vektor prediktor regresi *time series*,  $\varepsilon$ <sub>*t*</sub> = residual data ke-*t*,

variabel **X**<sub>t</sub> pada penelitain ini adalah variabel  $M_{i,t}$  sebagai *dummy* bulan dan  $R_{r-1}$ ,  $R_{r}$ ,  $R_{r+1}$  berturut-turut sebagai *dummy* 1 bulan sebelum bulan hari raya Idul Fitri, *dummy* bulan hari raya Idul Fitri, dan *dummy* 1 bulan setelah bulan hari raya Idul Fitri.

Pada penelitian ini X<sub>jt</sub> adalah variabel *dummy* untuk efek variasi kalender ke- *k* . Jumlah variabel *dummy* yang menyatakan efek variasi kalender dapat diidentifikasi berdasarkan *time series* plot dari data. Statistik Ljung-Box digunakan untuk menguji resi-dual *white noise*. Jika residual belum *white noise* maka lag *t Y* di-gunakan sebagai variabel independen. Pemilihan lag yang sesuai pada model berdasarkan ACF dan PACF (Suhartono, Lee, & Hamzah, 2010).

Apabila residual tidak berdistribusi normal maka akan dilakukan deteksi *outlier* dengan menambahkan *outlier* ke dalam model regresi sebagai variabel independen. Cara mendeteksi *outlier* menggunakan nilai *deleted (studentized) residual*. Pengamatan dengan *deleted residual* lebih dari 3 atau 4 dinyatakan *outlier*. Proses perhitungan *deleted residual* ditunjukkan oleh per-

samaan (2.28) (Bowerman & O'Connell, 2005).  

$$
t^* = \frac{\varepsilon_i}{\sqrt{s^2 (1 - h_i)}} = \varepsilon_i \sqrt{\frac{n - n_p - 1}{SSE(1 - h_i) - \varepsilon_i^2}},
$$
(2.28)

dimana  $\varepsilon$ <sub>,</sub> = residual data ke-*t*,

*t h*  $=$  elemen diagonal ke-*t* dari matriks  $X(X'X)^{-1}X'$ ,

*n*  $=$  jumlah pengamatan,

 $s^2$ = MSE yang dihitung setelah menghilangkan observasi ke-*t*,

> *p n* = jumlah parameter dalam model.

# **2.4 Pemeriksaan Asumsi Residual**

Apabila metode regresi dilakukan maka residual data harus memenuhi asumsi identik, independen, dan distribusi normal. Residual data berdistribusi normal dijelaskan pada subbab 2.2.4 sehingga pada subbab ini membahas mengenai residual data identik dan independen.

# **2.4.1 Pemeriksaan Asumsi Residual Identik**

Uji residual identik dilakukan untuk melihat apakah residual memenuhi asumsi identik. Secara visual suatu data dikatakan identik apabila plot residualnya menyebar secara acak dan tidak membentuk suatu pola tertentu. Asumsi identik terpenuhi apabila var $(\varepsilon_i) = \sigma^2$  atau nilai varians rata-rata homogen antara varians satu dengan yang lainnya. Pemeriksaan residual identik bisa dilihat dengan cara plot *residual versus fits* dan bisa dihitung menggunakan uji Glejser dengan hipotesis

adalah  $H_0: \beta_0 = \beta_1 = \beta_2 = ... = \beta_p = 0$  (asumsi residual identik terpenuhi) dan  $H_1$ : minimal ada satu  $\beta_i \neq 0$  dengan  $i = 1, 2, ..., p$ (asumsi residual identik tidak terpenuhi). Statistik uji yang digunakan dinyatakan pada persamaan (2.29).

$$
F = \frac{MSR}{MSE},\tag{2.29}
$$

$$
dengan MSR = Mean Square Regression,
$$

*MSE* = *Mean Square Error.*

Hipotesis nol ditolak apabila nilai dari *F* lebih besar dari nilai  $F_{\alpha(p,n-p)}$  dengan *n* merupakan banyaknya pengamatan dan *p* merupakan banyaknya parameter yang diestimasi (Gujarati & Porter, 2009).

#### **2.4.2 Pemeriksaan Asumsi Residual Independen**

Pemeriksaaan residual independen dilakukan untuk meli-hat apakah residual memenuhi asumsi independen. Suatu data dikatakan independen apabila plot residualnya menyebar secara acak dan tidak membentuk suatu pola tertentu. Pemeriksaan asumsi residual independen bisa dilihat dengan cara *visual versus order* dan bisa menggunakan statsitik inferensia yaitu uji Durbin-Watson (Gujarati & Porter, 2009). Statsitik uji yang digunakan dinyatakan pada persamaan (2.30).

$$
d = \frac{\sum_{i=2}^{n} (\varepsilon_{i} - \varepsilon_{i-1})^{2}}{\sum_{i=1}^{n} \varepsilon_{i}^{2}} , \qquad (2.30)
$$

dimana  $\varepsilon$ <sub>,</sub> = residual data ke-*t*,

 $\mathcal{E}_{\cdot}$  1  $=$  residual data ke- $t-1$ .

Apabila asumsi independensi tidak terpenuhi maka bisa jadi residual data memiliki autokorelasi positif atau autokorlasi negatif. Terdapat beberapa hipotesis dari uji Durbin-Watson. Hipotesis pertama adalah  $H_0$ :  $\rho = 0$  yang berarti asumsi residual independen terpenuhi dan  $H_1$ :  $\rho > 0$  yang berarti asumsi residual inde-
penden tidak terpenuhi dan terjadi autokorelasi positif. Tolak *H<sup>0</sup>* jika nilai *d* lebih kecil dari nilai *du* pada tabel Durbin-Watson. Hipotesis kedua adalah  $H_0$ :  $\rho = 0$  yang berarti asumsi residual independen terpenuhi dan  $H_1$ :  $\rho$  < 0 yang berarti asumsi residual inde-penden tidak terpenuhi dan terjadi autokorelasi negatif. Tolak hipotesis nol jika nilai 4-d lebih kecil dari nilai du pada tabel Durbin-Watson.

#### **2.5 Pemilihan Model Terbaik**

Pemilihan model terbaik atau seleksi model dilakukan jika terdapat lebih dari satu model time series yang layak dipakai yaitu dengan menggunakan dua pendekatan diantaranya pendekatan *insample* dan pendekatan *outsample*.

*AIC* (*Akaike's Information Criterion)* merupakan indikator kebaikan model yang pertama. *AIC* adalah suatu indikator pemilihan model terbaik yang diperkenalkan oleh Akaike pada tahun 1973 dengan mempertim-bangkan banyaknya parameter dalam model. Kriteria *AIC* ditunjukkan pada persamaan (2.31) (Akaike, 1973).

$$
AIC = n \ln \left( \frac{SSE}{n} \right) + 2f + n \left( 1 + \ln \left( 2\pi \right) \right), \qquad (2.31)
$$

dengan *n* = banyaknya pengamatan,

*f* = banyaknya parameter dalam model,

*SSE* = jumlah kuadrat *error*.

*MAPE* (*Mean Absolute Presentage Error)* merupakan indikator kebaikan model yang kedua. *MAPE* digunakan untuk data *outsample*. Nilai berkaitan dengan presentase residual (Wei, 2006). Proses perhitungan *MAPE* ditunjukkan oleh persamaan (2.32).1

$$
MAPE = \frac{1}{n} \sum_{i=1}^{n} \frac{|Z_i - \hat{Z}_i|}{Z_i} \times 100\% \,, \tag{2.32}
$$

dengan *n* = jumlah pengamatan, *t Z*

= data aktual pada periode ke-*t* ,

ˆ *Zt* = data ramalan pada periode ke-*t* . Nilai MAPE berkisar antara 0% hingga 100% sehingga nilai yang dihasilkan lebih mudah untuk diinterpretasi.

#### **2.6 PT. Pelayaran Nasional Indonesia (Persero)**

PT. Pelayaran Nasional Indonesia (Persero) adalah perusahaan pelayaran nasional yang menyediakan jasa transportasi laut, meliputi jasa angkutan penumpang, dan muatan barang antar pulau. Saat ini perusahaan mengoperasikan 26 kapal penumpang, 46 kapal perintis, 6 kapal barang tol laut, dan 1 kapal ternak.

PT. Pelayaran Nasional Indonesia (Persero) dalam melaksanakan tanggung jawab tidak hanya terbatas melayani rute komersial, tetapi juga melayani pelayaran dengan rute pulau-pulau kecil terluar. Saat ini kapal Pelni menyinggahi 95 pelabuhan kapal penumpang dan lebih dari 300 pelabuhan kapal perintis dengan 46 kantor cabang dan dilayani di 400 travel agen yang tersebar di seluruh Indonesia.

Salah satu kantor cabang yang dimiliki PT. Pelayaran Nasional Indonesia (Persero) adalah kantor cabang Surabaya. PT. Pelayaran Nasional Indonesia (Persero) cabang Surabaya melayani pelayaran untuk 9 rute kapal penumpang, salah satunya adalah pelayaran dengan pelabuhan tujuan Jayapura. Rute Surabaya-Jayapura merupakan rute terpanjang dari semua rute yang dimiliki PT. Pelayaran Nasional Indonesia (Persero) cabang Surabaya.

Rute Surabaya-Jayapura menyinggahi beberapa pelabuhan diantaranya adalah Pelabuhan Balikpapan, Pantoloan (Donggala), Bitung, Ternate, Sorong, Manokwari, Nabire, Serui, hingga akhirnya tiba di Pelabuhan Jayapura. Rute tersebut hanya dilayani oleh satu kapal penumpang yaitu Kapal Labobar. Kapal tersebut beroperasi dengan 161 awak kapal dengan kapasitas penumpang maksimal yaitu 3076 penumpang.

*(Halaman ini sengaja dikosongkan)*

# **BAB III METODOLOGI PENELITIAN**

## **3.1 Sumber Data**

Data yang digunakan dalam penelitian ini adalah data sekunder yang diperoleh dari PT. Pelayaran Nasional Indonesia (Persero), yaitu data jumlah penumpang angkutan laut dari Januari 2012 hingga Desember 2016. Selain itu diperlukan informasi mengenai waktu terjadinya Bulan Ramadhan dan Hari Raya Idul Fitri.

## **3.2 Variabel Penelitian**

Rute kapal penumpang PT Pelayaran Nasional Indonesia (Persero) yang digunakan dalam penelitian ini adalah dari Pelabuhan Tanjung Perak menuju Pelabuhan Jayapura. Pelabuhan yang dilewati antara kedua pelabuhan tersebut antara lain adalah Pelabuhan Balikpapan, Pantoloan (Donggala), Bitung, Ternate, Sorong, Manokwari, Nabire, dan Serui.

Variabel yang digunakan dalam penelitian ini terdiri dari variabel respon dan variabel prediktor. Berdasarkan rute yang diuraikan tersebut maka variabel respon yang digunakan adalah sebagai berikut.

*Zt* : Jumlah penumpang angkutan laut rute Tanjung Perak – Jayapura.

Variabel prediktor yang digunakan dalam penelitian ini merupakan variabel *dummy* yaitu *dummy* bulan dan Hari Raya Idul Fitri. *Dummy* variabel prediktor secara lengkap dijelaskan oleh Tabel 3.1.

|    | $\cdots$              |           |                                                          |  |  |  |  |
|----|-----------------------|-----------|----------------------------------------------------------|--|--|--|--|
| No | Variabel<br>Prediktor | Kategorik |                                                          |  |  |  |  |
|    |                       | $M_{I,t}$ | $1 =$ Bulan ke-t adalah Bulan Januari.<br>$0 =$ Lainnya. |  |  |  |  |
|    | Dummy Bulan           | $M_{2,t}$ | $1 =$ Bulan ke-t adalah Bulan Februari.<br>$=$ Lainnya.  |  |  |  |  |

**Tabel 3.1** Variabel Prediktor

| N <sub>0</sub> | Variabel<br>Prediktor                            | Kategorik  |                                      |  |  |
|----------------|--------------------------------------------------|------------|--------------------------------------|--|--|
|                |                                                  |            |                                      |  |  |
| 1              | Dummy Bulan                                      |            | $1 =$ Bulan ke-t<br>adalah<br>Bulan  |  |  |
|                |                                                  | $M_{12,t}$ | Desember.                            |  |  |
|                |                                                  |            | $0 =$ Lainnya.                       |  |  |
|                | Dummy Bulan<br>Raya<br>Hari<br><b>Idul</b> Fitri |            | $1 =$ Bulan ke-t-1 adalah 1<br>bulan |  |  |
|                |                                                  | $R_{t-1}$  | sebelum Idul Fitri.                  |  |  |
|                |                                                  |            | $0 =$ Lainnya.                       |  |  |
| 2              |                                                  | $R_{t}$    | $1 =$ Bulan terjadi Idul Fitri.      |  |  |
|                |                                                  |            | $0 =$ Lainnya.                       |  |  |
|                |                                                  |            | $1 =$ Bulan ke-t+1 adalah 1<br>bulan |  |  |
|                |                                                  | $R_{t+1}$  | sesudah Idul Fitri.                  |  |  |
|                |                                                  |            | $0 =$ Lainnya.                       |  |  |

**Tabel 3.1** Variabel Prediktor (Lanjutan)

Gambaran struktur data dalam penelitian ini dijelaskan oleh Tabel 3.2 sebagai berikut.

**Tabel 3.2** Struktur Data Penelitian

|              | $I\mathbf{M}_{I,t}$ | $\cdots$ | $M_{12,t}$ | $\mathbf{r}_{t-1}$ | $\mathbf{p}$<br>$-t+1$ |
|--------------|---------------------|----------|------------|--------------------|------------------------|
|              |                     |          |            |                    |                        |
|              |                     |          |            |                    |                        |
|              |                     |          |            |                    |                        |
| $\mathbf{v}$ |                     |          |            |                    |                        |

Bulan terjadinya Hari Raya Idul Fitri pada tahun 2012 hingga tahun 2017 ditampilkan pada Tabel 3.3.

Tahun 2012 2013 2014 2015 2016 2017 Bulan | Agustus | Agustus | Juli | Juli | Juli | Juni

**Tabel 3.3** Bulan Hari Raya Idul Fitri

#### **3.3 Langkah Penelitian**

Data dibagi menjadi dua bagian, yaitu data *insample* dan *outsample*. Data *insample* adalah data jumlah penumpang angkutan laut pada Januari 2012 hingga Juni 2016. Sedangkan data *outsample* adalah data jumlah penumpang angkutan laut pada Juli

hingga Desember 2016. Langkah umum penelitian yang dilakukan adalah sebagai berikut.

- 1. Menganalisis statistika deskriptif dari data jumlah penumpang angkutan laut PT Pelayaran Nasional Indonesia (Persero).
- 2. Meramalkan data jumlah penumpang angkutan laut PT Pelayaran Nasional Indonesia (Persero) menggunakan metode ARIMA *Box-Jenkins*.
- 3. Meramalkan data jumlah penumpang angkutan laut PT Pelayaran Nasional Indonesia (Persero) menggunakan metode Regresi *Time Series* (TSR) dengan efek variasi kalender.
- 4. Membandingkan hasil ramalan jumlah penumpang angkutan laut PT Pelayaran Nasional Indonesia (Persero) tahun 2019 dari kedua metode.

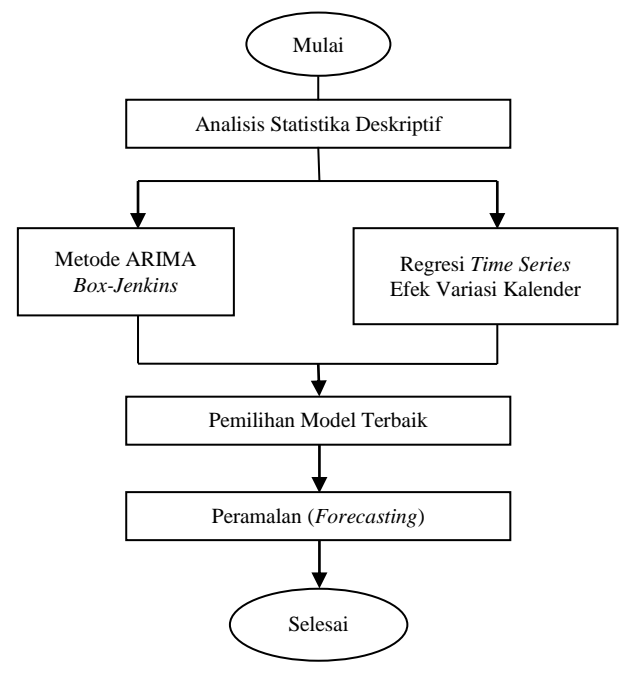

**Gambar 3.1** Diagram Alir Penelitian

Langkah analisis dengan menggunakan metode ARIMA *Box-Jenkins* adalah sebagai berikut.

- 1. Data penumpang kapal penumpang dibagi menjadi dua bagian, yaitu data *insample* dan *outsample*.
- 2. Mengidentifikasi pola data dengan *time series plot* menggunakan data *insample*.
- 3. Mengidentifikasi stasioneritas data *insample* terhadap varians menggunakan plot *Box-Cox*.
- 4. Mengidentifikasi stasioneritas data *insample* terhadap *mean* menggunakan plot ACF dan uji Dickey-Fuller.
- 5. Menentukan model menggunakan plot ACF dan PACF pada data *insample*.
- 6. Melakukan estimasi parameter dan pengujian signifikansi parameter.
- 7. Melakukan pengujian asumsi residual *white noise* dan distribusi normal. Jika residual memenuhi asumsi *white noise* maka langkah selanjutnya melakukan pengujian asumsi distribusi normal.
- 8. Memilih model terbaik dengan menggunakan 2 indikator kebaikan model.
- 9. Melakukan peramalan jumlah kapal penumpang dengan menggunakan model terbaik yang telah dipilih melalui indikator kebaikan model.

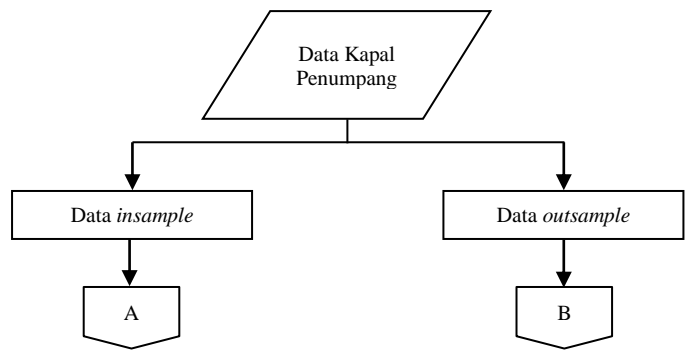

**Gambar 3.2** Diagram Alir Analisis Menggunakan Metode ARIMA *Box-Jenkins*

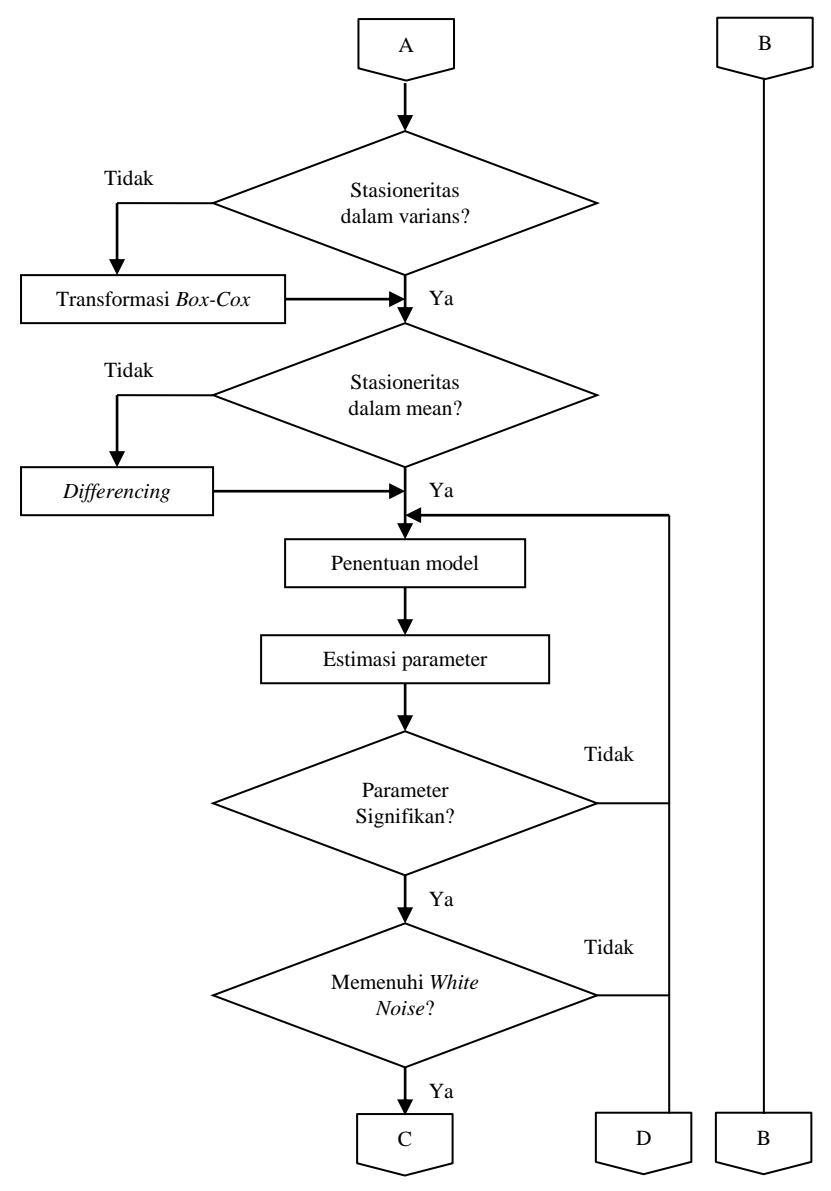

**Gambar 3.2** Diagram Alir Analisis Menggunakan Metode ARIMA *Box-Jenkins* (Lanjutan)

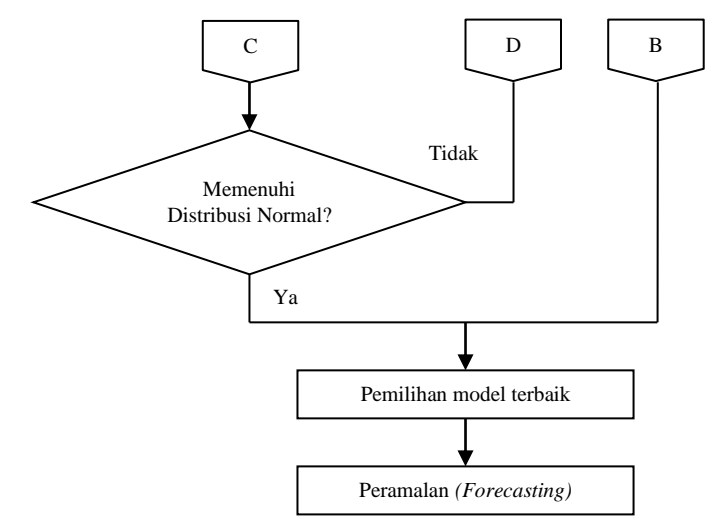

**Gambar 3.2** Diagram Alir Analisis Menggunakan Metode ARIMA *Box-Jenkins* (Lanjutan)

Langkah analisis dengan menggunakan metode Regresi *Time Series* dengan efek variasi kalender dan dilanjutkan dengan memodelkan hasil residual data dengan ARIMA adalah sebagai berikut.

- 1. Data penumpang kapal penumpang dibagi menjadi dua bagian, yaitu data *insample* dan *outsample*.
- 2. Melakukan pemodelan regresi *time series* antara variabel *dummy* dengan variabel respon. Jika terdapat variabel yang tidak signifikan maka variabel dihilangkan sehingga diperoleh parameter yang signifikan.
- 3. Melakukan pemeriksaan asumsi IIDN terhadap residual. Ketika residual telah memenuhi asumsi IIDN*,* maka pemodelan selesai dan berhenti sampai regresi *dummy*. Namun, saat residual belum memenuhi asumsi IIDN*,*  maka dilanjutkan pada pemodelan ARIMA.
- 4. Mengidentifikasi pola residual data dengan *time series plot* menggunakan data *insample*.
- 5. Mengidentifikasi stasioneritas data terhadap varians dan *mean*.
- 6. Melakukan estimasi parameter dan pengujian signifikansi parameter.
- 7. Melakukan pengujian asumsi residual *white noise* dan distribusi normal. Jika residual memenuhi asumsi *white noise* maka langkah selanjutnya melakukan pengujian asumsi distribusi normal.
- 8. Memilih model terbaik dengan menggunakan 2 indikator kebaikan model.
- 9. Melakukan peramalan jumlah kapal penumpang dengan menggunakan model terbaik yang telah dipilih melalui indikator kebaikan model.

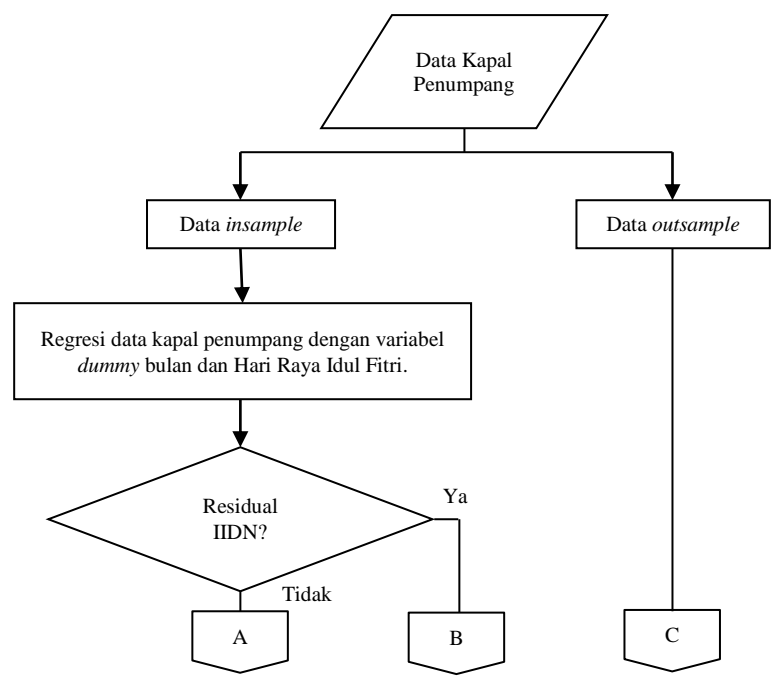

**Gambar 3.3** Diagram Alir Analisis Menggunakan Metode Regresi *Time Series With Variaton Calendar Effect*

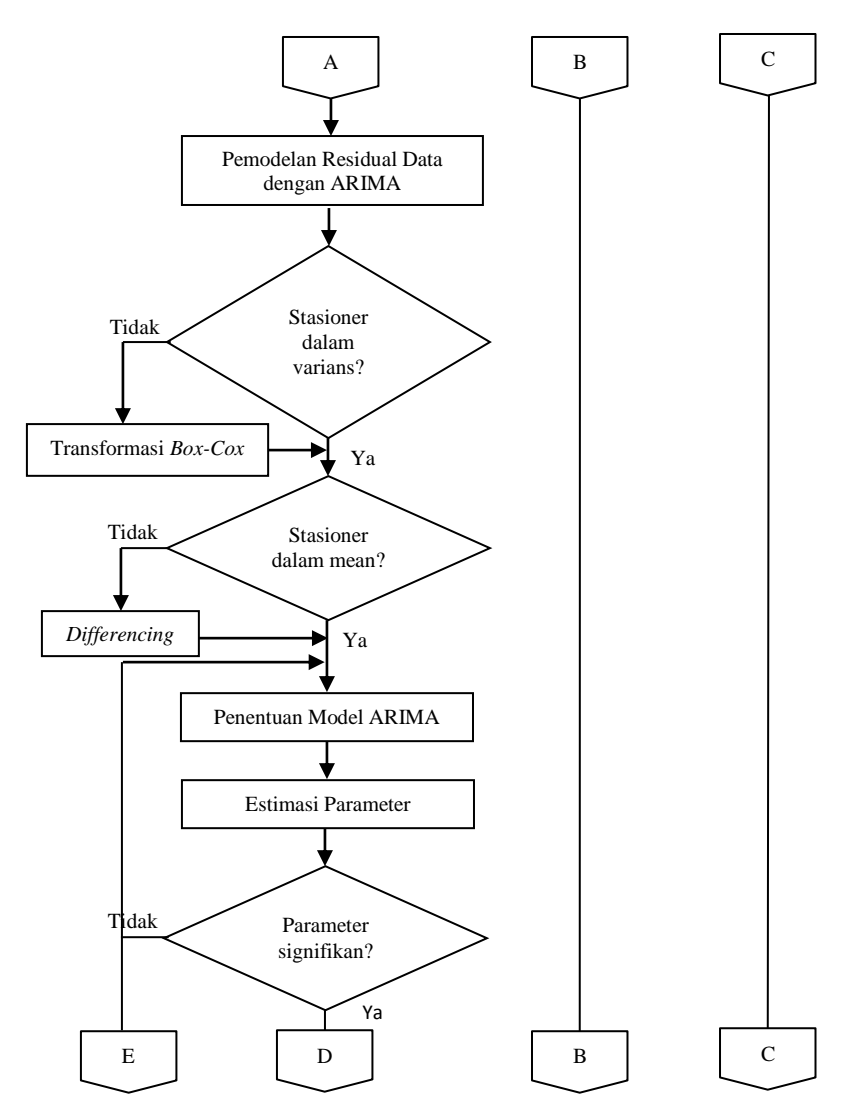

**Gambar 3.3** Diagram Alir Analisis Menggunakan Metode Regresi *Time Series With Variaton Calendar Effect* (Lanjutan)

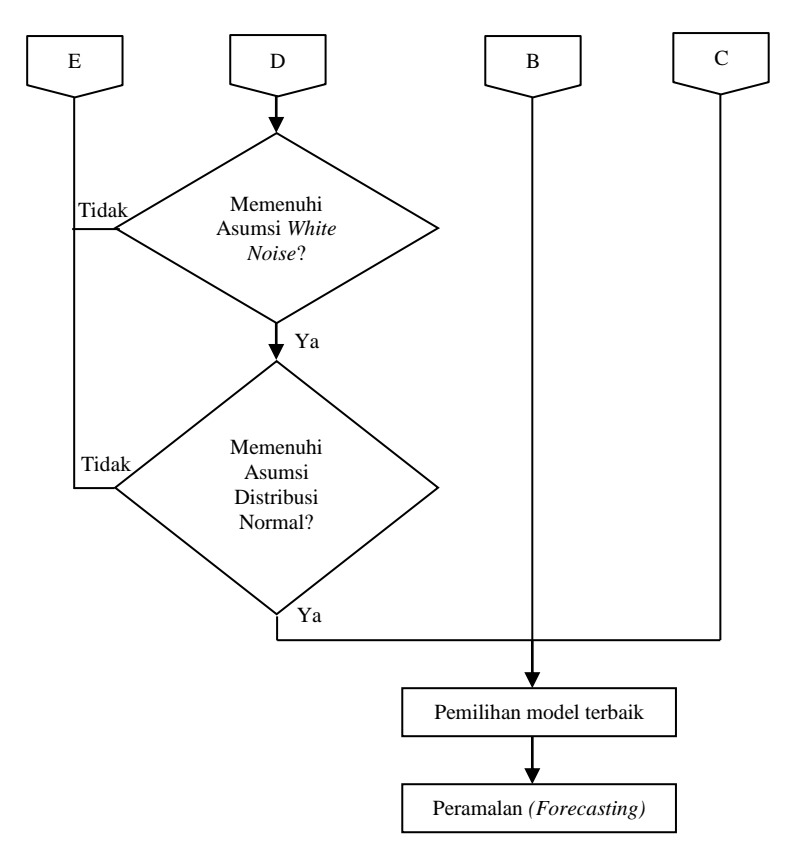

**Gambar 3.3** Diagram Alir Analisis Menggunakan Metode Regresi *Time Series With Variaton Calendar Effect* (Lanjutan)

*(Halaman ini sengaja dikosongkan)*

## **BAB IV ANALISIS DAN PEMBAHASAN**

Analisis dan pembahasan pada bab ini akan dilakukan dengan menggunakan metode ARIMA dan Regresi *Time Series* dengan efek variasi kalender untuk data kapal penumpang rute Surabaya-Jayapura.

#### **4.1 Deskripsi Data Kapal Penumpang**

Eksplorasi data kapal penumpang rute Surabaya-Jayapura dilakukan sebelum tahap pemodelan. Eksplorasi data menggunakan *time series plot* disajikan pada Gambar 4.1.

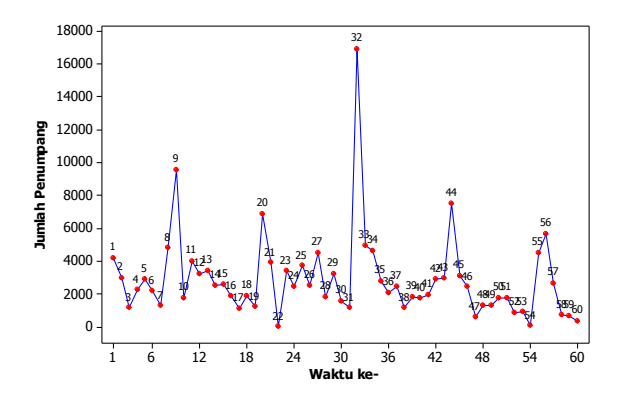

**Gambar 4.1** *Time Series Plot* Data Kapal Penumpang Rute Surabaya-Jayapura

Secara visual dengan Gambar 4.1 dapat diketahui bahwa terdapat indikasi pola musiman. Pola musiman terlihat pada Bulan Agustus tahun 2013, 2014, 2015, dan 2016 yang memiliki nilai lebih tinggi dibandingkan bulan lain. Data kapal penumpang rute Surabaya-Jayapura cenderung tidak stasioner terhadap *mean* dan varians. Untuk memastikan hal tersebut maka perlu dilakukan pengujian untuk stasioneritas *mean* maupun varians. Selain menggunakan *time series plot*, dilakukan pula analisis dengan menggunakan Boxplot pada data kapal penumpang rute Surabaya-Jayapura setiap bulan dari tahun 2012 hingga tahun 2016 untuk mengetahui apakah terdapat identifikasi *outlier* pada data kapal penumpang rute Surabaya-Jayapura. Boxplot dapat dilihat pada Gambar 4.2.

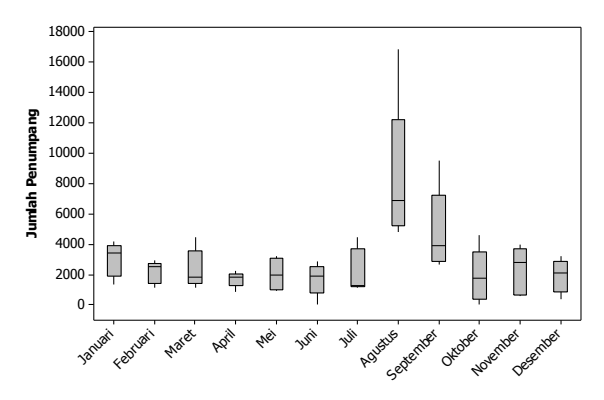

**Gambar 4.2** Boxplot Data Kapal Penumpang Rute Surabaya-Jayapura

Boxplot pada Gambar 4.2 menunjukkan bahwa data kapal penumpang rute Surabaya-Jayapura setiap bulan pada tahun 2012 hingga tahun 2016 memiliki karakteristik yang berbeda. Karakteristik yang pertama adalah median. Diketahui bahwa median dari Bulan Januari hingga Desember paling tidak ada beberapa yang memiliki media berbeda. Median tertinggi terdapat pada Bulan Agustus kemudian disusul oleh Bulan September.

Terkait penyebaran data kapal penumpang rute Surabaya-Jayapura pada tahun 2012 hingga tahun 2016 dapat dilihat dari nilai *interquartile range* yang secara visual dapat dilihat dari panjang *box* pada boxplot. *Box* pada Bulan Agustus dan September memiliki rentang yang lebih besar dibandingkan dengan bulan lain. Hal tersebut menunjukkan bahwa data kapal penumpang rute Surabaya-Jayapura pada tahun 2012 hingga tahun 2016 di Bulan Agustus dan September lebih menyebar dibandingkan dengan bulan lain.

Median yang dihasilkan oleh data kapal penumpang rute Surabaya-Jayapura pada tahun 2012 hingga tahun 2016 menunjukkan bahwa tidak ada data yang simetris di setiap bulan. Hal

tersebut dapat dilihat dari garis median yang tidak membagi data tepat di tengah. Berdasarkan boxplot yang terbentuk diketahui bahwa tidak terdapat data yang *outlier* di setiap bulan. Karakteristik data kapal penumpang rute Surabaya-Jayapura secara keseluruhan disajikan pada Tabel 4.1.

| <b>Statistik</b> | Nilai |
|------------------|-------|
| Mean             | 2880  |
| Standar Deviasi  | 2572  |
| Minimum          | 13    |
| Maksimun         | 16905 |

**Tabel 4.1** Karakteristik Data Jumlah Penumpang Kapal Rute Surabaya-Jayapura

Rata-rata jumlah penumpang di kapal penumpang rute Surabaya-Jayapura pada tahun 2012 hingga 2016 adalah sebanyak 2880 penumpang. Keragaman mencapai nilai 2572 yang berarti fluktuasi jumlah penumpang cenderung tidak pasti pada setiap pelayaran. Paling sedikit jumlah penumpang kapal rute Surabaya-Jayapura adalah 13 penumpang yaitu pada Oktober 2013 dan paling banyak mencapai 16905 penumpang yaitu pada Bulan Agustus 2014.

## **4.2 Pemodelan Kapal Penumpang Surabaya-Jayapura dengan Metode ARIMA**

Data telah dibagi menjadi data *insample* dan data *outsample*. Data *insample* merupakan data kapal penumpang rute Surabaya-Jayapura periode Januari 2012 hingga Juni 2016, sedangkan data *outsample* merupakan data periode Juli hingga Desember 2016. Tahap selanjutnya adalah memeriksa kestasioneran data baik dalam varians maupun *mean*.

## **4.2.1 Stasioneritas Data Terhadap Varians**

Stasioner varians diuji dengan menggunakan uji Bartlett yang kemudian diperiksa dengan menggunakan transformasi Box-Cox. Pengujian dengan menggunakan uji Bartlett memberikan hasil sesuai pada Tabel 4.2.

| <b>rapel 4.2</b> I engulam Darticu |                    |                      |                 |  |  |  |
|------------------------------------|--------------------|----------------------|-----------------|--|--|--|
| <b>Bartlett</b>                    | $p-value$          | Keputusan            | Kesimpulan      |  |  |  |
|                                    | 35.327   0.0002189 | Tolak H <sub>0</sub> | Tidak stasioner |  |  |  |

**Tabel 4.2** Pengujian Bartlett

Pengujian kestasioneran data dalam varians dengan menggunakan pengujian Bartlett memberikan keputusan tolak  $H_0$ . Karena nilai p-*value* sebesar 0,0002189 lebih kecil dari nilai taraf signifikan sebesar 0,05. Kesimpulan yang diperoleh adalah bahwa data jumlah penumpang kapal rute Surabaya-Jayapura tidak stasioner terhadap varians.

Setelah dilakukan pengujian dengan uji Bartlett kemudian dilakukan pemeriksaan dengan menggunakan transformasi Box-Cox sesuai yang ditampilkan pada Gambar 4.3. Selain menggunakan transformasi Box-Cox, stasioneritas terhadap varians juga dapat dilihat pada boxplot Gambar 4.2. Boxplot menunjukkan bahwa data tidak stasioner terhadap varians. Transformasi Box-Cox memberikan estimasi nilai lambda sebesar 0,29 dan *rounded value* sebesar 0,50. Berdasarkan nilai tersebut maka dapat disimpulkan bahwa data jumlah penumpang kapal rute Surabaya-Jayapura belum stasioner terhadap varians.

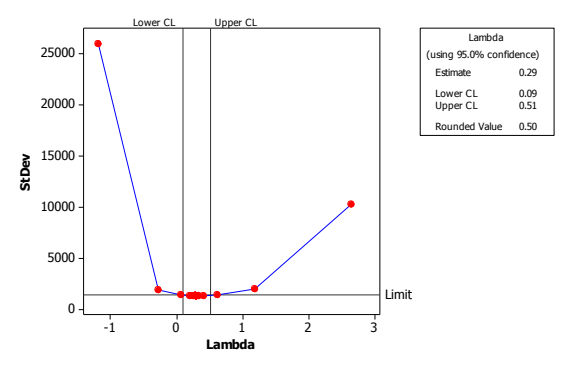

**Gambar 4.3** *Box-Cox Transformation*

Perlu dilakukan transformasi agar data dapat memenuhi syarat stasioner terhadap varians. Transformasi data dilakukan dengan menggunakan nilai akar dari data. *Time series plot* yang terbentuk dari data transformasi disajikan pada Gambar 4.4.

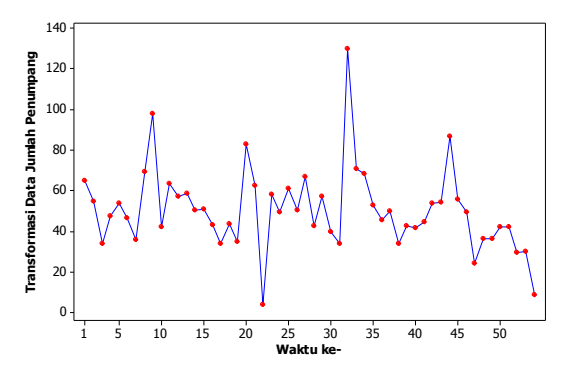

**Gambar 4.4** *Time Series Plot* Data Transformasi

*Time series plot* hasil transformasi data jumlah penumpang kapal rute Surabaya-Jayapura. *Time series plot* menunjukkan bahwa plot cenderung lebih stasioner dalam varians dibandingkan dengan *time series plot* dari data yang belum ditransformasi seperti yang disajikan pada Gambar 4.1 sehingga dapat diidentifikasi bahwa data telah stasioner dalam varians. Untuk memastikan bahwa data telah stasioner terhadap varians maka perlu dilakukan pengujian. Pengujian yang digunakan adalah uji Bartlett dan memberikan hasil pada Tabel 4.3.

| <b>Tabel 4.3</b> I eligulian Dartiett Data Transformasi |           |                            |                   |  |  |
|---------------------------------------------------------|-----------|----------------------------|-------------------|--|--|
| <b>Bartlett</b>                                         | $p-value$ | Keputusan                  | <b>Kesimpulan</b> |  |  |
| 13.647                                                  | 0.2531    | Gagal Tolak H <sub>0</sub> | Stasioner         |  |  |

**Tabel 4.3** Pengujian Bartlett Data Transformasi

Pengujian kestasioneran data dalam varians dengan menggunakan pengujian Bartlett memberikan keputusan tolak  $H_0$ . Karena nilai p-*value* sebesar 0,2531 lebih besar dari nilai taraf signifikan sebesar 0,05. Kesimpulan yang diperoleh adalah bahwa data jumlah penumpang kapal rute Surabaya-Jayapura stasioner terhadap varians. Transformasi Box-Cox memberikan estimasi nilai lambda sebesar 0,59 dan *rounded value* sebesar 0,50. Selang kepercayaan telah melewati nilai 1, sehingga tidak diperlukan transformasi. Hasil transformasi Box-Cox disajikan pada Gambar 4.5.

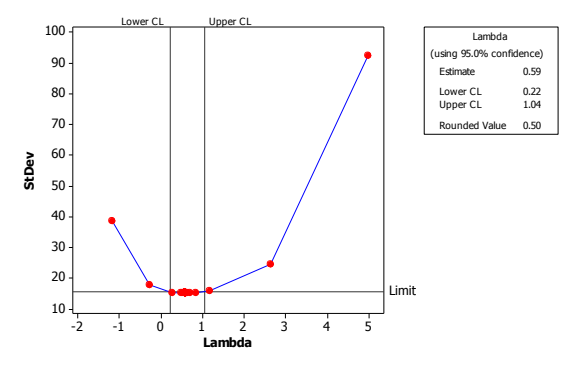

**Gambar 4.5** *Box-Cox Transformation* Data Transformasi

#### **4.2.2 Stasioneritas Data Terhadap** *Mean*

Secara visual pemeriksaan stasioneritas dalam *mean*  dapat menggunakan plot ACF dari data jumlah penumpang kapal rute Surabaya-Jayapura yang telah ditransformasi dan disajikan pada Gambar 4.6. Gambar tersebut menunjukkan lag-lag pada ACF terlihat turun cepat. Hal tersebut mengindikasikan bahwa data cenderung telah stasioner terhadap *mean*. Stasioneritas terhadap *mean* juga dapat diindikasi berdasarkan boxplot pada Gambar 4.2. Boxplot menunjukkan bahwa data tidak stasioner terhadap *mean*. Berbanding terbalik dengan indikasi pada plot ACF di Gambar 4.6.

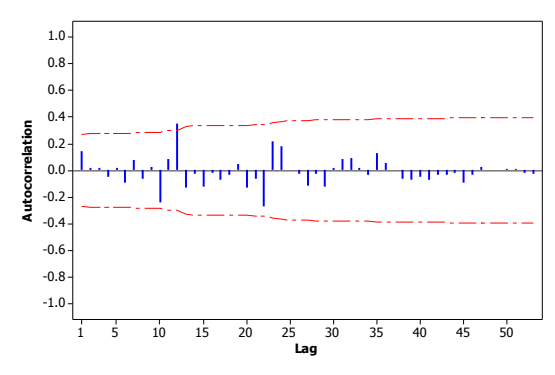

**Gambar 4.6** Plot ACF Data Transformasi

Untuk memastikan bahwa data telah stasioner terhadap *mean* maka perlu dilakukan pengujian. Pengujian yang digunakan adalah uji Dickey-Fuller dan memberikan hasil pada Tabel 4.4.

| <b>Tabel 4.4 Pengujian Dickey-Fuller</b>         |  |                                                  |                 |  |  |
|--------------------------------------------------|--|--------------------------------------------------|-----------------|--|--|
| Dickey-Fuller p-value<br>Kesimpulan<br>Keputusan |  |                                                  |                 |  |  |
|                                                  |  | $-3,2413$   0,09011   Gagal Tolak H <sub>0</sub> | Tidak stasioner |  |  |

Pemeriksaan kestasioneran data dalam *mean* dengan menggunakan pengujian Dickey Fuller memberikan keputusan gagal tolak H0. Karena nilai p-*value* sebesar 0,09011 lebih besar dari nilai taraf signifikan sebesar 0,05. Kesimpulan yang diperoleh adalah bahwa data jumlah penumpang kapal rute Surabaya-Jayapura tidak stasioner terhadap *mean*.

*Differencing* perlu dila-kukan agar data stasioner terhadap *mean*. Plot *time series* hasil *differencing* disajikan pada Gambar 4.7. Secara visual dapat diketahui bahwa data kapal penumpang rute Surabaya-Jayapura stasioner terhadap *mean* karena plot berfluktuatif di sekitar nilai *mean*. Untuk memastikan hal tersebut maka perlu dilakukan pemeriksaan kestasioneran data dalam *mean* dengan plot ACF dan hasil disajikan pada Gambar 4.8.

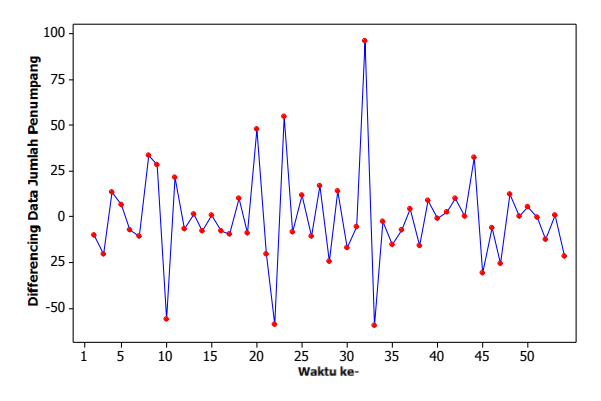

**Gambar 4.7** *Time Series Plot* Data *Differencing*

Untuk memastikan bahwa data telah stasioner terhadap *mean* maka perlu dilakukan pengujian. Hasil dari uji Dickey-Fuller pada data hasil *differencing* disajikan pada Tabel 4.5.

| <b>Label 4.3</b> I calgulian Dickey-Funct Data Differencing |      |                      |            |  |  |
|-------------------------------------------------------------|------|----------------------|------------|--|--|
| Dickey-Fuller D-value                                       |      | Keputusan            | Kesimpulan |  |  |
| -5.5644                                                     | 0.01 | Tolak H <sub>0</sub> | Stasioner  |  |  |

**Tabel 4.5** Pengujian Dickey-Fuller Data *Differencing*

Pemeriksaan kestasioneran data hasil *differencing* dalam *mean* dengan menggunakan pengujian Dickey-Fuller memberikan keputusan tolak H0. Karena nilai p-*value* sebesar 0,01 lebih besar dari nilai taraf signifikan sebesar 0,05. Kesimpulan yang diperoleh adalah bahwa data jumlah penumpang kapal rute Surabaya-Jayapura telah stasioner terhadap *mean* maka tidak perlu dilakukan differencing. Tahap selanjutnya adalah memeriksa plot ACF dan PACF.

#### **4.2.3 Identifikasi Model ARIMA**

Plot ACF dan PACF dapat digunakan untuk mengidentifikasi model yang terbentuk. Identifikasi model yang sesuai dilakukan dengan melihat lag-lag pada ACF dan PACF yang signifikan. Plot ACF dan PACF yang terbentuk disajikan pada Gambar 4.8.

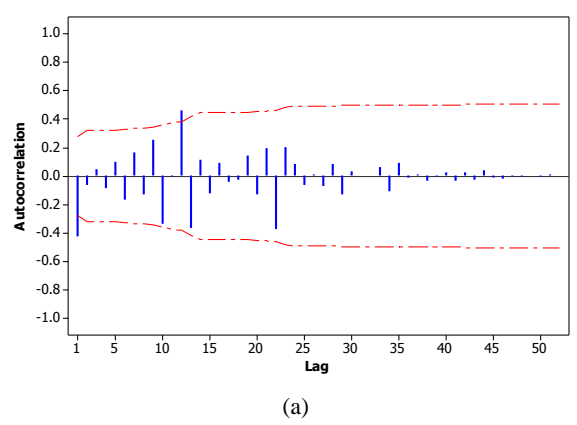

**Gambar 4.8** Plot ACF (a) dan PACF (b) Data Jumlah Kapal Penumpang Surabaya-Jayapura Setelah Proses Transformasi dan *Differencing*

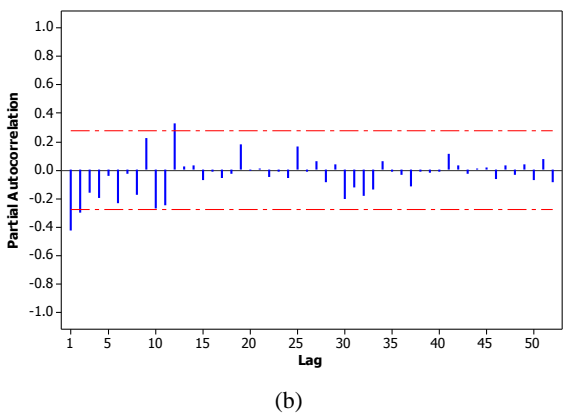

**Gambar 4.8** Plot ACF (a) dan PACF (b) Data Jumlah Kapal Penumpang Surabaya-Jayapura Setelah Proses Transformasi dan *Differencing* (Lanjutan)

Identifikasi model data jumlah penumpang kapal rute Surabaya-Jayapura dilakukan berdasarkan plot ACF dan PACF yang disajikan pada Gambar 4.8. Lag yang signifikan pada plot ACF adalah lag 1 dan 12, sedangkan pada plot PACF adalah lag 1, 2, dan 12. *Time series plot* pada Gambar 4.1 dan boxplot pada Gambar 4.2 mengindikasikan bahwa pada data jumlah penumpang kapal rute Surabaya-Jayapura memiliki pola musiman sehingga terdapat model dugaan yang mengandung model ARIMA seasonal. Beberapa model dugaan yang terbentuk antara lain adalah ARIMA ([12],1,1), ARIMA (2,1,[12]), ARIMA  $(0,1,1)(0,0,1)^{12}$ , dan ARIMA  $(0,1,[1,12])$ .

#### **4.2.4 Pengujian Signifikansi Parameter**

Beberapa model yang diduga merupakan model ARIMA dari data jumlah penumpang kapal rute Surabaya-Jayapura diperiksa signifikansi untuk masing-masing parameter yang terdapat dalam model. Hasil pengujian signifikansi parameter dari model-model dugaan tersebut disajikan pada Tabel 4.6.

| Model                       | <b>Parameter</b>                  | <b>Estimasi</b> | p-value  |
|-----------------------------|-----------------------------------|-----------------|----------|
| ARIMA ([12],1,1)            | $\phi_{12}$                       | 0,49939         | 0,0007   |
|                             | $\theta_{i}$                      | 0,82965         | <,0.0001 |
| ARIMA (2,1,[12])            | $\phi_{\scriptscriptstyle 1}$     | $-0,51245$      | 0,0006   |
|                             | $\phi_{2}$                        | $-0,25445$      | 0,0758   |
|                             | $\theta_{12}$                     | $-0,44457$      | 0,0041   |
| ARIMA $(0,1,1)(0,0,1)^{12}$ | $\theta_{\scriptscriptstyle 1}$   | 0,84157         | <,0.0001 |
|                             | $\Theta_{1}$                      | $-0,43189$      | 0,0049   |
| ARIMA (0,1,[1,12])          | $\theta_{i}$                      | 0,73223         | <,0.0001 |
|                             | $\theta_{\scriptscriptstyle{12}}$ | $-0,32679$      | 0,0159   |

**Tabel 4.6** Pengujian Signifikansi Parameter ARIMA

Keterangan : Tanda tebal merupakan parameter signifikan pada taraf 5%.

Hasil pengujian parameter pada Tabel 4.4 menunjukkan bahwa seluruh parameter pada model ARIMA ([12],1,1), ARIMA  $(2,1,[12])$ , ARIMA  $(0,1,1)(0,0,1)^{12}$ , dan ARIMA  $(0,1,[1,12])$  telah signifikan karena memiliki nilai p-*value* yang lebih kecil dari taraf signifikan sebesar 5%. Tahap selanjutnya adalah melakukan pengujian asumsi.

#### **4.2.5 Pengujian Asumsi**

Pengujian sumsi dilakukan untuk memeriksa residual data telah memenuhi *white noise* dan distribusi normal pada model dugaan yang telah signifikan. Pengujian asumsi distribusi normal menggunakan Kolmogorov-Smirnov. Hasil pengujian asumsi disajikan pada Tabel 4.7.

| Model              |     | <i>White Noise</i> | <b>Normalitas</b> | AIC     |
|--------------------|-----|--------------------|-------------------|---------|
|                    | Lag | $p-value$          |                   |         |
|                    | 6   | 0,6692             |                   |         |
|                    | 12  | 0,8849             | 0.0220            |         |
| ARIMA ([12], 1, 1) | 18  | 0,8317             |                   | 463,117 |
|                    | 24  | 0,4574             |                   |         |

**Tabel 4.7** Pengujian Asumsi ARIMA

| Model                 | White Noise |         | <b>Normalitas</b> | <b>AIC</b> |  |
|-----------------------|-------------|---------|-------------------|------------|--|
|                       | Lag         | p-value |                   |            |  |
|                       | 6           | 0,1695  |                   |            |  |
| ARIMA (2,1,[12])      | 12          | 0,4238  |                   | 473,5882   |  |
|                       | 18          | 0,4722  | >0,1500           |            |  |
|                       | 24          | 0,0349  |                   |            |  |
|                       | 6           | 0,5957  |                   | 465,3395   |  |
| <b>ARIMA</b>          | 12          | 0,8646  | 0,1280            |            |  |
| $(0,1,1)(0,0,1)^{12}$ | 18          | 0,9093  |                   |            |  |
|                       | 24          | 0,3848  |                   |            |  |
|                       | 6           | 0,3689  |                   |            |  |
| ARIMA (0,1,[1,12])    | 12          | 0,1923  | 0,0696            | 471,0892   |  |
|                       | 18          | 0,1776  |                   |            |  |
|                       | 24          | 0,0214  |                   |            |  |

**Tabel 4.7** Pengujian Asumsi ARIMA (Lanjutan)

Keterangan : Tanda tebal merupakan parameter signifikan pada taraf 5%.

Hasil pengujian asumsi residual pada Tabel 4.5 menunjukkan bahwa dari semua model dugaan, model ARIMA  $(0,1,1)(0,0,1)^{12}$  saja yang memenuhi asumsi *white noise*. Asumsi distribusi normal dipenuhi oleh ARIMA (2,1,[12]), ARIMA  $(0.1.1)(0.0.1)^{12}$ , dan ARIMA  $(0.1.11.12)$ . Nilai AIC paling minimum dihasilkan oleh model ARIMA  $(0,1,1)(0,0,1)^{12}$ .

#### **4.2.6 Pemilihan Model Terbaik**

Setelah membandingkan nilai AIC dari masing-masing model dugaan maka model terbaik yang digunakan pada data jumlah penumpang kapal rute Surabaya-Jayapura adalah ARIMA  $(0,1,1)(0,0,1)^{12}$  dengan model pada persamaan (4.1).<br>  $Z_t^* = Z_{t-1} + a_t + 0.84157a_{t-1} + 0.43189a_{t-12} - 0.36346a_{t-13}$ 

$$
Z_t^* = Z_{t-1} + a_t + 0.84157a_{t-1} + 0.43189a_{t-12} - 0.36346a_{t-13} \tag{4.1}
$$

dengan  $z_i^* = (z_i)^{1/2}$  yang dihasilkan dari proses transformasi data menggunakan nilai akar dari data dan dihasilkan *time series* plot pada Gambar 4.4.

Model ARIMA  $(0,1,1)(0,0,1)^{12}$  menghasilkan nilai MAPE untuk kesalahan ramalan data *outsample* adalah sebesar 62,155%. Plot perbandingan hasil ramalan dengan data *outsample* sesuai dengan yang ditampilkan pada Gambar 4.9. Plot berwarna hitam merupakan data aktual sedangkan plot berwarna merah merupakan data ramalan. Sedangkan Gambar 4.9 menunjukkan bahwa plot hasil ramalan dan data aktual belum sesuai karena bentuk pola ramalan berbeda jauh dari data aktual.

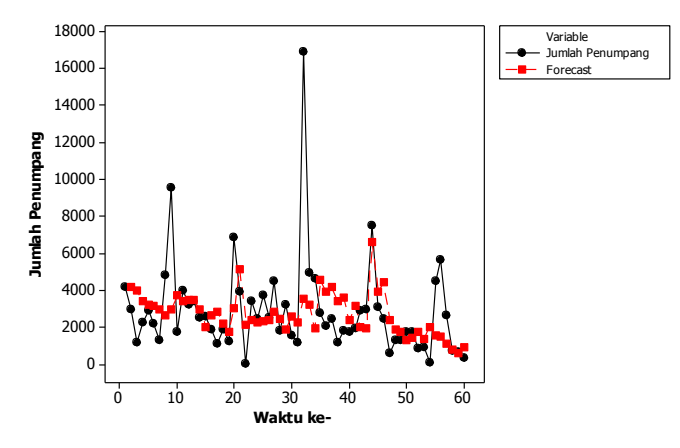

**Gambar 4.9** Plot Ramalan Data *Outsample*

## **4.2.7 Hasil** *Forecasting* **dengan Metode ARIMA**

Model pada persamaan (4.1) kemudian digunakan untuk meramalkan jumlah penumpang kapal rute Surabaya-Jayapura pada tahun 2017. Hasil yang diperoleh disajikan pada Tabel 4.8.

| <b>Tabel 4.8 Hasil <i>Forecasting</i></b> ARIMA |              |    |                 |                      |  |  |  |  |
|-------------------------------------------------|--------------|----|-----------------|----------------------|--|--|--|--|
| <b>Tahun</b>                                    | <b>Bulan</b> |    | <b>Forecast</b> | <b>Real Forecast</b> |  |  |  |  |
| 2017                                            | Januari      | 61 | 37,3453         | 1394,7               |  |  |  |  |
| 2017                                            | Februari     | 62 | 42,1488         | 1776,5               |  |  |  |  |
| 2017                                            | Maret        | 63 | 41,4504         | 1718,1               |  |  |  |  |
| 2017                                            | April        | 64 | 34,4959         | 1190,0               |  |  |  |  |
| 2017                                            | Mei          | 65 | 36,0323         | 1298,3               |  |  |  |  |
| 2017                                            | Juni         | 66 | 22,5581         | 508,9                |  |  |  |  |
| 2017                                            | Juli         | 67 | 48,0977         | 2313,4               |  |  |  |  |
| 2017                                            | Agustus      | 68 | 52,5006         | 2756,3               |  |  |  |  |
| 2017                                            | September    | 69 | 44,0799         | 1943,0               |  |  |  |  |
| 2017                                            | Oktober      | 70 | 35,3770         | 1251,5               |  |  |  |  |

**Tabel 4.8** Hasil *Forecasting* ARIMA

| <b>Tabel 4.8 Hasil <i>Forecasting</i></b> ARIMA (Lanjutan) |              |  |                 |                      |  |
|------------------------------------------------------------|--------------|--|-----------------|----------------------|--|
| Tahun                                                      | <b>Bulan</b> |  | <b>Forecast</b> | <b>Real Forecast</b> |  |
| 2017                                                       | November     |  | 37.1733         | 1381.9               |  |
| 2017                                                       | Desember     |  | 31.2771         | 978.3                |  |

**Tabel 4.8** Hasil *Forecasting* ARIMA (Lanjutan)

Keterangan : Tanda tebal merupakan bulan terjadinya Hari Raya Idul Fitri.

Hasil peramalan dengan metode ARIMA menunjukkan bahwa jumlah penumpang kapal rute Surabaya-Jayapura pada tahun 2017 terbesar bukan berada pada bulan terjadinya Hari raya Idul Fitri ataupun Tahun Baru Masehi. Nilai AIC yang dihasilkan dari ramalan ini adalah sebesar 517,8454. Plot hasil ramalan disajikan pada Gambar 4.10.

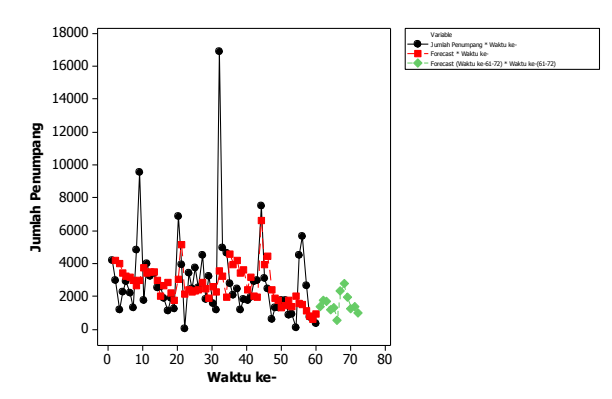

**Gambar 4.10** Plot Ramalan Data

#### **4.3 Pemodelan Kapal Penumpang Surabaya-Jayapura dengan Metode Regresi** *Time Series* **Efek Variasi Kalender**

Pembahasan pada subbab ini adalah mengenai analisis *trend* deterministik dengan regresi, penerapan serta penentuan model dengan metode regresi *time series* efek variasi kalender yang kemudian residual yang diperoleh dimodelkan dengan metode ARIMA, pengujian diagnosis, pemilihan model terbaik, dan *forecasting* dengan menggunakan model terbaik residual data hasil regresi *time series* efek variasi kalender.

#### **4.3.1 Pemodelan Regresi** *Time Series* **Efek Variasi Kalender**

Pemodelan yang dilakukan adalah pemodelan jumlah penumpang kapal rute Surabaya-Jayapura dengan variabel *dummy*. Variabel *dummy* yang digunakan pada penelitian ini disajikan pada Tabel 3.1. Pemodelan dilakukan menggunakan regresi *time series* dengan model umum pada persamaan (4.3). s dengan model umum pada persamaan (4.3).<br>  $Z_t = \beta_0 + \beta_1 M_{1t} + ... + \beta_{11} M_{1tr} + \beta_{12} R_{t-1} + \beta_{13} R_t + \beta_{14} R_{t+1} + e_t$ 

(4.3) dengan  $e_i \sim IIDN$ . Tahap pertama adalah melakukan pengujian

| <b>1 april 4.7</b> I cligulian Scientan Regiesi <i>1 une series</i> Tanap I citamia |    |           |          |      |       |  |
|-------------------------------------------------------------------------------------|----|-----------|----------|------|-------|--|
| <i>Source</i>                                                                       | df | SS        | MS       |      | P     |  |
| Regression                                                                          | 14 | 248463445 | 17747389 | 6.00 | 0.000 |  |
| Residual Error                                                                      | 39 | 115425694 | 2959633  |      |       |  |
| Total                                                                               |    | 363889139 |          |      |       |  |

**Tabel 4.9** Pengujian Serentak Regresi *Time Series* Tahap Pertama

serentak dan diperoleh hasil yang disajikan pada Tabel 4.9.

Pengujian serentak menunjukkan bahwa p-*value* yang terbentuk adalah sebesar 0,000. Berdasarkan hasil tersebut maka keputusan yang diperoleh adalah tolak *H<sup>0</sup>* karena nilai p-*value* lebih kecil dari nilai taraf signifikan sebesar 0,05. Hal tersebut berarti bahwa minimal terdapat salah satu variabel *dummy* yang berpengaruh signifikan terhadap jumlah penumpang kapal rute Surabaya-Jayapura. Dilanjutkan pada pengujian secara parsial untuk memastikan hasil pada pengujian serentak. Hasil pengujian parsial disajikan pada Tabel 4.10.

| <b>Prediktor</b> | Koefisien | <b>SE Koefisien</b> | Т       | P      |
|------------------|-----------|---------------------|---------|--------|
| Konstan          | 2274,5    | 860,2               | 2,64    | 0,012  |
| $M_{It}$         | 754       | 1154                | 0.65    | 0,517  |
| $M_{2t}$         | $-83$     | 1154                | $-0,07$ | 0,943  |
| $M_{3t}$         | 90        | 1154                | 0,08    | 0,938  |
| $M_{4t}$         | $-564$    | 1154                | $-0.49$ | 0,6c28 |
| $M_{5t}$         | $-246$    | 1154                | $-0,21$ | 0,833  |
| $M_{6t}$         | $-425$    | 1281                | $-0,33$ | 0,742  |
| $M_{7t}$         | $-16$     | 1820                | $-0.01$ | 0,993  |
| $M_{8t}$         | 5160      | 1855                | 2,78    | 0,008  |
| $M_{9t}$         | 1068      | 1424                | 0,75    | 0,458  |

**Tabel 4.10** Pengujian Parsial Regresi *Time Series* Tahap Pertama

| <b>Prediktor</b>        | Koefisien | <b>SE Koefisien</b> | т       |       |
|-------------------------|-----------|---------------------|---------|-------|
| $M_{10t}$               | -63       | 1216                | $-0.05$ | 0,959 |
| $M_{\scriptstyle{I1t}}$ | 421       | 1216                | 0.35    | 0,731 |
| $R_{t-1}$               | $-318$    | 1389                | $-0.23$ | 0,820 |
| R,                      | -897      | 1683                | $-0.53$ | 0,597 |
| $\bm{R}_{t+1}$          | 4083      | 1479                | 2.76    | 0,009 |

**Tabel 4.10** Pengujian Parsial Regresi *Time Series* Tahap Pertama (Lanjutan)

Keterangan : Tanda tebal merupakan parameter signifikan pada taraf 5%.

Pengujian parsial menunjukkan bahwa hanya terdapat beberapa variabel *dummy* yang berpengaruh signifikan terhadap jumlah penumpang kapal rute Surabaya-Jayapura. Dari semua variabel diketahui bahwa variabel  $M_{\delta t}$  dan  $R_{t+1}$  yang berpengaruh signifikan terhadap model. Kesimpulan pertama yang diperoleh adalah Bulan Agustus yang berpengaruh signifikan terhadap jumlah penumpang kapal rute Surabaya-Jayapura dibandingkan dengan Bulan Desember. Kesimpulan kedua adalah 1 bulan setelah Hari Raya Idul Fitri berpengaruh signifikan terhadap jumlah penumpang kapal rute Surabaya-Jayapura.

Diperlukan pengujian regresi *time series* tahap kedua untuk memperoleh estimasi parameter pemodelan variasi efek kalender yang terbaik. Hasil pengujian diawali dengan pengujian serentak dan diperoleh hasil yang disajikan pada Tabel 4.11.

| <i>Source</i>  | df | SS        | МS       |      | р     |
|----------------|----|-----------|----------|------|-------|
| Regression     |    | 247604939 | 20633745 | 7.28 | 0.000 |
| Residual Error |    | 116284200 | 2836200  |      |       |
| Total          |    | 363889139 |          |      |       |

**Tabel 4.11** Pengujian Serentak Regresi *Time Series* Tahap Kedua

Pengujian serentak menunjukkan bahwa p-*value* yang terbentuk adalah sebesar 0,000. Berdasarkan hasil tersebut maka keputusan yang diperoleh adalah tolak *H<sup>0</sup>* karena nilai p-*value* lebih kecil dari nilai taraf signifikan sebesar 0,05. Hal tersebut berarti bahwa minimal terdapat salah satu dari beberapa variabel *dummy* yang berpengaruh signifikan terhadap jumlah penumpang kapal rute Surabaya-Jayapura. Dilanjutkan pada pengujian secara parsial untuk memastikan hasil pada pengujian serentak. Hasil pengujian parsial disajikan pada Tabel 4.12.

| <b>Prediktor</b> | Koefisien | <b>SE Koefisien</b> | т       | P     |
|------------------|-----------|---------------------|---------|-------|
| Konstan          | 2274,5    | 842,1               | 2,70    | 0,010 |
| $M_{lt}$         | 754       | 1130                | 0.67    | 0,508 |
| $M_{2t}$         | -83       | 1130                | $-0,07$ | 0,942 |
| $M_{3t}$         | 90        | 1130                | 0,08    | 0,937 |
| $M_{4t}$         | $-564$    | 1130                | $-0,50$ | 0,620 |
| $M_{5t}$         | $-246$    | 1130                | $-0,22$ | 0,829 |
| $M_{6t}$         | $-552$    | 1130                | $-0,49$ | 0,628 |
| $M_{7t}$         | $-624$    | 1191                | $-0,52$ | 0,603 |
| $M_{8t}$         | 4887      | 1331                | 3,37    | 0,002 |
| $M_{9t}$         | 844       | 1331                | 0.63    | 0,530 |
| $M_{10t}$        | $-63$     | 1191                | $-0,05$ | 0,958 |
| $M_{IIt}$        | 421       | 1191                | 0,35    | 0,726 |
| $R_{t+1}$        | 4532      | 1191                | 3,81    | 0,000 |

**Tabel 4.12** Pengujian Parsial Regresi *Time Series* Tahap Kedua

Keterangan : Tanda tebal merupakan parameter signifikan pada taraf 5%.

Pengujian parsial menunjukkan bahwa *dummy* Bulan Agustus dan *dummy* 1 bulan setelah Hari Raya Idul Fitri yang berpengaruh signifikan terhadap jumlah penumpang kapal rute Surabaya-Jayapura. Hal tersebut dapat dilihat dari nilai p-*value*  semua variabel yang lebih kecil dari nilai taraf signifikan sebesar 0,05. Kesimpulan pertama yang diperoleh adalah Bulan Agustus berpengaruh signifikan dibandingkan dengan Bulan Desember terhadap jumlah penumpang kapal rute Surabaya-Jayapura. Kesimpulan kedua adalah 1 bulan setelah Hari Raya Idul Fitri berpengaruh signifikan terhadap jumlah penumpang kapal rute Surabaya-Jayapura. Sehingga model yang terbentuk disajikan pada persamaan (4.2).<br>  $Z_t = 2274.5 + 754 M_{1t} - 83 M_{2t} + 90 M_{3t} - 564 M_{4t} - 246 M_{5t} + ...$ pada persamaan (4.2).

$$
Z_{t} = 2274, 5 + 754M_{1t} - 83M_{2t} + 90M_{3t} - 564M_{4t} - 246M_{5t} + ...
$$
  
...+  $(-552)M_{6t} - 624M_{7t} + 4887M_{8t} + 844M_{9t} - 63M_{10t} + ...$   
...+  $421M_{11t} + 4532R_{t+1}$  (4.4)

Model yang terbentuk memberikan informasi bahwa apabila pelayaran kapal penumpang rute Surabaya-Jayapura terjadi

pada Bulan Agustus maka jumlah penumpang kapal rute Surabaya-Jayapura akan naik sebesar 7161,5 atau 7162 penumpang dibandingkan dengan pelayaran pada Bulan Desember. Selain itu diketahui pula bahwa apabila pelayaran dilakukan pada 1 bulan setelah Hari Raya Idul Fitri maka jumlah penumpang kapal rute Surabaya-Jayapura akan bertambah sebesar 6806,5 atau 6807 penumpang.

#### **4.3.2 Pemeriksaan Asumsi Residual**

Residual yang identik berarti bahwa varians residual cenderung konstan. Pemeriksaan asumsi identik secara visual dapat dilihat dari plot *residual versus fits* yang disajikan pada Gambar 4.10.

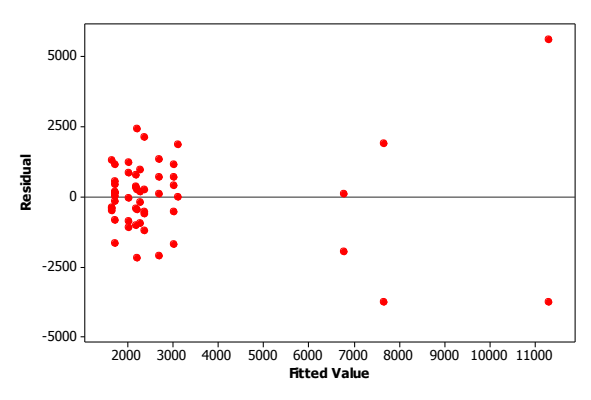

**Gambar 4.10** *Residual Versus Fits*

Secara visual menunjukkan bahwa residual data tidak memenuhi asumsi residual identik. Hal tersebut dapat dilihat karena terdapat plot yang berkumpul di satu titik. Namun, untuk memastikan hal tersebut maka perlu dilakukan pengujian dengan Uji Glejser. Hasil pengujian disajikan pada Tabel 4.13.

| $20001$ $\ldots$ $10000$ $\ldots$ $1000$ $\ldots$ |    |          |         |  |       |  |
|---------------------------------------------------|----|----------|---------|--|-------|--|
| <i>Source</i>                                     | df | SS       | MS      |  |       |  |
| Regression                                        |    | 37642509 | 3136876 |  | 0.000 |  |
| Residual Error                                    |    | 22523313 | 549349  |  |       |  |
| Total                                             | 53 | 60165823 |         |  |       |  |

**Tabel 4.13** Pengujian Asumsi Identik

Uji Glejser menunjukkan bahwa p-*value* yang diperoleh dari pengujian adalah sebesar 0,000. Berdasarkan hal tersebut maka keputusan yang diperoleh adalah gagal tolak *H0* karena nilai p*value* lebih kecil dari nilai taraf signifikan sebesar 0,05. Kesimpulan yang diperoleh adalah residual data hasil pemodelan efek variasi kalender tidak memenuhi asumsi identik yang berarti terjadi kasus heterokedastisitas.

Residual yang independen berarti bahwa varians residual tidak terjadi kasus autokorelasi. Pemeriksaan asumsi independen secara visual dapat dilihat dari plot *residual versus order* yang disajikan pada Gambar 4.11.

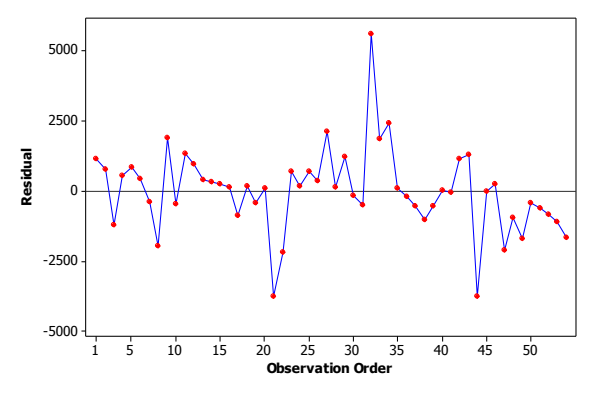

**Gambar 4.11** *Residual Versus Order*

Secara visual menunjukkan bahwa residual data tidak memenuhi asumsi residual independen. Hal tersebut dapat dilihat karena plot tidak membentuk suatu pola tertentu. Namun, untuk memastikan hal tersebut maka perlu dilakukan pengujian dengan Uji Durbin-Watson. Hasil pengujian menunjukkan bahwa nilai Durbin-Watson adalah sebesar 1,57988. Berdasarkan hal tersebut maka keputusan yang diperoleh adalah tolak *H0* karena nilai Durbin-Watson hasil perhitungan lebih kecil dari *du* sebesar 2,1242. Kesimpulan yang diperoleh adalah residual data hasil pemodelan efek variasi kalender tidak memenuhi asumsi independen yang berarti terjadi kasus autokorelasi.

Pemeriksaan asumsi distribusi normal dilakukan pada residual data. Pemeriksaan dilakukan dengan menggunakan pengujian Kolmogorov-Smirnov. Selain menggunakan pengujian, pemeriksaan asumsi distribusi normal dapat dilakukan secara visual dan hasil disajikan pada Gambar 4.12.

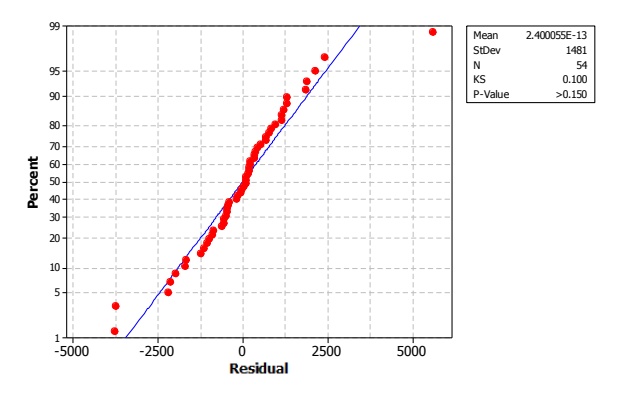

**Gambar 4.12** Pemeriksaan Asumsi Distribusi Normal

Secara visual menunjukkan bahwa residual data memenuhi asumsi distribusi normal. Hal tersebut dapat dilihat karena plot cenderung menekati garis normal. Namun, untuk memastikan hal tersebut maka perlu dilakukan pengujian dengan Uji Kolmogorov-Smirnov. Hasil pengujian menunjukkan bahwa nilai p-*value* adalah sebesar >0,150. Berdasarkan hal tersebut maka keputusan yang diperoleh adalah gagal tolak *H0* karena nilai p-*value* lebih besar dari nilai taraf signifikan sebesar 0,05. Kesimpulan yang diperoleh adalah residual data hasil pemodelan efek variasi kalender memenuhi asumsi distribusi normal.

#### **4.3.3 Pemodelan ARIMA Data Residual**

*Time series plot* yang terbentuk dari residual data hasil pemodelan efek variasi kalender disajikan pada Gambar 4.13. *Time series plot* menunjukkan residual data hasil pemodelan efek variasi kalender cenderung tidak stasioner terhadap *mean* dan varians. Stasioneritas terhadap varians dilakukan pengujian dengan

menggunakan uji Bartlett kemudian dilakukan pemeriksaan dengan menggunakan transformasi Box-Cox. Stasioneritas terhadap *mean* dilakukan pengujian dengan menggunakan uji Dickey-Fuller.

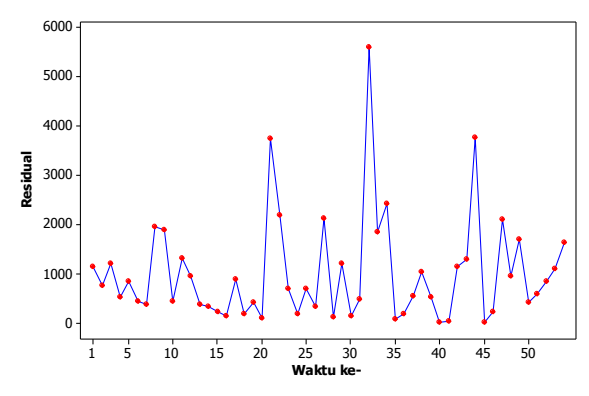

**Gambar 4.13** *Time Series Plot* Data Residual

Stasioner varians diuji dengan menggunakan uji Bartlett yang kemudian diperiksa dengan menggunakan transformasi Box-Cox. Pengujian dengan menggunakan uji Bartlett memberikan hasil sesuai pada Tabel 4.14.

| <b>Label 4.14</b> I engulian Bartiett Data Residual |                    |             |                 |  |  |
|-----------------------------------------------------|--------------------|-------------|-----------------|--|--|
| <b>Bartlett</b>                                     | $p-value$          | Keputusan   | Kesimpulan      |  |  |
|                                                     | 35.933   0.0001736 | Tolak $H_0$ | Tidak stasioner |  |  |

**Tabel 4.14** Pengujian Bartlett Data Residual

Pengujian kestasioneran data dalam varians dengan menggunakan pengujian Bartlett memberikan keputusan tolak H<sub>0</sub>. Karena nilai p-*value* sebesar 0,0001736 lebih kecil dari nilai taraf signifikan sebesar 0,05. Kesimpulan yang diperoleh adalah bahwa residual data hasil pemodelan efek variasi kalender tidak stasioner terhadap varians.

Setelah dilakukan pengujian dengan uji Bartlett kemudian dilakukan pemeriksaan dengan menggunakan transformasi Box-Cox sesuai yang ditampilkan pada Gambar 4.14. Transformasi Box-Cox memberikan estimasi nilai lambda sebesar 0,20 dan

*rounded value* sebesar 0,00 sehingga residual data hasil pemodelan efek variasi kalender tidak stasioner terhadap varians.

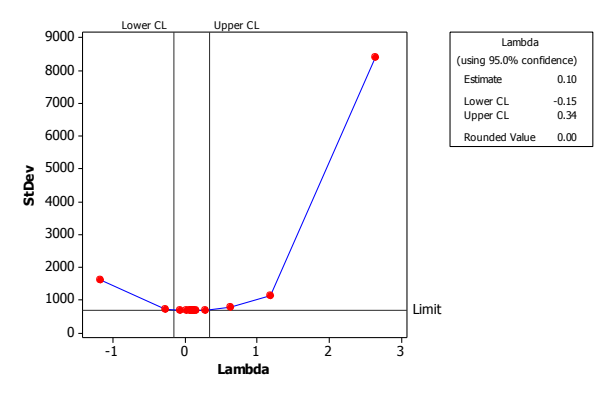

**Gambar 4.14** *Box-Cox Transformation* Data Residual

Perlu dilakukan transformasi agar data dapat memenuhi syarat stasioner terhadap varians. Transformasi data dilakukan dengan menggunakan nilai logaritma natural dari data. *Time series plot* yang terbentuk dari data transformasi disajikan pada Gambar 4.15.

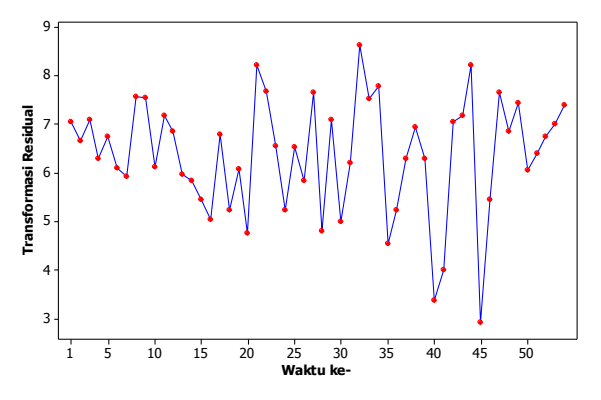

**Gambar 4.15** *Time Series Plot* Data Transformasi Residual

*Time series plot* hasil transformasi residual data hasil pemodelan efek variasi kalender. *Time series plot* menunjukkan bahwa plot cenderung lebih stasioner dalam varians dibandingkan dengan *time series plot* dari data yang belum ditransformasi seperti yang disajikan pada Gambar 4.13 sehingga dapat diidentifikasi bahwa data telah stasioner dalam varians.

Stasioner varians residual data hasil pemodelan efek variasi kalender setelah proses transformasi diuji dengan menggunakan uji Bartlett Pengujian dengan menggunakan uji Bartlett memberi-kan hasil sesuai pada Tabel 4.15.

**Tabel 4.15** Pengujian Bartlett Data Residual Transformasi

| <b>Bartlett</b> | $p-value$ | Keputusan   | <b>Kesimpulan</b> |
|-----------------|-----------|-------------|-------------------|
| 14.689          | () 1972.  | Tolak $H_0$ | Tidak stasioner   |

Pengujian kestasioneran data dalam varians dengan menggunakan pengujian Bartlett memberikan keputusan tolak H<sub>0</sub>. Karena nilai p-*value* sebesar 0,1972 lebih besar dari nilai taraf signifikan sebesar 0,05. Kesimpulan yang diperoleh adalah bahwa residual data hasil pemodelan efek variasi kalender stasioner terhadap varians.

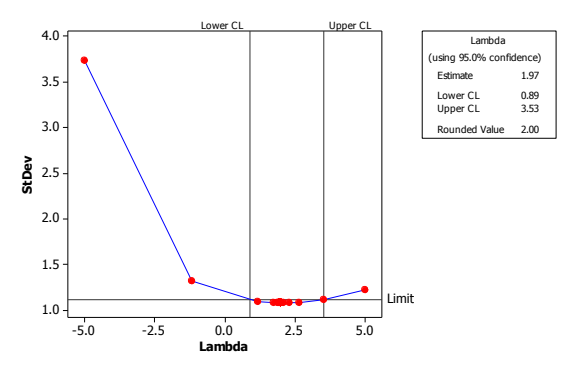

**Gambar 4.16** *Box-Cox Transformation* Data Transformasi Residual

Transformasi Box-Cox setelah residual data hasil pemodelan efek variasi kalender ditransformasi disajikan pada Gambar 4.16. Transformasi Box-Cox memberikan estimasi nilai lambda sebesar 1,97 dan *rounded value* sebesar 2,00, sehingga tidak diperlukan transformasi. Setelah pemeriksaan kestasioneran dalam varians maka dilanjutkan pemeriksaan kestasioneran data dalam *mean.*

Secara visual pemeriksaan stasioneritas dalam *mean*  dapat menggunakan *time series plot* dari residual data hasil pemodelan efek variasi kalender yang telah ditransformasi dan disajikan pada Gambar 4.15. Gambar tersebut meng-indikasikan bahwa data cenderung telah stasioner terhadap *mean*. Untuk memastikan bahwa data telah stasioner terhadap *mean* maka perlu dilakukan pengujian. Pengujian yang digunakan adalah uji Dickey-Fuller dan memberikan hasil pada Tabel 4.16.

**Tabel 4.16** Pengujian Dickey-Fuller

| Dickey-Fuller p-value | Keputusan                                  | Kesimpulan |
|-----------------------|--------------------------------------------|------------|
|                       | $-4.0358$   0.01464   Tolak H <sub>0</sub> | Stasioner  |

Pemeriksaan kestasioneran data dalam *mean* dengan menggunakan pengujian Dickey Fuller memberikan keputusan gagal tolak H0. Karena nilai p-*value* sebesar 0,01464 lebih kecil dari nilai taraf signifikan sebesar 0,05. Kesimpulan yang diperoleh adalah bahwa residual data hasil pemodelan efek variasi kalender telah stasioner terhadap *mean*. Tahap selanjutnya adalah memeriksa plot ACF dan PACF.

#### **4.3.3.1 Identifikasi Model ARIMA Data Residual**

Plot ACF dan PACF dapat digunakan untuk mengidentifikasi model yang terbentuk. Identifikasi model yang sesuai dilakukan dengan melihat lag-lag pada ACF dan PACF yang signifikan. Plot ACF dan PACF yang terbentuk disajikan pada Gambar 4.18.

Identifikasi model residual data hasil pemodelan efek variasi kalender dilakukan berdasarkan plot ACF dan PACF yang disajikan pada Gambar 4.18. Lag yang signifikan pada plot ACF adalah lag 3 dan 5, sedangkan pada plot PACF adalah lag 3 dan 5. Beberapa model dugaan yang terbentuk antara lain adalah AR ([3,5]), AR([5]), MA ([3,5]), dan MA ([5]).
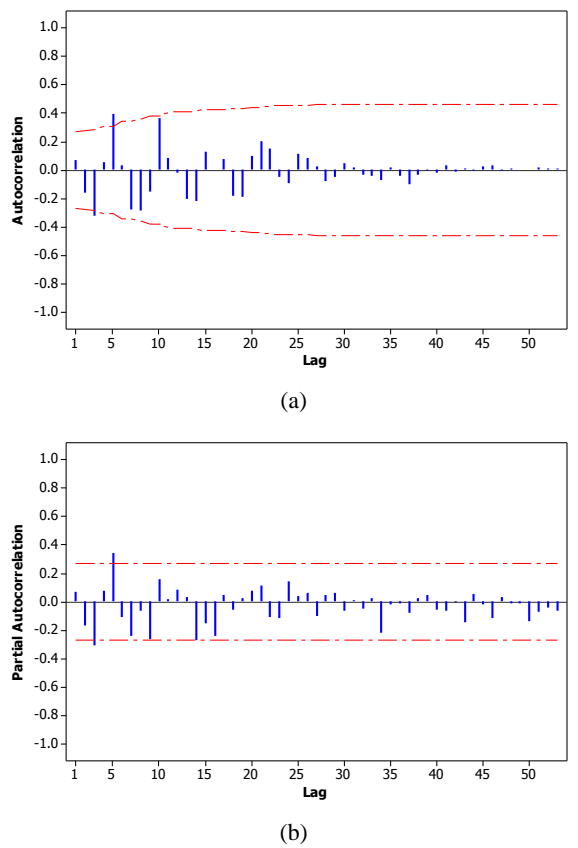

**Gambar 4.18** Plot ACF (a) dan PACF (b) Residual Data Hasil Pemodelan Efek Variasi Kalender

#### **4.3.3.2 Pengujian Sig nifikansi Parameter Data Residual**

Beberapa model yang diduga merupakan model ARIMA dari residual data hasil pemodelan efek variasi kalender diperiksa signifikansi untuk masing-masing parameter yang terdapat dalam model. Hasil pengujian signifikansi parameter dari model-model dugaan tersebut disajikan pada Tabel 4.17.

| Model     | <b>Parameter</b>     | <b>Estimasi</b> | $p-value$ |
|-----------|----------------------|-----------------|-----------|
| AR([3,5]) | $\mu$                | 6,38623         | <,0.0001  |
|           | $\phi_{3}$           | $-0,27193$      | 0,0354    |
|           | $\phi_{5}$           | 0,36151         | 0,0059    |
| AR([5])   | $\mu$                | 6,43283         | <,0.0001  |
|           | $\phi_{5}$           | 0,40886         | 0,0024    |
| MA([3,5]) | $\mu$                | 6,37538         | <,0.0001  |
|           | $\theta_{3}$         | 0,32991         | 0,0162    |
|           | $\theta_{5}$         | $-0,21267$      | 0,1244    |
| MA([5])   | $\mu$                | 6,39721         | <,0.0001  |
|           | $\theta_{\varsigma}$ | $-0,26126$      | 0,0602    |

**Tabel 4.17** Pengujian Signifikansi Parameter ARIMA Data Residual

Keterangan : Tanda tebal merupakan parameter signifikan pada taraf 5%.

Hasil pengujian parameter menunjukkan bahwa seluruh parameter pada model AR ([3,5]) dan AR([5]) telah signifikan karena memiliki nilai p-*value* yang lebih kecil dari taraf signifikan sebesar 5%. Pengujian pada model MA ([3,5]) dan MA ([5]) tidak dilanjutkan karena salah satu parameter pada model tersebut tidak signifikan. Tahap selanjutnya adalah melakukan pengujian asumsi.

#### **4.3.3.3 Pengujian Asumsi Data Residual**

Pengujian sumsi dilakukan untuk memeriksa residual data telah memenuhi *white noise* dan distribusi normal pada model dugaan yang telah signifikan. Pengujian asumsi distribusi normal menggunakan Kolmogorov-Smirnov. Hasil pengujian asumsi disajikan pada Tabel 4.18.

| Model     |     | <i>White Noise</i> | <b>Normalitas</b> | AIC      |
|-----------|-----|--------------------|-------------------|----------|
|           | Lag | $p-value$          |                   |          |
|           |     | 0,5616             |                   |          |
| AR([3,5]) | 12  | 0,3738             |                   | 163,5623 |
|           | 18  | 0,4377             | >0,1500           |          |
|           | 24  | 0.3127             |                   |          |

**Tabel 4.18** Pengujian Asumsi ARIMA Residual Data

| Model   |     | <i>White Noise</i> | <b>Normalitas</b> | AIC     |
|---------|-----|--------------------|-------------------|---------|
|         | Lag | $p-value$          |                   |         |
|         | 6   | 0,3804             |                   |         |
|         | 12  | 0,0568             |                   |         |
| AR([5]) | 18  | 0,1033             | >0,1500           | 166,261 |
|         | 24  | 0,0764             |                   |         |

**Tabel 4.18** Pengujian Asumsi ARIMA Residual Data (Lanjutan)

Keterangan : Tanda tebal merupakan parameter signifikan pada taraf 5%.

Hasil pengujian asumsi residual pada Tabel 4.5 menunjukkan bahwa dari semua model yaitu AR ([3,5]) dan AR([5]) memenuhi asumsi *white noise* dan distribusi normal. Nilai AIC paling minimum dihasilkan oleh model AR ([3,5]). Model terbaik residual data hasil pemodelan efek variasi kalender adalah model AR ([3,5]).

#### **4.3.3.4 Pemilihan Model Terbaik Data Residual**

Setelah membandingkan nilai AIC dari kedua model dugaan maka model terbaik yang digunakan pada residual data hasil pemodelan efek variasi kalender adalah model AR ([3,5]) dengan model pada persamaan (4.5).<br>  $\dot{Z}_i^* = -0,27193\dot{Z}_{i-3} + 0,36151\dot{Z}_{i-5} + a_i$ 

$$
\begin{aligned} \dot{Z}_i^* &= -0, 27193 \dot{Z}_{i-3} + 0, 36151 \dot{Z}_{i-5} + a_i \\ Z_i^* &= 5, 8141 - 0, 27193 Z_{i-3} + 0, 36151 Z_{i-5} + a_i \end{aligned} \tag{4.5}
$$

dengan  $Z_t^* = \ln(Z_t)$  yang dihasilkan dari proses transformasi data menggunakan nilai logaritma natural dari data dan dihasilkan *time series* plot pada Gambar 4.15.

Model AR ([3,5]) menghasilkan nilai MAPE untuk kesalahan ramalan data *outsample* adalah sebesar 13,82 %. Nilai ini lebih kecil dibandingkan dengan ramalan menggunakan model ARIMA  $(0,1,1)(0,0,1)^{12}$  pada data jumlah penumpang kapal rute Surabaya-Jayapura. Sehingga model lengkap yang terbentuk dengan menggunakan regresi *time series* dengan efek variasi kalender ditunjukkan oleh persamaan (4.6).

$$
Z_{t} = 2274, 5 + 754M_{1t} - 83M_{2t} + 90M_{3t} - 564M_{4t} - 246M_{5t} + ...
$$
  
...+  $(-552)M_{6t} - 624M_{7t} + 4887M_{8t} + 844M_{9t} - 63M_{10t} + ...$   
...+  $421M_{11t} + 4532R_{t+1} + (5,8141 - 0,27193Z_{t-3} + 0,36151Z_{t-5} + a_{t})$  (4.6)

Plot perbandingan hasil ramalan dengan data *outsample* sesuai dengan yang ditampilkan pada Gambar 4.9. Plot berwarna hitam merupakan data aktual sedangkan plot berwarna merah merupakan data ramalan. Sedangkan Gambar 4.9 menunjukkan bahwa plot hasil ramalan dan data aktual telah sesuai karena bentuk pola ramalan berbeda jauh dari data aktual.

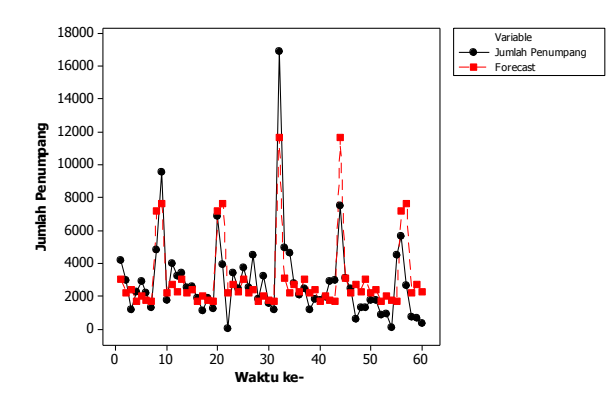

**Gambar 4.9** Plot Ramalan Data *Outsample* Menggunakan Regresi *Time Series* Efek Variasi Kalender

#### **4.3.5 Hasil** *Forecasting* **dengan Metode Regresi** *Time Series* **dan ARIMA**

Model pada persamaan (4.5) kemudian digunakan untuk meramalkan residual data hasil pemodelan efek variasi kalender pada tahun 2017. Kemudian dari hasil ramalan tersebut dengan menggunakan persamaan (4.6) didapatkan ramalan jumlah penumpang kapal rute Surabaya-Jayapura. Hasil yang diperoleh disajikan pada Tabel 4.19.

| <b>Tahun</b> | <b>Bulan</b> | t. | Forecast |
|--------------|--------------|----|----------|
| 2017         | Januari      | 61 | 3031,4   |
| 2017         | Februari     | 62 | 2194,4   |
| 2017         | Maret        | 63 | 2367,4   |
| 2017         | April        | 64 | 1713,5   |
| 2017         | Mei          | 65 | 2031,5   |
| 2017         | Juni         | 66 | 1725,5   |
| 2017         | Juli         | 67 | 1653,5   |
| 2017         | Agustus      | 68 | 7164,5   |
| 2017         | September    | 69 | 7653,5   |
| 2017         | Oktober      | 70 | 2214,5   |
| 2017         | November     | 71 | 2698,5   |
| 2017         | Desember     | 72 | 2277,5   |

**Tabel 4.19** Hasil *Forecasting* Menggunakan Regresi Time Series Efek Variasi Kalender

Keterangan : Tanda tebal merupakan bulan terjadinya Hari Raya Idul Fitri.

Hasil peramalan dengan metode ARIMA menunjukkan bahwa jumlah penumpang kapal rute Surabaya-Jayapura pada tahun 2017 terbesar bukan berada pada bulan terjadinya Hari raya Idul Fitri ataupun Tahun Baru Masehi. Nilai AIC yang dihasilkan dari ramalan ini adalah sebesar 181,9194. Plot hasil ramalan disajikan pada Gambar 4.10.

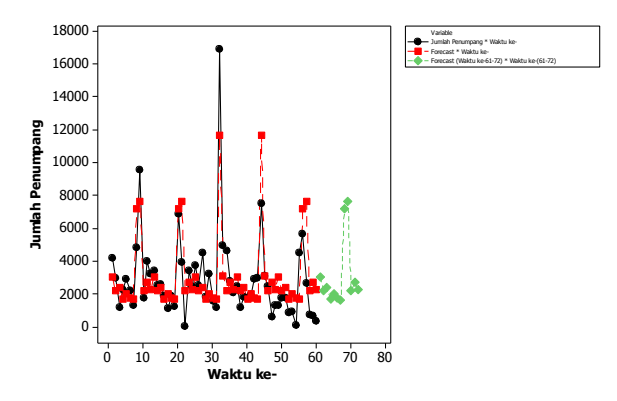

**Gambar 4.10** Plot Ramalan Data Menggunakan Regresi *Time Series* Efek Variasi Kalender

Plot berwarna hitam merupakan data aktual sedangkan plot berwarna merah merupakan data ramalan jumlah penumpang kapal rute Surabaya-Jayapura pada tahun 2012 hingga tahun 2016. Plot berwarna hijau menunjuukan data ramalan jumlah penumpang kapal rute Surabaya-Jayapura pada tahun 2017. Plot ramalan data menggunakan regresi *time series* efek variasi kalender pada tahun 2017 menunjukkan bahwa fluktuasi data lebih sesuai dengan data-data di tahun sbelumnya dibandingkan dengan menggunakan metode ARIMA. Secara ringkas perbandingan hasil peramalan disajikan pada Tabel 4.20.

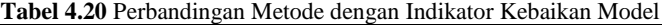

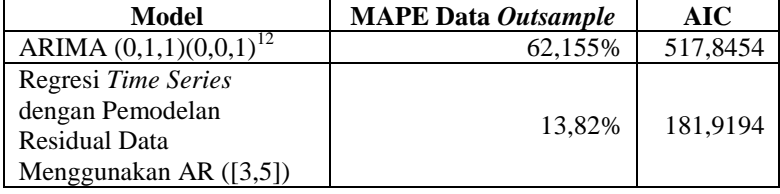

*(Halaman ini sengaja dikosongkan)*

#### **BAB V**

## **KESIMPULAN DAN SARAN**

#### **5.1 Kesimpulan**

Berdasarkan analisis yang dilakukan maka diperoleh beberpa kesimpulan sebagai berikut.

- 1. *Time series plot* yang terbentuk dari data kapal penumpang rute Surabaya-Jayapura mengindikasikan bahwa data terdapat pola musiman. Berdasarkan *time series plot* diketahui bahwa data cenderung tidak *stasioner* terhadap *mean* dan varians. Hal yang sama ditunjukkan oleh boxplot yang terbentuk dari data.
- 2. Pengujian stasioneritas pada metode ARIMA memberikan hasil bahwa data membutuhkan transformasi dan *differrencing*. Plot ACF dan PACF yang terbentuk menunjukkan bahwa lag yang signifikan pada plot ACF adalah lag 1 dan 12, sedangkan pada plot PACF adalah lag 1, 2, dan 12. Model terbaik yang terbentuk menggunakan model ARIMA  $(0,1,1)(0,0,1)^{12}$ . Ramalan data *outsample* menghasilkan nilai MAPE sebesar 62,155%. Sedangkan AIC untuk data ramalan tahun 2017 yang dihasilkan adalah sebesar 517,8454.
- 3. Pemodelan regresi *time series* efek variasi kalender menunjukkan bahwa *dummy* Bulan Agustus dan *dummy* 1 bulan setelah Hari Raya Idul Fitri berpengaruh signifikan terhadap model dengan model yang terbntuk disajikan pada persamaan 4.4. Pemeriksaan asumsi dari model yang terbentuk memberikan kesimpulan bahwa residual data tidak memenuhi asumsi identik dan independen namun memenuhi asumsi distribusi normal.
- 4. Pemodelan dilanjutkan dengan pemodelan residual data menggunakan metode ARIMA karena asumsi klasik pada regresi *time series* efek variasi kalender tidak terpenuhi. Pemodelan ARIMA menggunakan residual data hasil pemodelan efek variasi kalender memberikan hasil bahwa

AR ([3,5]) merupakan model terbaik. Nilai MAPE untuk kesalahan ramalan data *outsample* adalah sebesar 13,82%. Sedangkan AIC untuk data ramalan tahun 2017 yang dihasilkan adalah sebesar 181,9194. Nilai MAPE dan AIC tersebut lebih kecil dibandingkan dengan ramalan menggunakan model ARIMA  $(0,1,1)(0,0,1)^{12}$ pada data jumlah penumpang kapal rute Surabaya-Jayapura.

#### **5.2 Saran**

Saran dalam penelitian selanjutnya adalah mengambil rute pelayaran yang memiliki frekuensi lebih sering dalam 1 bulan. Selain itu, efek variasi kalender dapat dicoba menggunakan efek variasi kalender Hijriyah, bukan hanya Masehi.

#### **DAFTAR PUSTAKA**

- Akaike, H. (1973). *Information Theory and An Extension of Maximum Likelihood Principle*. in Petrov, B.N.; Csaki, F. 2<sup>nd</sup> International Symposium on Information Theory, Thaskador, Armenia, USSR. Hal. 267-281.
- Andilas, D. D., & Yanggana, L. A. (2017). Pelaksanaan Program Tol Laut PT Pelayaran Nasional Indonesia. *Jurnal Manajemen Transportasi & Logistik - Vol. 04 No. 01*.
- Baihaqi, M. B. (2014, Desember 30). *Distribusi Barang Lewat Laut, Indonesia Bisa Hemat Rp300 Triliun*. Diakses pada 17 Januari 2019, dari Harian Ekonomi Neraca: http://www.neraca.co.id/article/49073/distribusi-baranglewat-laut-indonesia-bisa-hemat-rp300-triliun.
- BPS. (2018). *Statistik Transportasi Laut 2017*. Jakarta: Badan Pusat Statistik.
- Cryer, J. D., & Chan, K. (2008). *Time Series Analysis With Application in R Second Edition.* New York: Springer Science Business Media.
- Daniel, W. W. (1989). *Statistik Nonparametrik Terapan.* Terjemahan oleh Alex Tri Kuncoro. Jakarta: Gramedia.
- Dwijantari, S. (2017). *Peramalan Konsumsi Listrik Pada Segmen Rumah Tangga PT PLN (Persero) Distribusi Jawa Timur*. Undergraduate Thesis, Institut Teknologi Sepuluh Nopember Surabaya.
- Endartyana, R. Y. (2017). *Peramalan Jumlah Kedatangan Wisatawan Mancanegara di Indonesia Melalui Pintu Masuk Bandara Ngurah Rai Bali Menggunakan ARIMA Box-Jenkins*. Undergraduate Thesis, Institut Teknologi Sepuluh Nopember Surabaya.
- Fanani, N. (2017). *Peramalan Jumlah Keberangkatan Penumpang Pelayaran Dalam Negeri dari Pelabuhan Tanjung Perak dengan ARIMA-Box Jenkins*. Undergraduate Thesis, Institut Teknologi Sepuluh Nopember Surabaya.
- Gujarati, D., & Porter, D. (2009). *Basic Econometrics 5 th Edition*. New York: Mc. Graw-Hill Companies, Inc.
- Gumilang, A. P. (2016, November 24). *Ekonomi Kelautan dan Poros Maritim*. Diakses pada 13 Februari 2019, dari Investor Daily: [https://id.beritasatu.com/home/ekonomi-kelautan-dan](https://id.beritasatu.com/home/ekonomi-kelautan-dan-poros-maritim/153087)[poros-maritim/153087.](https://id.beritasatu.com/home/ekonomi-kelautan-dan-poros-maritim/153087)
- Johnson, R. A., & Winchern, D. W. (2007). *Applied Multivariate Statistical Analysis.* United States: Prentice Hall.
- Kompasiana. (2015, Oktober 8). *5 Pelabuhan Penting di Indonesia*. Diakses pada 25 Februari 2019, dari kompasiana: https://www.kompasiana.com/selasarcom- /55f919f58923bdc307de1409/5-pelabuhan-penting-diindonesia.
- Kumparan. (2018, Juni 30). *Tak Andalkan PSO, Pelni Lakukan Sejumlah Inovasi*. Diakses pada 26 Februari 2019, dari KumparanBisnis: https://kumparan.com/@kumparanbisnis/tak-andalkan-pso-pelni-lakukan-sejumlah-inovasi-27431110790535838.
- Makridakis, S., Wheelwright, S. C., & McGee, V. E. (1999). *Metode dan Aplikasi Peramalan.* Jakarta: Erlangga.
- Maulana, R. (2018, Februari 8). *Sepanjang 2017, Penumpang Angkutan Laut Naik 17,13%*. Diakses pada 25 Februari 2019, dari Ekonomi Bisnis: https://ekonomi.bisnis.com- /read/20180208/98/736368/sepanjang-2017penumpangangkutan-laut-naik-1713.
- Permatasari, R. A. (2015). *Pemodelan Regresi Time Series dan ARIMAX dengan Variasi Kalender untuk Perkiraan Arus Uang Kartal di Bank Indonesia Surabaya.* Undergraduate Thesis, Institut Teknologi Sepuluh Nopember Surabaya.
- Wei, W. (2006). *Time Series Analysis : Univariate and Multivariate Methods, 2nd edition.* New York: Pearson.
- Yovanda, Y. R. (2015, November 26). *Infrastruktur Buruk, Biaya Logistik RI Masih Paling Mahal*. Diakses pada 14 Februari 2019, dari SINDONEWS: [https://ekbis.sindonews.com/read/1064784/34/infrastruktur](https://ekbis.sindonews.com/read/1064784/34/infrastruktur-buruk-biaya-logistik-ri-masih-paling-mahal-1448540405) [-buruk-biaya-logistik-ri-masih-paling-mahal-1448540405.](https://ekbis.sindonews.com/read/1064784/34/infrastruktur-buruk-biaya-logistik-ri-masih-paling-mahal-1448540405)

### **LAMPIRAN**

### Lampiran 1. Data Penelitian

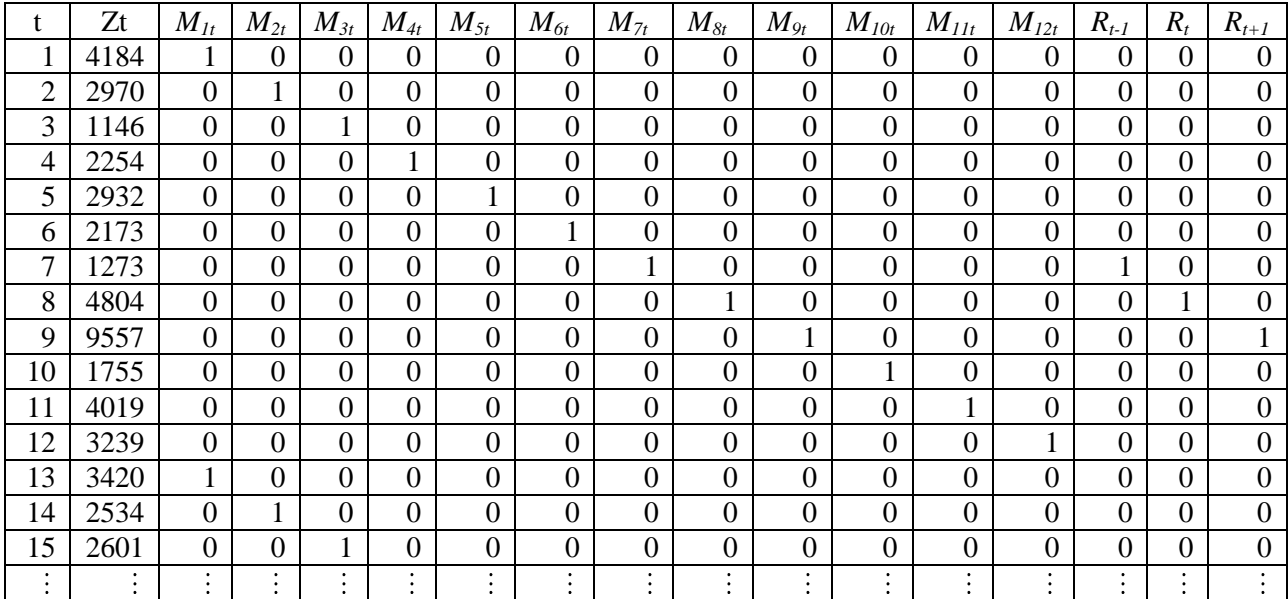

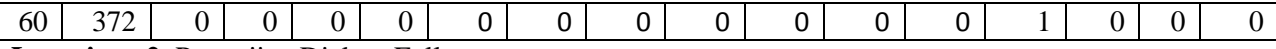

**Lampiran 2.** Pengujian Dickey-Fuller

Syntax

```
library(tseries)
adf.test(labobar11$Ztt)
```
**Output** 

```
> adf.test(labobar11$Ztt)
   Augmented Dickey-Fuller Test
data: labobar11$Ztt
Dickey-Fuller = -3.2413, Lag order = 3, p-value = 0.09011alternative hypothesis: stationary
```
**Lampiran 3.** Pengujian Dickey-Fuller Data *Differencing* Syntax

```
library(tseries)
labobar diff = diff(labobar11$Ztt)
adf.test(labobar diff)
```
**Output** 

```
> labobar_diff = diff(labobar11$Ztt)
> adf.test(labobar_diff)Augmented Dickey-Fuller Test
data: labobar diff
Dickey-Fuller = -5.5644, Lag order = 3, p-value = 0.01alternative hypothesis: stationary
Warning message:
In adf.test(labobar_diff) : p-value smaller than printed p-value
```
72

#### **Lampiran 4.** Syntax ARIMA ([12],1,1)

```
data labobar1; 
input y; 
datalines; 
proc arima data=labobar1; 
identify var=y(1); 
estimate 
p=(1,2) q=(1)noconstant method=cls; 
forecast out=ramalan lead=6; 
run; 
proc univariate data=ramalan normal; 
var residual; 
run; 
proc export data=ramalan 
outfile="E:\Ramalan (2,1,1).xls" 
dbms=excel97 
replace; 
run;
```
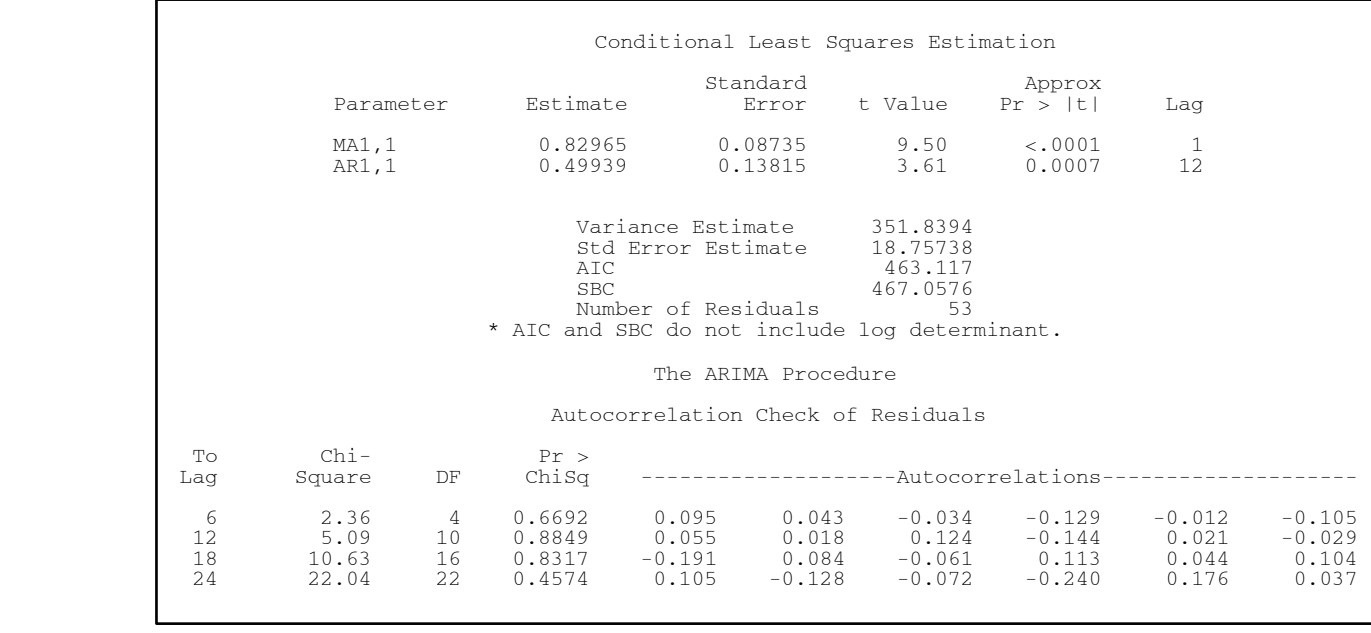

# **Lampiran 5.** *Output* ARIMA ([12],1,1)

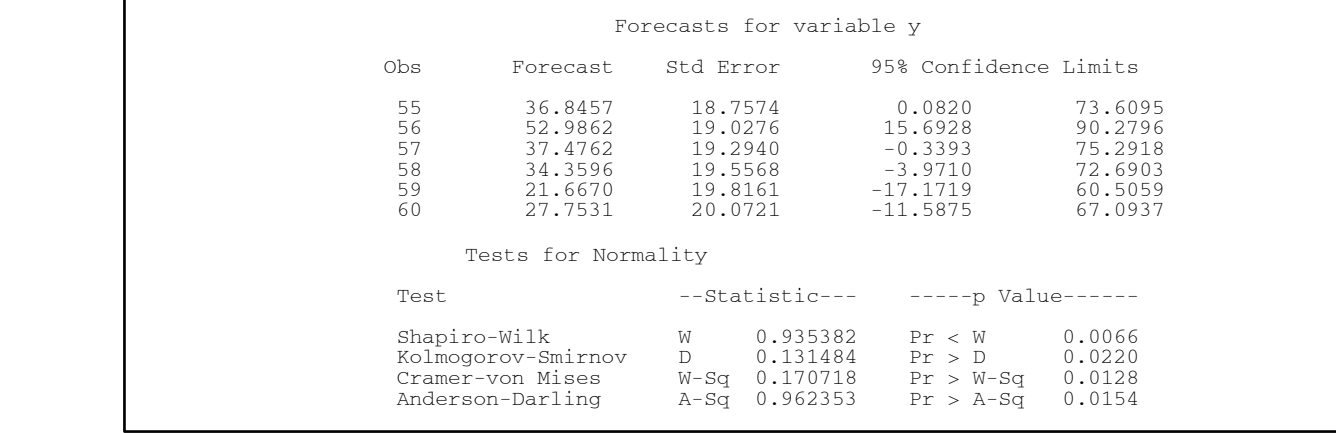

# **Lampiran 5.** *Output* ARIMA ([12],1,1) (Lanjutan)

**Lampiran 6.** *Syntax* ARIMA (2,1,[12])

```
data labobar1; 
input y; 
datalines; 
proc arima data=labobar1; 
identify var=y(1);
estimate 
p=(1,2) q=(12)noconstant method=cls; 
forecast out=ramalan lead=6; 
run; 
proc univariate data=ramalan normal; 
var residual; 
run; 
proc export data=ramalan 
outfile="E:\Ramalan (2,1,[12]) .xls"dbms=excel97 
replace; 
run;
```
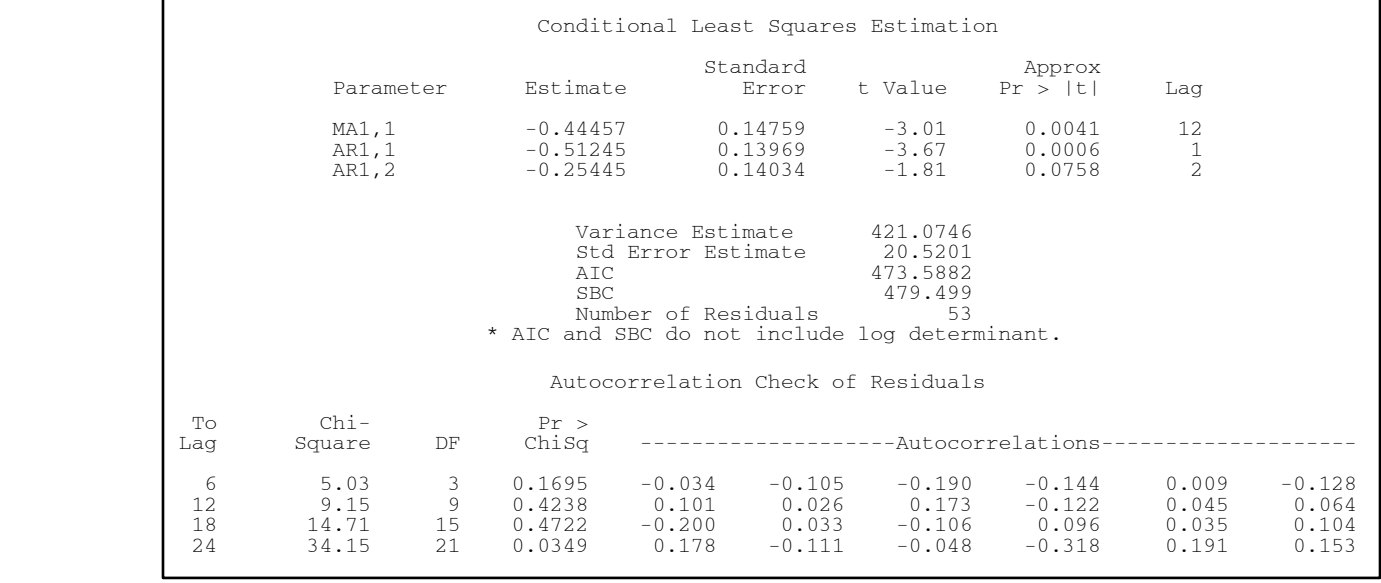

# **Lampiran 7.** *Output* ARIMA (2,1,[12])

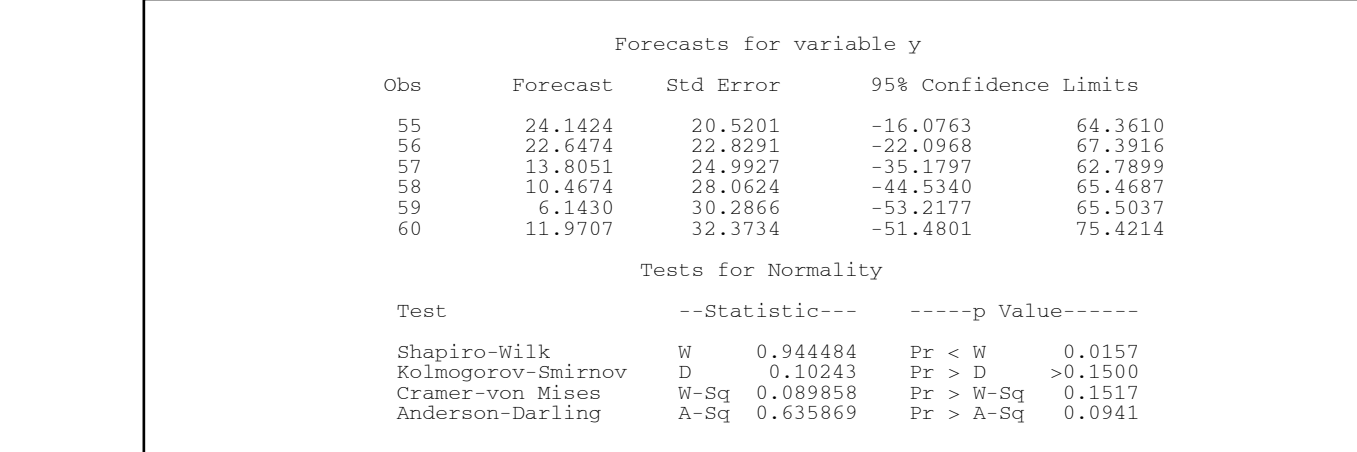

# **Lampiran 7.** *Output* ARIMA (2,1,[12])

**Lampiran 8.** *Syntax ARIMA*  $(0,1,1)(0,0,1)^{12}$ 

```
data labobar1; 
input y; 
datalines; 
proc arima data=labobar1; 
identify var=y(1); 
estimate 
q=(1)(12)noconstant method=cls; 
forecast out=ramalan lead=6; 
run; 
proc univariate data=ramalan normal; 
var residual; 
run; 
proc export data=ramalan 
outfile="E:\Ramalan (0,1,(1,12)) . xls"dbms=excel97 
replace; 
run;
```
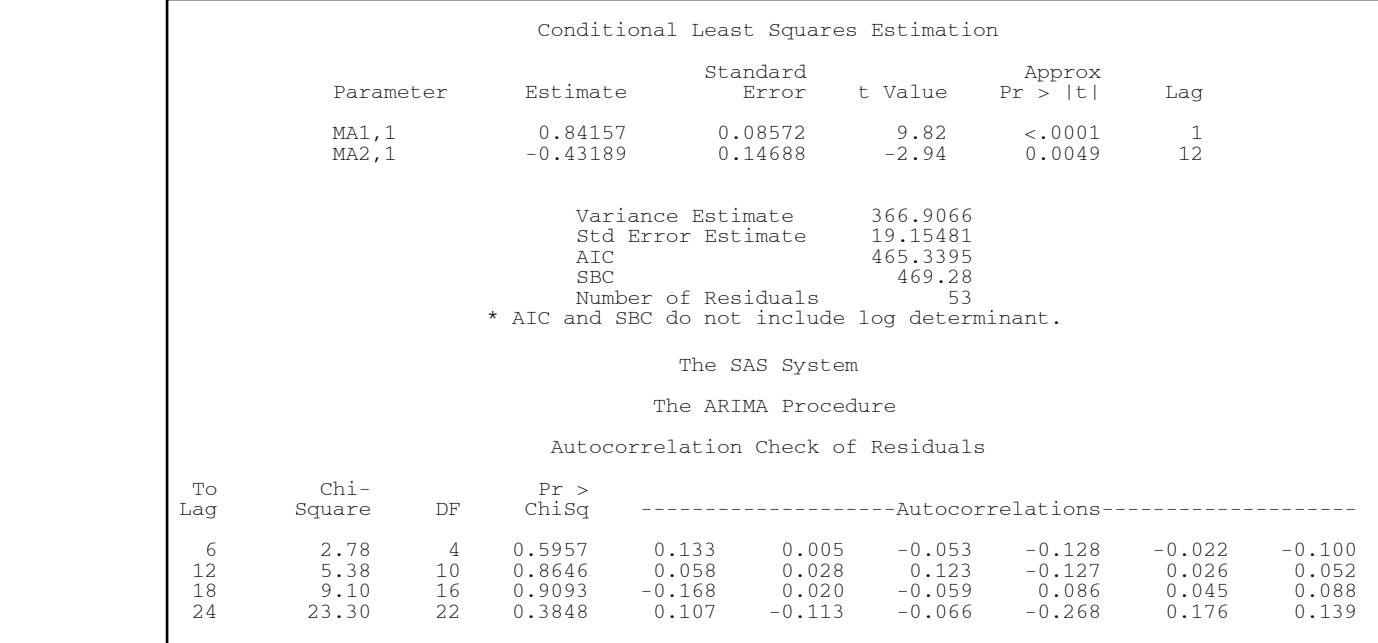

# **Lampiran 9.** *Output* ARIMA  $(0,1,1)(0,0,1)^{12}$

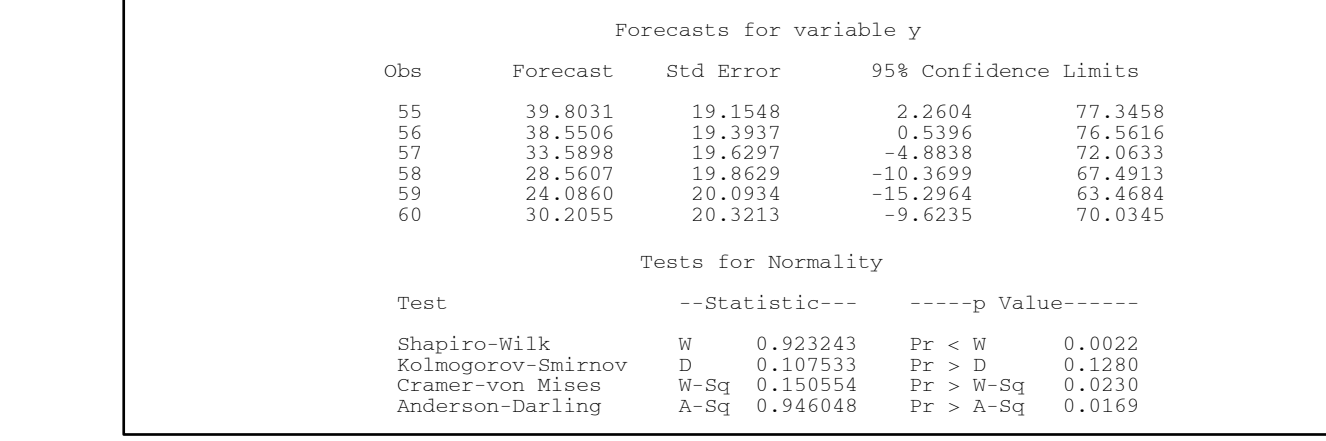

# **Lampiran 9.** *Output* ARIMA  $(0,1,1)(0,0,1)^{12}$  (Lanjutan)

**Lampiran 10.** *Syntax* ARIMA (0,1,[1,12])

```
data labobar1; 
input y; 
datalines; 
proc arima data=labobar1; 
identify var=y(1);
estimate 
q=(1,12)noconstant method=cls; 
forecast out=ramalan lead=6; 
run; 
proc univariate data=ramalan normal; 
var residual; 
run; 
proc export data=ramalan 
outfile="E:\Ramalan (0,1,1,12).xls"dbms=excel97 
replace; 
run;
```
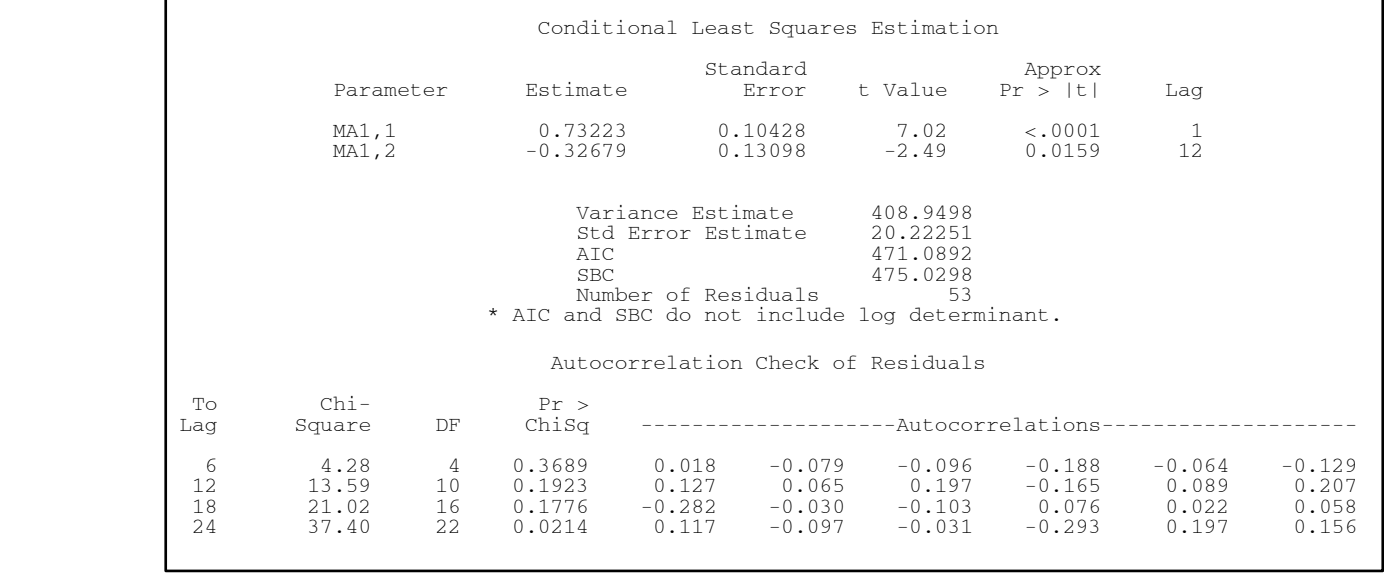

# **Lampiran 11.** *Output* ARIMA (0,1,[1,12])

|                                  |                                                                            |           | Forecasts for variable y                                                              |                                                                              |                                                                |
|----------------------------------|----------------------------------------------------------------------------|-----------|---------------------------------------------------------------------------------------|------------------------------------------------------------------------------|----------------------------------------------------------------|
| 0bs                              | Forecast                                                                   | Std Error |                                                                                       | 95% Confidence Limits                                                        |                                                                |
| 55<br>56<br>57<br>58<br>59<br>60 | 29.9788<br>35.8026<br>30.4304<br>23.1654<br>10.6640<br>7.1323              |           | 20.2225<br>20.9349<br>21.6239<br>22.2916<br>22.9398<br>23.5702<br>Tests for Normality | -9.6566<br>$-5.2291$<br>$-11.9517$<br>$-20.5253$<br>$-34.2973$<br>$-39.0645$ | 69.6142<br>76.8343<br>72.8124<br>66.8561<br>55.6252<br>53.3291 |
| Test                             |                                                                            |           |                                                                                       | $--Statistic---$ -----p Value------                                          |                                                                |
|                                  | Shapiro-Wilk<br>Kolmogorov-Smirnov<br>Cramer-von Mises<br>Anderson-Darling |           | W 0.925418<br>D 0.117131<br>W-Sq 0.164571<br>A-Sq 1.095743                            | Pr < W<br>$Pr > D$ 0.0696<br>$Pr > W-Sq$ 0.0159<br>$Pr > A-Sq$               | 0.0027<br>0.0069                                               |

**Lampiran 11.** *Output* ARIMA (0,1,[1,12]) (Lanjutan)

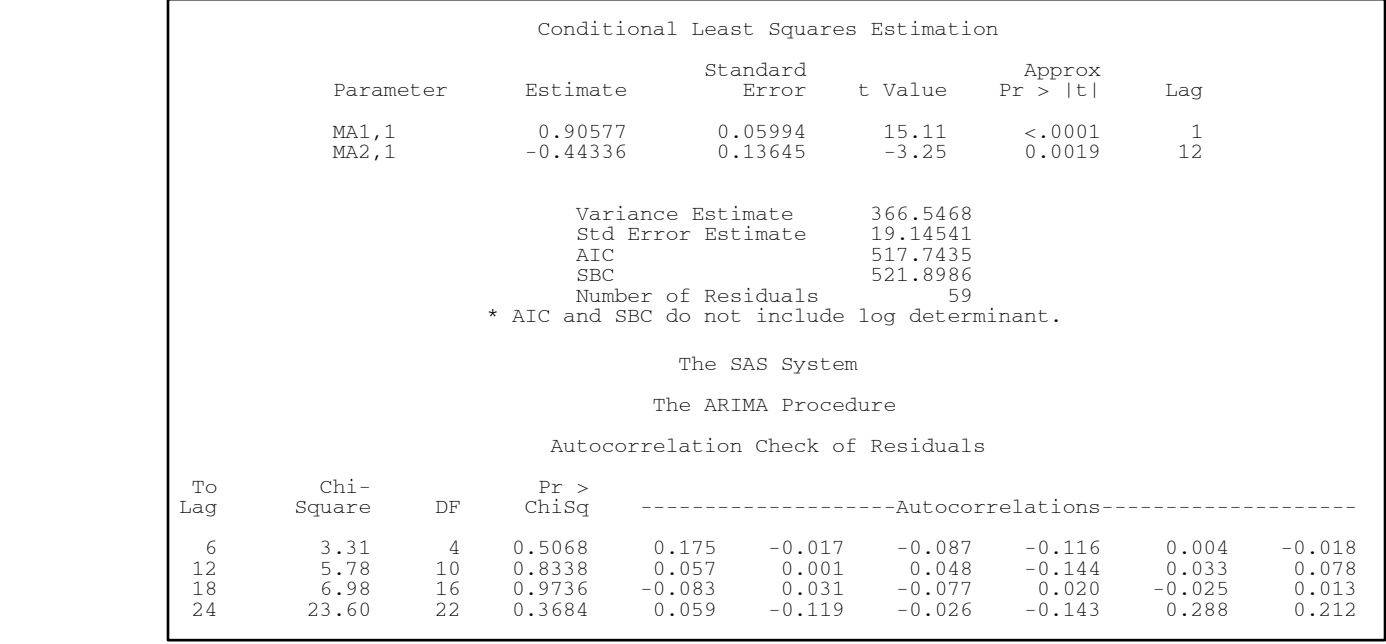

### **Lampiran 12.** Hasil *Forecasting* ARIMA

|                |        |                | Forecasts for variable y |                                 |         |            |
|----------------|--------|----------------|--------------------------|---------------------------------|---------|------------|
|                | Obs    | Forecast       |                          | Std Error 95% Confidence Limits |         |            |
|                | 61     | 37.3453        |                          | $19.1454 -0.1790$               |         | 74.8696    |
|                | 62     | 42.1488        | 19.2302                  | 4.4583                          |         | 79.8394    |
|                | 63     | 41.4504        | 19.3147                  | 3.5943                          |         | 79.3064    |
|                | 64     | 34.4959        | 19.3988                  | $-3.5250$                       |         | 72.5168    |
|                | 65     | 36.0323        | 19.4825                  | $-2.1526$                       |         | 74.2172    |
|                | 66     | 22.5581        | 19.5658                  | $-15.7902$                      |         | 60.9064    |
|                | 67     | 48.0977        | 19.6488                  | 9.5867                          |         | 86.6087    |
|                | 68     | 52.5006        | 19.7315                  | 13.8276                         |         | 91.1736    |
|                | 69     | 44.0799        |                          | 19.8138 5.2456                  |         | 82.9142    |
|                | 70     | 35.3770        | 19.8958                  | $-3.6179$                       |         | 74.3720    |
|                | 71     | 37.1733        |                          | 19.9774 -1.9817                 |         | 76.3283    |
|                | 72     | 31.2771        |                          | $20.0587 - 8.0372$              |         | 70.5914    |
|                |        |                | The SAS System           |                                 |         |            |
| Obs            | V      | FORECAST       | STD                      | L95 U95                         |         | RESIDUAL   |
|                | 64.684 |                |                          |                                 |         |            |
|                | 54.498 | 64.6840        | 19.1454                  | 27.1597                         | 102.208 | $-10.1860$ |
| 12345678       |        | 33.853 63.7241 | 19.1454                  | 26.1998                         | 101.248 | $-29.8711$ |
|                | 47.476 | 60.9093        | 19.1454                  | 23.3849                         | 98.434  | $-13.4333$ |
|                | 53.666 | 59.6434        | 19.1454                  | 22.1191                         | 97.168  | $-5.9774$  |
|                | 46.615 | 59.0801        | 19.1454                  | 21.5558                         | 96.604  | $-12.4651$ |
|                | 35.679 | 57.9055        | 19.1454                  | 20.3812                         | 95.430  | $-22.2265$ |
|                | 69.311 | 55.8110        | 19.1454                  | 18.2867                         | 93.335  | 13.5000    |
| $\overline{9}$ | 97.760 | 57.0831        | 19.1454                  | 19.5588                         | 94.607  | 40.6769    |
| 10             | 41.893 | 60.9163        | 19.1454                  | 23.3920                         | 98.441  | $-19.0233$ |
| 11             | 63.396 | 59.1236        | 19.1454                  | 21.5993                         | 96.648  | 4.2724     |
| 12             | 56.912 | 59.5262        |                          | 19.1454 22.0019                 | 97.051  | $-2.6142$  |
| 13             | 58.481 | 59.2799        | 19.1454                  | 21.7556                         | 96.804  | $-0.7989$  |

**Lampiran 12.** Hasil *Forecasting* ARIMA (Lanjutan)

|  | 14<br>15 | 50.339<br>51.000 | 54.6885<br>45.1254 | 19.1454<br>19.1454 | 17.1642<br>7.6010 | 92.213<br>82.650 | $-4.3495$<br>5.8746 |  |
|--|----------|------------------|--------------------|--------------------|-------------------|------------------|---------------------|--|
|  |          |                  |                    |                    |                   |                  |                     |  |
|  | 16       | 43.197           | 51.7189            | 19.1454            | 14.1946           | 89.243           | $-8.5219$           |  |
|  | 17       | 33,705           | 53.6603            | 19.1454            | 16.1360           | 91.185           | $-19.9553$          |  |
|  | 18       | 43.726           | 48.6537            | 19.1454            | 11.1293           | 86.178           | $-4.9277$           |  |
|  | 19       | 34.843           | 43.3407            | 19.1454            | 5.8163            | 80.865           | $-8.4977$           |  |
|  | 20       | 82.940           | 57.4511            | 19.1454            | 19.9268           | 94.975           | 25.4889             |  |
|  | 21       | 62.466           | 72.4663            | 19.1454            | 34.9420           | 109.991          | $-10.0003$          |  |
|  | 22       | 3.606            | 46.7545            | 19.1454            | 9.2302            | 84.279           | $-43.1485$          |  |
|  | 23       | 58.284           | 52.2221            | 19.1454            | 14.6978           | 89.746           | 6.0619              |  |
|  | 24       | 49.608           | 49.9186            | 19.1454            | 12.3943           | 87.443           | $-0.3106$           |  |
|  | 25       | 61.033           | 50.5850            | 19.1454            | 13.0606           | 88.109           | 10.4480             |  |
|  | 26       | 50.379           | 49.9619            | 19.1454            | 12.4376           | 87.486           | 0.4171              |  |
|  | 27       | 67.082           | 54.3525            | 19.1454            | 16.8282           | 91.877           | 12.7295             |  |
|  | 28       | 42.802           | 49.4146            | 19.1454            | 11.8903           | 86.939           | $-6.6126$           |  |
|  | 29       | 56.947           | 43.3663            | 19.1454            | 5.8419            | 80.891           | 13.5807             |  |
|  | 30       | 39.686           | 50.4750            | 19.1454            | 12.9507           | 87.999           | $-10.7890$          |  |
|  | 31       | 33.971           | 47.6696            | 19.1454            | 10.1453           | 85.194           | $-13.6986$          |  |
|  | 32       | 130.019          | 61.0921            | 19.1454            | 23.5678           | 98.616           | 68.9269             |  |
|  | 33       | 70.555           | 52.9177            | 19.1454            | 15.3934           | 90.442           | 17.6373             |  |
|  | 34       | 68.066           | 39.4652            | 19.1454            | 1.9409            | 76.989           | 28.6008             |  |
|  | 35       | 52.811           | 62.1757            | 19.1454            | 24.6514           | 99.700           | $-9.3647$           |  |
|  | 36       | 45.684           | 58.7212            | 19.1454            | 21.1969           | 96.246           | $-13.0372$          |  |
|  | 37       | 49.830           | 62.2497            | 19.1454            | 24.7254           | 99.774           | $-12.4197$          |  |
|  | 38       | 33.912           | 57.0685            | 19.1454            | 19.5441           | 94.593           | $-23.1565$          |  |
|  | 39       | 42.673           | 60.3626            | 19.1454            | 22.8383           | 97.887           | $-17.6896$          |  |
|  | 40       | 41.713           | 50.6519            | 19.1454            | 13.1276           | 88.176           | $-8.9389$           |  |
|  | 41       | 44.430           | 58.4863            | 19.1454            | 20.9620           | 96.011           | $-14.0563$          |  |
|  | 42       | 53.666           | 46.9244            | 19.1454            | 9.4001            | 84.449           | 6.7416              |  |
|  | 43       | 54.415           | 45.8189            | 19.1454            | 8.2946            | 83.343           | 8.5961              |  |
|  | 44       | 86.735           | 82.6899            | 19.1454            | 45.1656           | 120.214          | 4.0451              |  |
|  | 45       | 55.678           | 63.2109            | 19.1454            | 25.6865           | 100.735          | $-7.5329$           |  |
|  |          |                  |                    |                    |                   |                  |                     |  |

**Lampiran 12.** Hasil *Forecasting* ARIMA (Lanjutan)

| 46 | 49.437             | 68.0987 | 19.1454  |                     | 30.5744   | 105.623            | $-18.6617$ |
|----|--------------------|---------|----------|---------------------|-----------|--------------------|------------|
| 47 | 24.021             | 50.7025 | 19.1454  |                     | 13.1782   | 88.227             | $-26.6815$ |
| 48 | 36.208             | 46.1687 | 19.1454  |                     | 8.6444    | 83.693             | $-9.9607$  |
| 49 | 36.469             | 44.9592 | 19.1454  |                     | 7.4348    | 82.483             | $-8.4902$  |
| 50 | 42.024             | 38.8799 | 19.1454  |                     | 1.3556    | 76.404             | 3.1441     |
| 51 | 41.905             | 40.6325 | 19.1454  |                     | 3.1082    | 78.157             | 1.2725     |
| 52 | 29.360             | 43.8931 | 19.1454  |                     | 6.3688    | 81.417             | $-14.5331$ |
| 53 | 30.183             | 39.8812 | 19.1454  |                     | 2.3569    | 77.406             | $-9.6982$  |
| 54 | 8.426              | 47.6011 | 19.1454  |                     | 10.0768   | 85.125             | $-39.1751$ |
| 55 | 67.134             | 45.0134 | 19.1454  |                     | 7.4890    | 82.538             | 22.1206    |
| 56 | 75.406             | 45.4393 | 19.1454  |                     | 7.9150    | 82.964             | 29.9667    |
| 57 | 51.449             | 43.2989 | 19.1454  |                     | 5.7746    | 80.823             | 8.1501     |
| 58 | 26.571             | 38.8181 | 19.1454  |                     | 1.2937    | 76.342             | $-12.2471$ |
| 59 | 26.287             | 33.3286 | 19.1454  |                     | $-4.1957$ | 70.853             | $-7.0416$  |
|    |                    |         |          | Tests for Normality |           |                    |            |
|    | Test               |         |          | --Statistic---      |           | $---p$ Value------ |            |
|    | Shapiro-Wilk       |         | <b>M</b> | 0.930863            |           | Pr < W             | 0.0024     |
|    | Kolmogorov-Smirnov |         | D        | 0.118794            | Pr > D    |                    | 0.0377     |
|    | Cramer-von Mises   |         | W-Sq     | 0.208597            |           | $Pr > W-Sq$        | < 0.0050   |
|    | Anderson-Darling   |         | A-Sq     | 1.153705            |           | $Pr > A-Sq$        | < 0.0050   |

**Lampiran 12.** Hasil *Forecasting* ARIMA (Lanjutan)

#### **Lampiran 13.** Hasil Pemodelan TRS Efek Variasi Kalender Tahap Pertama

```
Regression Analysis: abs resi5 versus M1t, M2t, ... 
The regression equation is
abs resi5 = 575 + 322 M1t + 11 M2t + 373 M3t - 236 M4t + 251 M5t + 375 M6t
             + 691 M7t + 1386 M8t + 83 M9t + 752 M10t + 484 M11t - 579 Rt-1
            - 643 Rt + 2449 Rt + 1
Predictor Coef SE Coef T P
Constant 575.5 374.8 1.54 0.133
M1t 322.0 502.8 0.64 0.526<br>M2t 11.4 502.8 0.02 0.982
M2t 11.4 502.8 0.02 0.982<br>M3t 373.1 502.8 0.74 0.463
M3t 373.1 502.8 0.74 0.463<br>M4t -236.0 502.8 -0.47 0.641
M4t -236.0 502.8 -0.47 0.641<br>M5t 250.7 502.8 0.50 0.621
M5t 250.7 502.8 0.50 0.621
M6t 375.4 558.1 0.67 0.505
M7t 690.8 793.1 0.87 0.389<br>M8t 1385.7 808.3 1.71 0.094
M8t 1385.7 808.3 1.71 0.094
M9t 83.1 620.3 0.13 0.894<br>M10t 751.8 530.0 1.42 0.164
M10t 751.8 530.0 1.42 0.164
M11t 483.8 530.0 0.91 0.367
Rt-1 -578.8 605.3 -0.96 0.345<br>Rt -643.2 733.1 -0.88 0.386
Rt -643.2 733.1 -0.88 0.386
Rt+1 2449.4 644.4 3.80 0.000
```
**Lampiran 13.** Hasil Pemodelan TRS Efek Variasi Kalender Tahap Pertama (Lanjutan)

```
S = 749.534 R-Sq = 63.6% R-Sq(adj) = 50.5%
Analysis of Variance
Source DF SS MS F P<br>Regression 14 38255590 2732542 4.86 0.000
              Regression 14 38255590 2732542 4.86 0.000
Residual Error 39 21910232 561801
Total 53 60165823
Source DF Seq SS
M1t 1 81887<br>M2t 1 1102566
         1 1102566
M3t 1 101097
M4t 1 3313359
M5t 1 869856
M6t 1 1884032
M7t 1 2620494
M8t 1 8743048<br>M9t 1 2408000
         1 2408000
M10t 1 693260
M<sub>11</sub>t 1 468028<br>Rt-1 1 180535
         1 180535
Rt 1 7672462
Rt+1 1 8116966
```
90

### **Lampiran 13.** Hasil Pemodelan TRS Efek Variasi Kalender Tahap Pertama (Lanjutan)

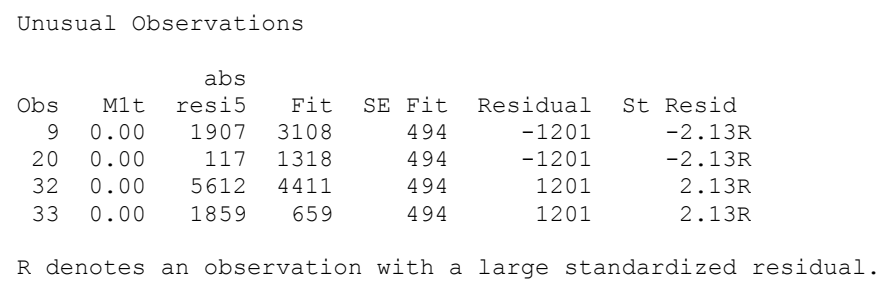

**Lampiran 14.** Hasil Pemodelan TRS Efek Variasi Kalender Tahap Kedua

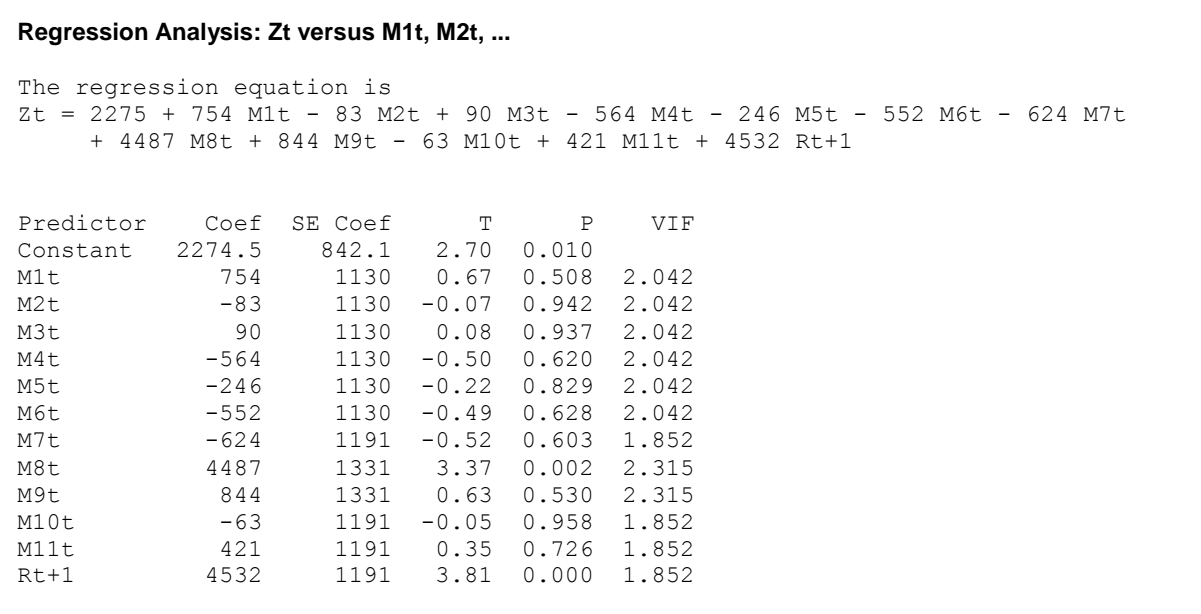

**Lampiran 14.** Hasil Pemodelan TRS Efek Variasi Kalender Tahap Kedua (Lanjutan)

```
S = 1684.10 R-Sq = 68.0% R-Sq(adj) = 58.7%
Analysis of Variance
Source DF SS MS F P
Regression 12 247604939 20633745 7.28 0.000
Residual Error 41 116284200 2836200
Total 53 363889139
Source DF Seq SS
M1t 1 53594<br>
M2t 1 2951974
         2951974
M3t 1 2293660
M4t 1 10818151
M5t 1 9267905
M6t 1 19158885<br>M7t 1 23730081
         23730081
M8t 1 110878114<br>M9t 1 26829271
         26829271
M10t 1 199837
M11t 1 354482
Rt+1 1 41068985
```
**Lampiran 14.** Hasil Pemodelan TRS Efek Variasi Kalender Tahap Kedua (Lanjutan)

```
Unusual Observations
Obs M1t Zt Fit SE Fit Residual St Resid
21 0.00 3902 7650 1031 -3748 -2.82R
32 0.00 16905 11293 1031
44 0.00 7523 11293 1031 -3770 -2.83R
R denotes an observation with a large standardized residual.
Durbin-Watson statistic = 1.57988
```
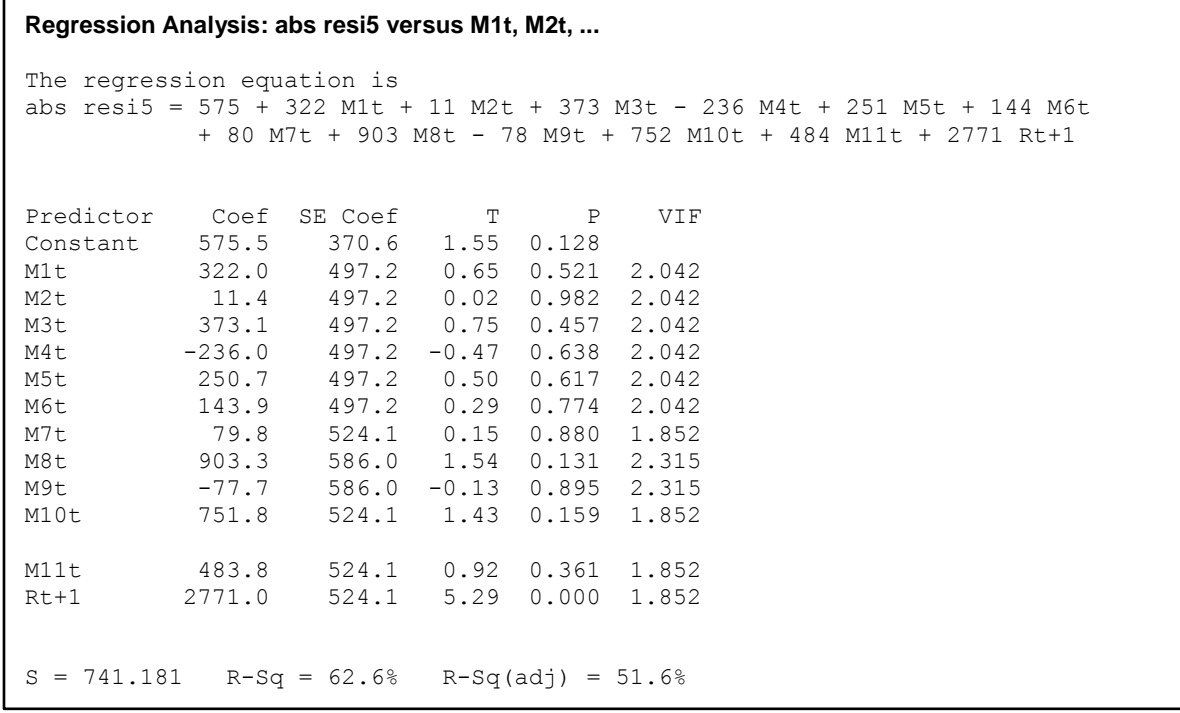

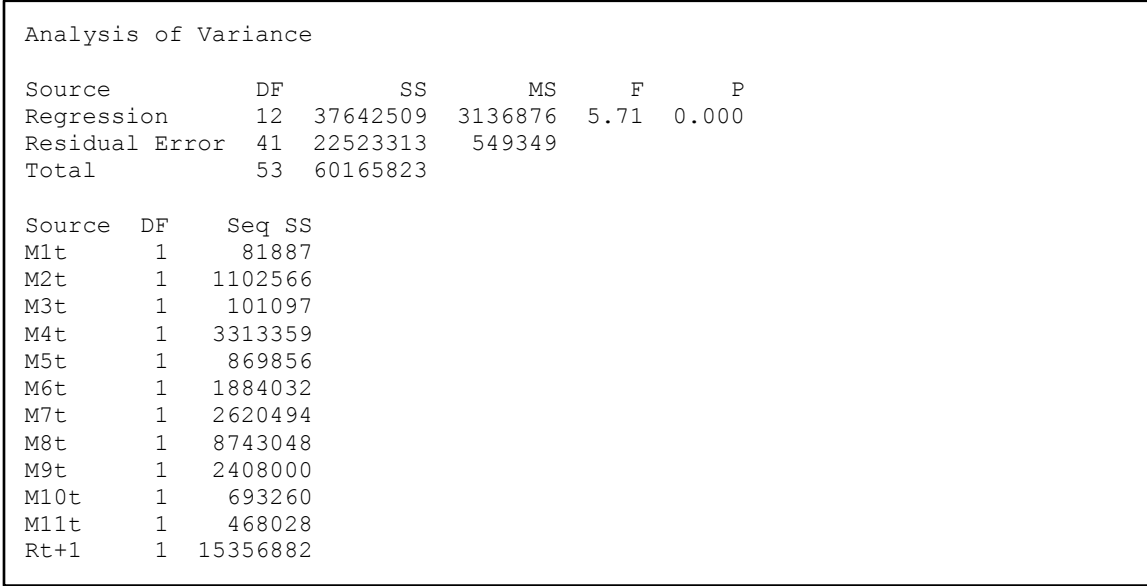

**Lampiran 15.** Hasil Pengujian Asumsi Residual Identik (Lanjutan)

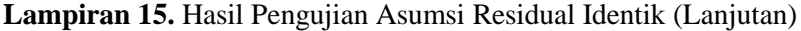

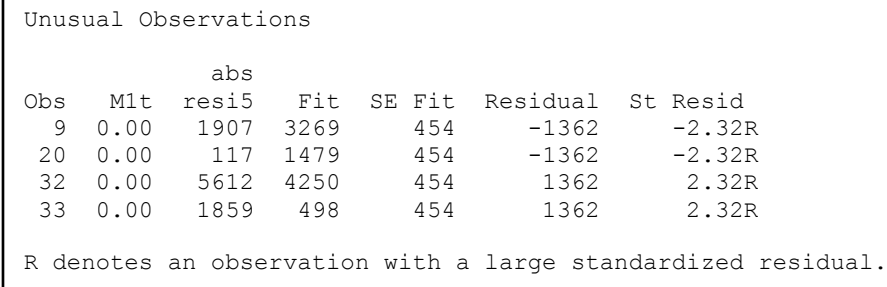

**Lampiran 16.** *Syntax* AR ([3,5])

```
data labobar1; 
input y; 
datalines; 
; 
proc arima data=labobar1; 
identify var=y(0);
estimate 
p=(3,5)noconstant method=cls; 
forecast out=ramalan lead=6; 
run; 
proc print data=ramalan (obs=60); 
run; 
outlier maxnum=20 alpha=0.05; 
proc univariate data=ramalan normal; 
var residual; 
run; 
proc export data=ramalan 
outfile="E:\AR[3,5].xls" 
dbms=excel97 
replace; 
run;
```
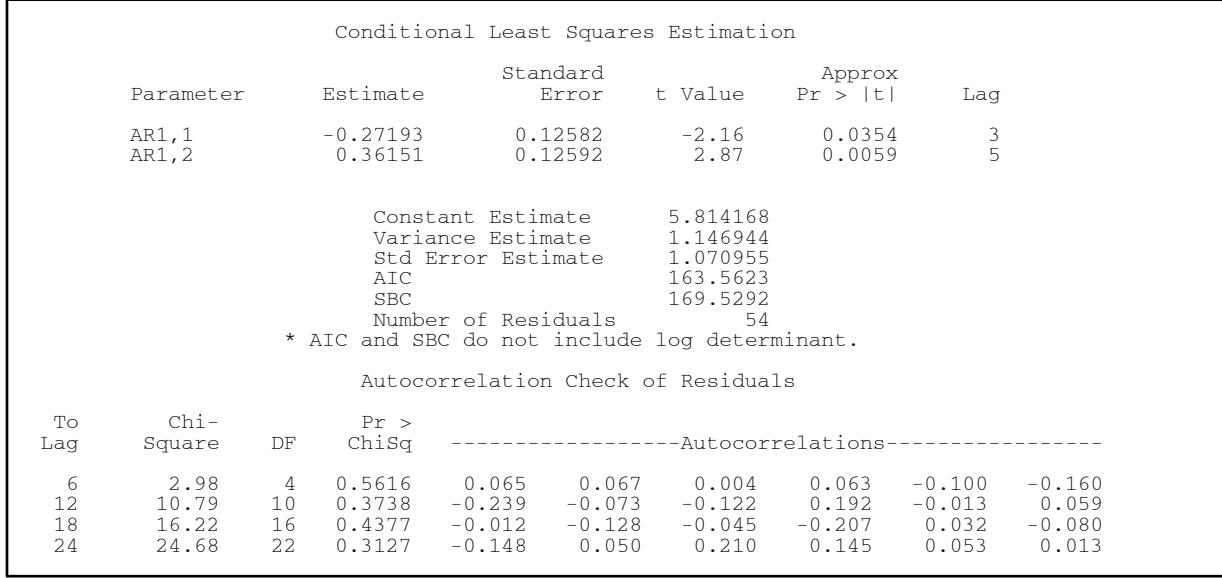

# **Lampiran 17.** *Output* AR ([3,5])

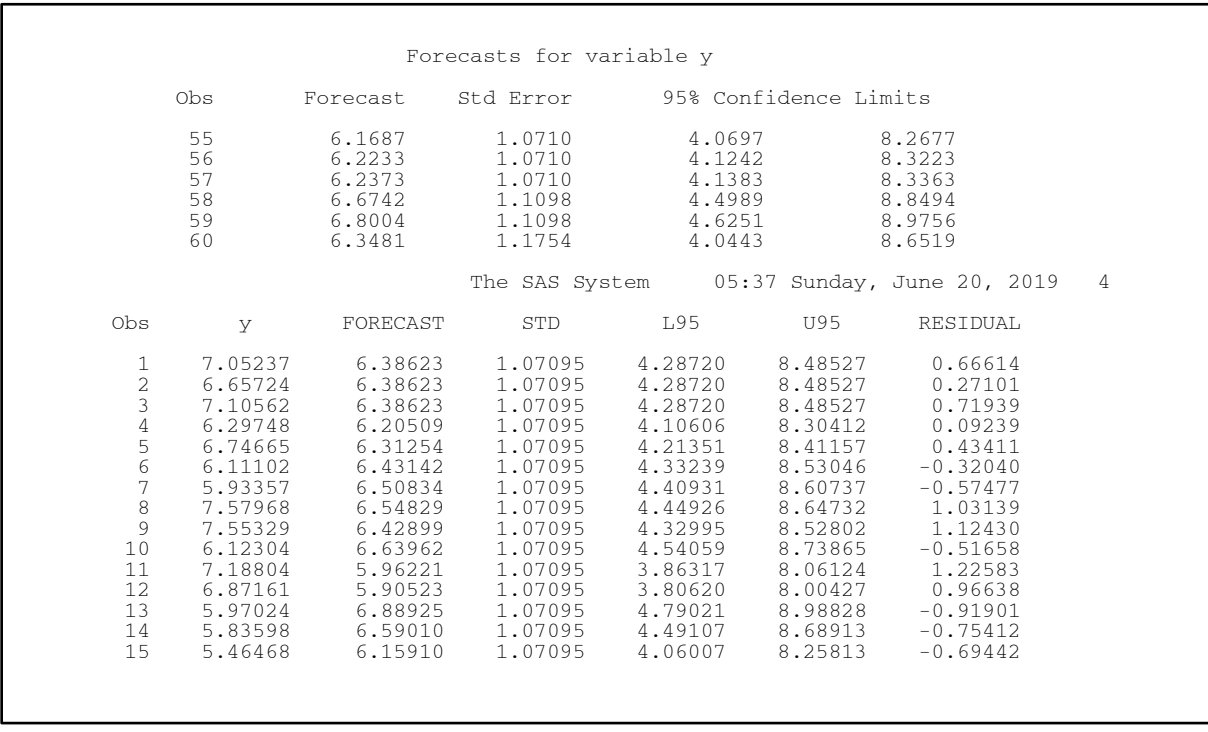

# **Lampiran 17.** *Output* AR ([3,5]) (Lanjutan)

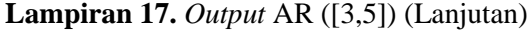

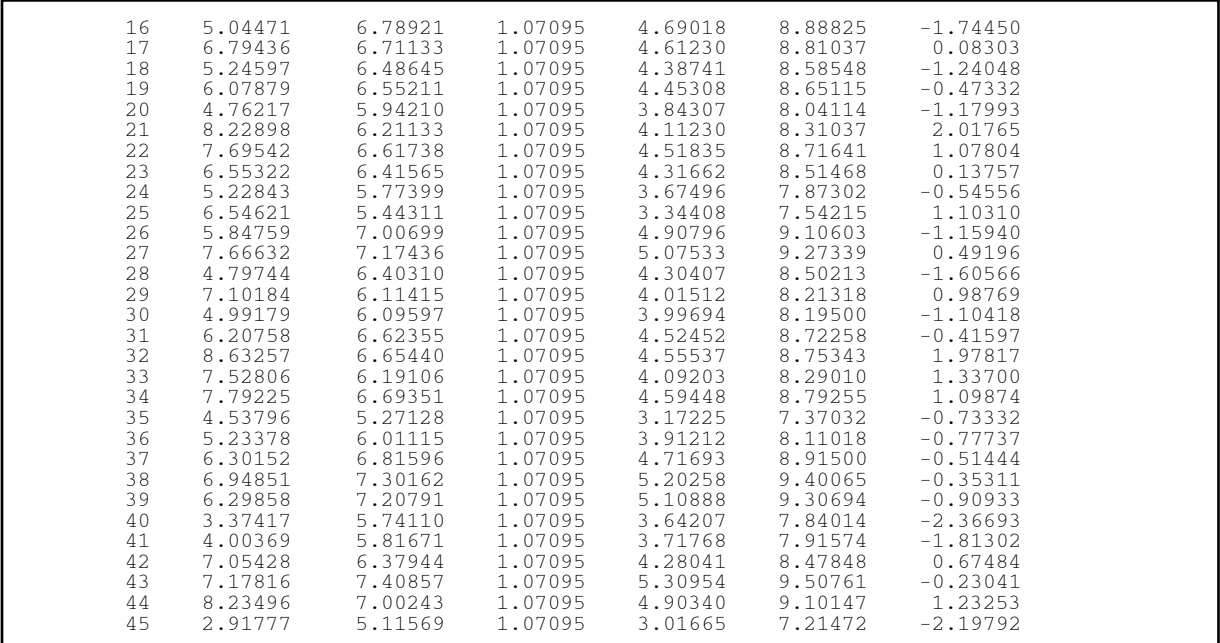

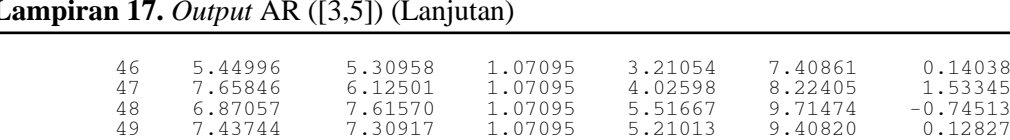

#### **Lampiran 17.** *Output* AR ([3,5]) (Lanjutan)

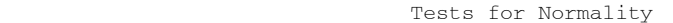

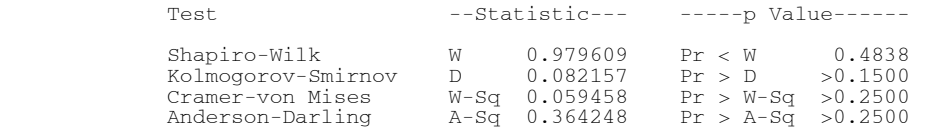

 50 6.05350 4.78640 1.07095 2.68736 6.88543 1.26710 51 6.41149 5.91606 1.07095 3.81702 8.01509 0.49543 52 6.74382 6.56030 1.07095 4.46127 8.65933 0.18352 53 7.01912 6.65181 1.07095 4.55277 8.75084 0.36731 54 7.40926 6.75939 1.07095 4.66035 8.85842 0.64987 55 . 6.16871 1.07095 4.06968 8.26774 . 56 . 6.22326 1.07095 4.12423 8.32230 . 57 . 6.23731 1.07095 4.13828 8.33635 . 58 . 6.67418 1.10985 4.49892 8.84944 . 59 . 6.80038 1.10985 4.62513 8.97564 . 60 . 6.34809 1.17544 4.04428 8.65190 .

#### **Lampiran 18.** *Syntax* AR ([5])

```
data labobar1; 
input y; 
datalines; 
; 
proc arima data=labobar1; 
identify var=y(0); 
estimate 
p=(5)noconstant method=cls; 
forecast out=ramalan lead=6; 
run; 
outlier maxnum=20 alpha=0.05; 
proc univariate data=ramalan normal; 
var residual; 
run; 
proc export data=ramalan 
outfile="E:\AR[5].xls" 
dbms=excel97 
replace; 
run;
```
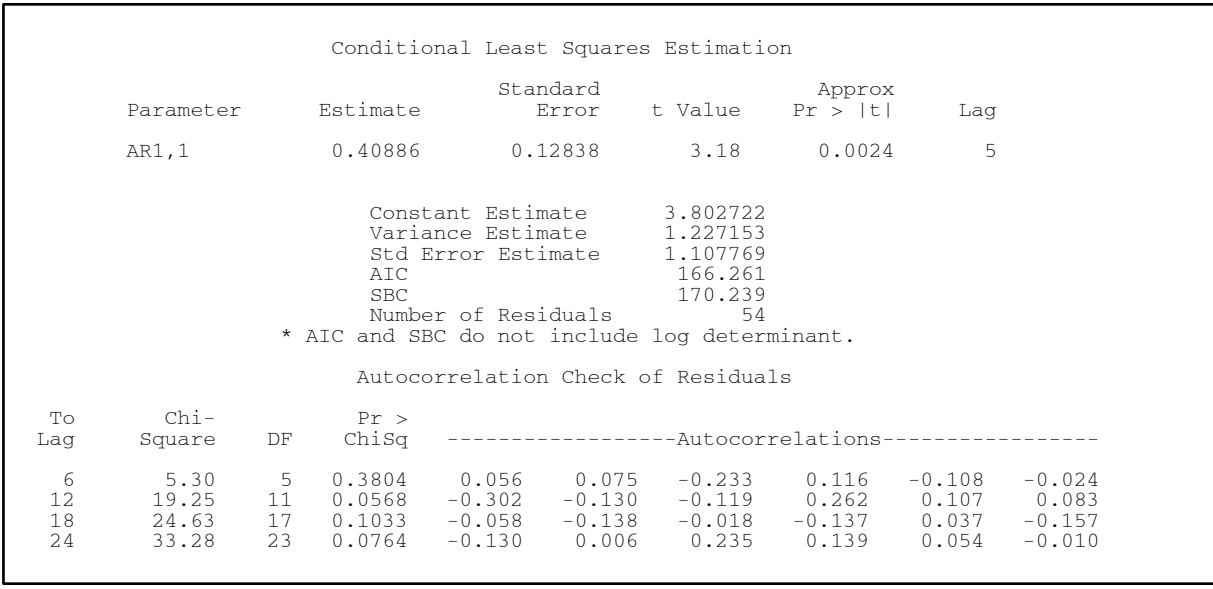

# **Lampiran 19.** *Output* AR ([5])

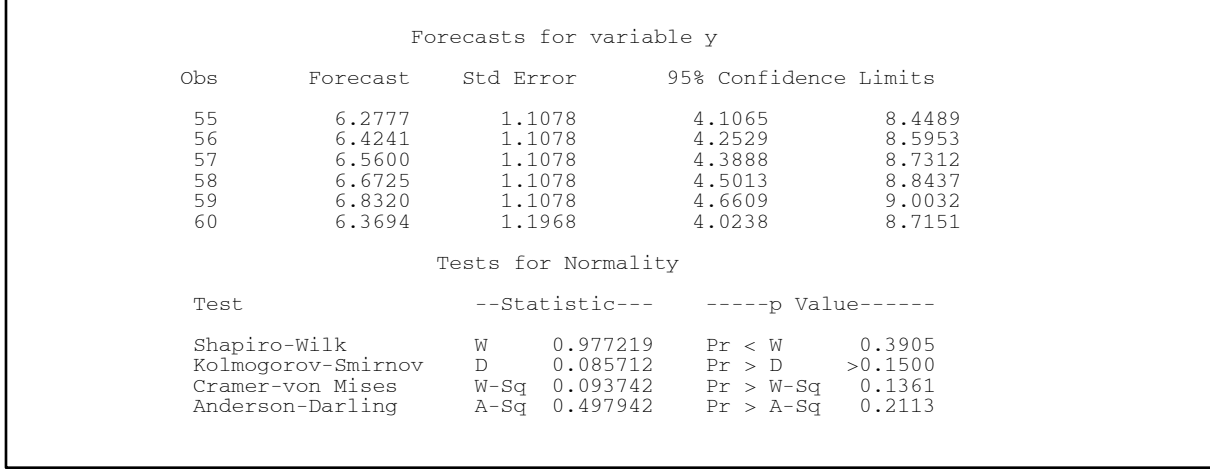

# **Lampiran 19.** *Output* AR ([5]) (Lanjutan)

**Lampiran 20.** *Syntax* MA ([3,5])

```
data labobar1; 
input y; 
datalines; 
; 
proc arima data=labobar1; 
identify var=y(0); 
estimate 
q=(3,5)noconstant method=cls; 
forecast out=ramalan lead=6; 
run; 
outlier maxnum=20 alpha=0.05; 
proc univariate data=ramalan normal; 
var residual; 
run; 
proc export data=ramalan 
outfile="E:\Ramalan.xls" 
dbms=excel97 
replace; 
run;
```
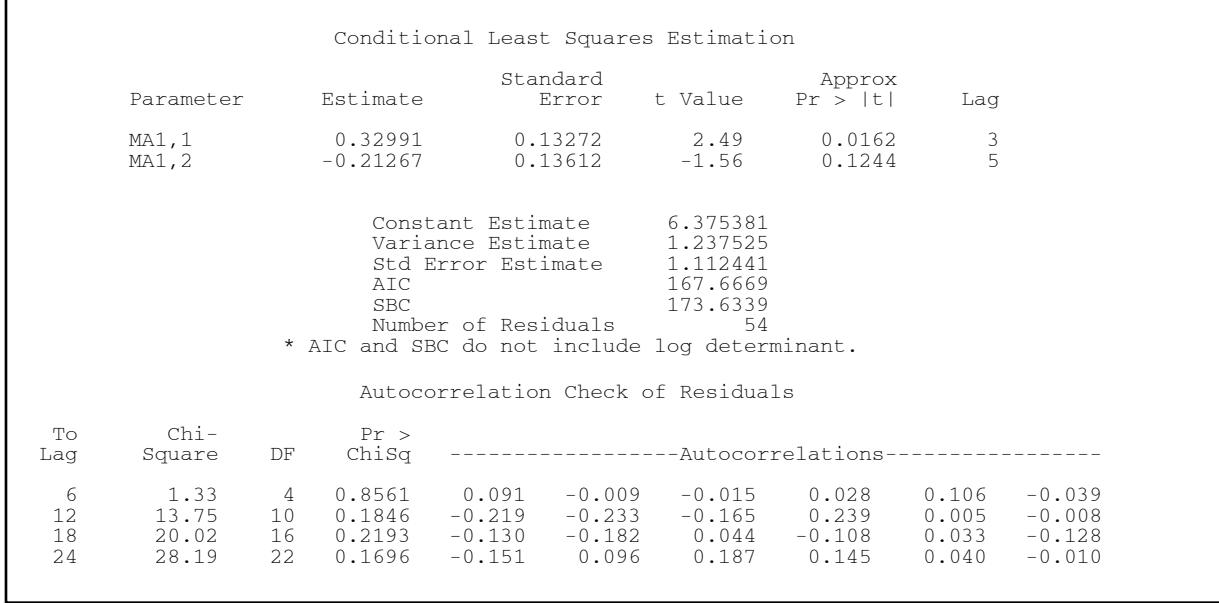

# **Lampiran 21.** *Output* MA ([3,5])

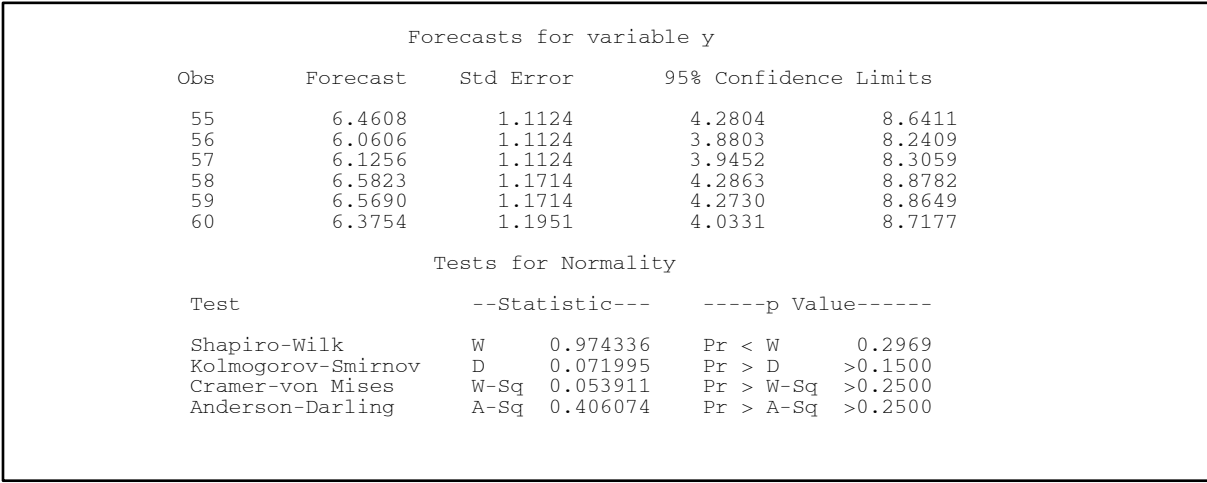

# **Lampiran 21.** *Output* MA ([3,5]) (Lanjutan)

#### **Lampiran 22.** *Syntax* MA ([5])

```
data labobar1; 
input y; 
datalines; 
; 
proc arima data=labobar1; 
identify var=y(0);
estimate 
q=(5)noconstant method=cls; 
forecast out=ramalan lead=6; 
run; 
outlier maxnum=20 alpha=0.05; 
proc univariate data=ramalan normal; 
var residual; 
run; 
proc export data=ramalan 
outfile="E:\Ramalan.xls" 
dbms=excel97 
replace; 
run;
```
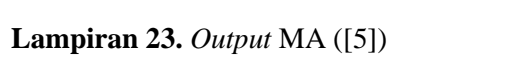

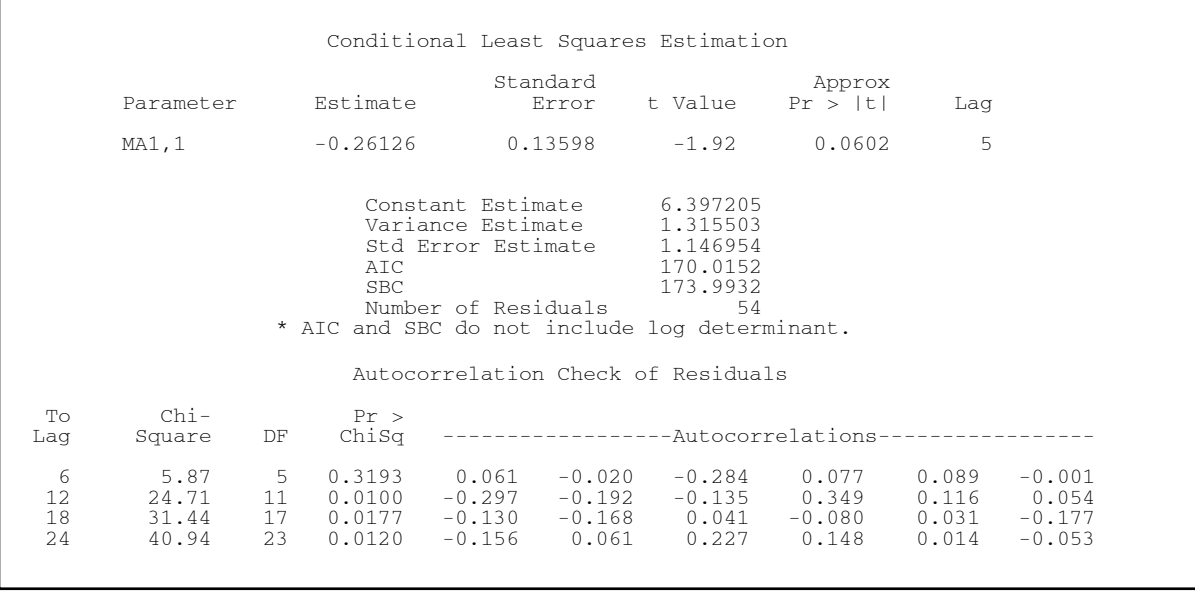

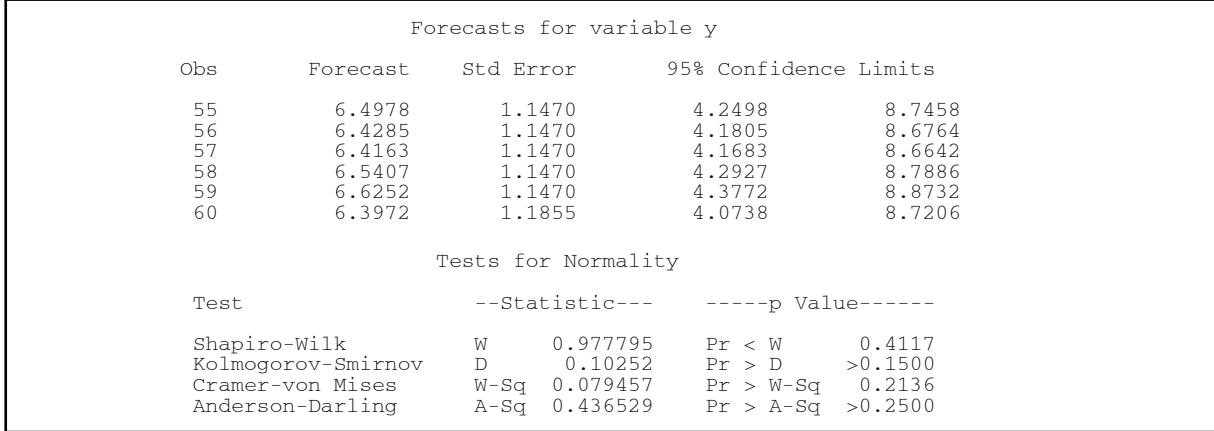

# **Lampiran 23.** *Output* MA ([5]) (Lanjutan)

#### **Lampiran 24.** *Syntax Forecasting* Regresi *Time Series* dengan Memodelkan Residual Data dengan ARIMA

```
data labobar1; 
input y; 
datalines; 
; 
proc arima data=labobar1; 
identify var=y(0);
estimate 
p=(3,5)noconstant method=cls; 
forecast out=ramalan lead=12; 
run; 
proc print data=ramalan (obs=60); 
run; 
outlier maxnum=20 alpha=0.05; 
proc univariate data=ramalan normal; 
var residual; 
run; 
proc export data=ramalan 
outfile="E:\AR[3,5] 61-72.xls" 
dbms=excel97 
replace; 
run;
```
**Lampiran 25.** *Output Forecasting* Regresi *Time Series* dengan Memodelkan Residual Data dengan ARIMA

| Conditional Least Squares Estimation                                                                                                    |                                 |                     |                             |          |                   |                                                         |                                                                                                    |                      |                               |
|----------------------------------------------------------------------------------------------------|---------------------------------|---------------------|-----------------------------|----------|-------------------|---------------------------------------------------------|----------------------------------------------------------------------------------------------------|----------------------|-------------------------------|
|                                                                                                    | Parameter                       |                     | Estimate                    |          | Standard<br>Error | t Value                                                 | Approx<br>Pr >  t                                                                                                    | Lag                  |                               |
|                                                                                                    | AR1,1<br>AR1,2                  |                     | $-0.12678$<br>0.14119       |          |                   | $0.13262$ $-0.96$ $0.3431$<br>$0.13565$ $1.04$ $0.3023$ |                                                                                                    | $\frac{3}{5}$        |                               |
| 6.53058<br>Constant Estimate<br>Variance Estimate 1.156509<br>Std Error Estimate<br>1.075411<br>181.9194<br>ATC.<br>SBC<br>188.2024<br>Number of Residuals<br>60<br>* AIC and SBC do not include log determinant. |                                 |                     |                             |          |                   |                                                         |                                                                                                    |                      |                               |
| Autocorrelation Check of Residuals                                                                                                    |                                 |                     |                             |          |                   |                                                         |                                                                                                    |                      |                               |
| To<br>Laq                                                                                                    | Chi-<br>Square                  | DF                  | Pr ><br>ChiSq               |          |                   |                                                         | ---------------------Autocorrelations----------                                                                                                  |                      |                               |
| 6<br>12<br>18<br>24                                                                                                    | 6.07<br>28.24<br>40.19<br>59.33 | 4<br>10<br>16<br>22 | 0.1939<br>0.0016<br>< .0001 | $-0.324$ | $-0.297 - 0.089$  |                                                         | $0.167$ $0.224$ $0.003$ $-0.007$<br>$-0.214$ 0.374 0.058 0.136<br>$0.0007$ $0.076$ $-0.098$ $-0.053$ $-0.155$<br>$0.116$ $0.075$ $0.137$ $0.196$ | $-0.062$<br>$-0.255$ | $-0.110$<br>$-0.179$<br>0.143 |

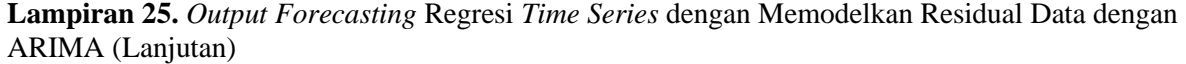

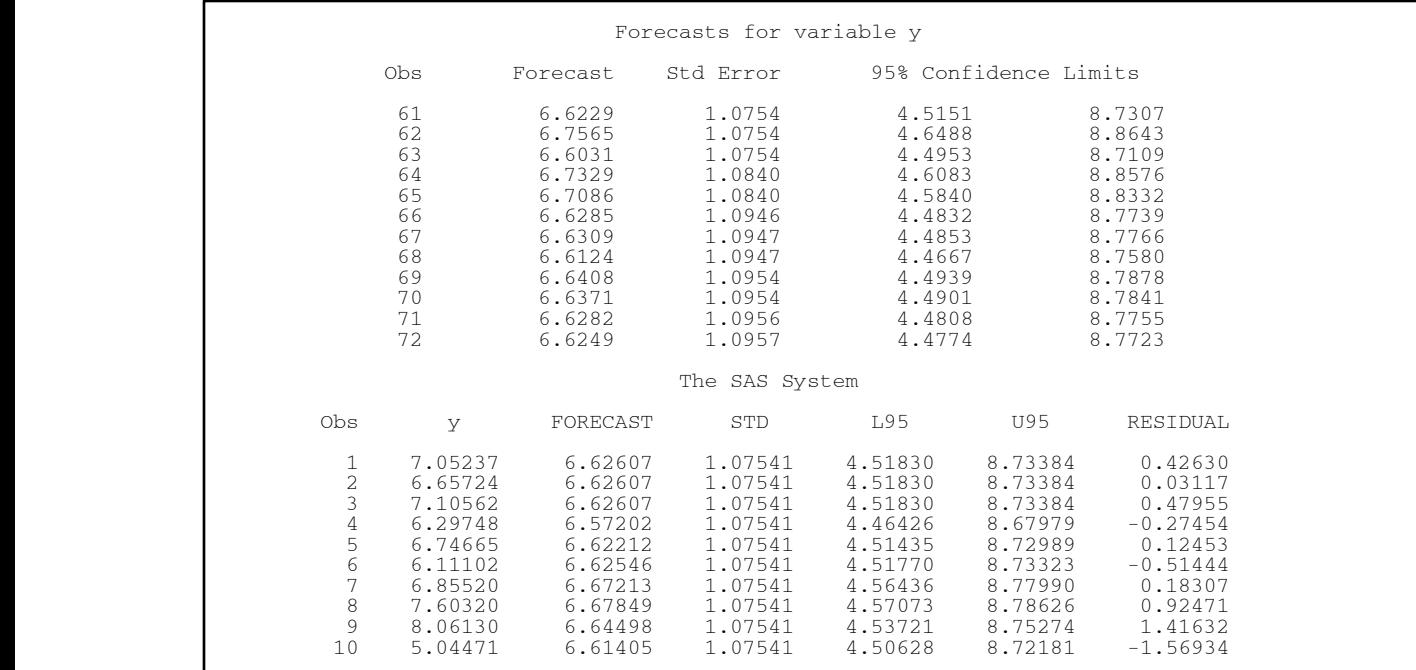

**Lampiran 25.** *Output Forecasting* Regresi *Time Series* dengan Memodelkan Residual Data dengan ARIMA (Lanjutan)

| 11 | 7.45263 | 6.42947 | 1.07541 | 4.32170 | 8.53723 | 1.02316    |  |
|----|---------|---------|---------|---------|---------|------------|--|
| 12 | 7.20415 | 6.47646 | 1.07541 | 4.36869 | 8.58423 | 0.72769    |  |
| 13 | 5.97024 | 6.96452 | 1.07541 | 4.85676 | 9.07229 | $-0.99428$ |  |
| 14 | 5.83598 | 6.72392 | 1.07541 | 4.61616 | 8.83169 | $-0.88794$ |  |
| 15 | 5.46468 | 6.32950 | 1.07541 | 4.22173 | 8.43727 | $-0.86482$ |  |
| 16 | 5.04471 | 6.82592 | 1.07541 | 4.71816 | 8.93369 | $-1.78121$ |  |
| 17 | 6.79436 | 6.80786 | 1.07541 | 4.70010 | 8.91563 | $-0.01350$ |  |
| 18 | 5.24597 | 6.68072 | 1.07541 | 4.57295 | 8,78848 | $-1.43475$ |  |
| 19 | 6.91553 | 6.71500 | 1.07541 | 4.60724 | 8.82277 | 0.20053    |  |
| 20 | 4.25419 | 6.44075 | 1.07541 | 4.33299 | 8.54852 | $-2.18656$ |  |
| 21 | 7.81827 | 6.57776 | 1.07541 | 4.47000 | 8.68553 | 1.24051    |  |
| 22 | 7.54813 | 6.61313 | 1.07541 | 4.50537 | 8.72090 | 0.93500    |  |
| 23 | 7.00524 | 6.73192 | 1.07541 | 4.62416 | 8.83969 | 0.27332    |  |
| 24 | 6.34036 | 6.51579 | 1.07541 | 4.40802 | 8.62356 | $-0.17543$ |  |
| 25 | 6.54621 | 6.17427 | 1.07541 | 4.06651 | 8.28204 | 0.37194    |  |
| 26 | 5.84759 | 6.74633 | 1.07541 | 4.63856 | 8.85410 | $-0.89874$ |  |
| 27 | 7.66632 | 6.79248 | 1.07541 | 4.68472 | 8.90025 | 0.87384    |  |
| 28 | 4.79744 | 6.68973 | 1.07541 | 4.58197 | 8.79750 | $-1.89229$ |  |
| 29 | 7.10184 | 6.68443 | 1.07541 | 4.57666 | 8.79219 | 0.41741    |  |
| 30 | 4.99179 | 6.48291 | 1.07541 | 4.37514 | 8.59068 | $-1.49112$ |  |
| 31 | 6.97336 | 6.74799 | 1.07541 | 4.64023 | 8.85576 | 0.22537    |  |
| 32 | 8.73543 | 6.71263 | 1.07541 | 4.60486 | 8.82040 | 2.02280    |  |
| 33 | 7.81092 | 6.57508 | 1.07541 | 4.46731 | 8.68284 | 1.23584    |  |
| 34 | 7.90942 | 6.64922 | 1.07541 | 4.54145 | 8.75698 | 1.26020    |  |
| 35 | 6.20334 | 6.12789 | 1.07541 | 4.02012 | 8.23566 | 0.07545    |  |
| 36 | 5.26269 | 6.52489 | 1.07541 | 4.41712 | 8.63265 | $-1.26220$ |  |
| 37 | 6.30152 | 6.76119 | 1.07541 | 4.65343 | 8.86896 | $-0.45967$ |  |
| 38 | 6.94851 | 6.84696 | 1.07541 | 4.73919 | 8.95473 | 0.10155    |  |
| 39 | 6.29858 | 6.98012 | 1.07541 | 4.87236 | 9.08789 | $-0.68154$ |  |
| 40 | 3.37417 | 6.60753 | 1.07541 | 4.49976 | 8.71530 | $-3.23336$ |  |
|    |         |         |         |         |         |            |  |

**Lampiran 25.** *Output Forecasting* Regresi *Time Series* dengan Memodelkan Residual Data dengan ARIMA (Lanjutan)

| 41<br>42<br>43<br>44<br>45<br>46<br>47<br>48<br>49<br>50<br>51<br>52<br>53<br>54<br>55<br>56<br>57<br>58<br>59<br>60 | 4.00369<br>6.39269<br>6.62177<br>7.05428<br>7.08388<br>6.60557<br>8.05915<br>6.91230<br>6.37911<br>6.11263<br>6.28002<br>6.25841<br>7.44868<br>6.50484<br>6.36819<br>6.65449<br>7.43744<br>6.87229<br>6.05350<br>6.48691<br>6.41149<br>6.60991<br>6.74382<br>6.63935<br>7.01912<br>6.66225<br>7.40926<br>6.76784<br>7.73421<br>6.53030<br>7.02340<br>6.54594<br>8.22700<br>6.54340<br>7.09357<br>6.54107<br>7.38001<br>6.68628<br>7.32778<br>6.57956 | 1.07541<br>1.07541<br>1,07541<br>1,07541<br>1.07541<br>1,07541<br>1.07541<br>1.07541<br>1.07541<br>1.07541<br>1.07541<br>1.07541<br>1.07541<br>1.07541<br>1.07541<br>1.07541<br>1.07541<br>1.07541<br>1.07541<br>1.07541<br>Tests for Normality | 4.28492<br>4.51400<br>4.97611<br>4.80454<br>4.00487<br>4.15064<br>4.39708<br>4.54672<br>4.76452<br>4.37914<br>4.50214<br>4.53158<br>4.55448<br>4.66007<br>4.42253<br>4.43817<br>4.43563<br>4.43331<br>4.57851<br>4.47180 | 8.50046<br>8.72953<br>9.19165<br>9.02007<br>8.22040<br>8.36617<br>8.61261<br>8.76225<br>8.98005<br>8.59468<br>8.71767<br>8.74712<br>8.77002<br>8.87560<br>8.63807<br>8.65371<br>8.65117<br>8.64884<br>8.79404<br>8.68733 | $-2.38900$<br>0.43251<br>$-0.47831$<br>1.14685<br>0.26648<br>0.02161<br>0.94384<br>$-0.28630$<br>0.56515<br>$-0.43341$<br>$-0.19842$<br>0.10447<br>0.35687<br>0.64142<br>1.20391<br>0.47746<br>1.68360<br>0.55250<br>0.69373<br>0.74822 |
|----------------------------------------------------------------------------------------------------|----------------------------------------------------------------------------------------------------|----------------------------------------------------------------------------------------------------|----------------------------------------------------------------------------------------------------|----------------------------------------------------------------------------------------------------|----------------------------------------------------------------------------------------------------|
|                                                                                                    | Test                                                                                                    | $--Statistic---$ -----p Value------                                                                                                    |                                                                                                    |                                                                                                    |                                                                                                    |
|                                                                                                    | Shapiro-Wilk<br>Kolmogorov-Smirnov<br>Cramer-von Mises<br>Anderson-Darling                                                                                                    | W 0.956513<br>0.128189<br>D<br>W-Sq 0.160267<br>A-Sq 0.890772                                                                                                    | Pr < W<br>Pr > D<br>$Pr > W-Sq$<br>$Pr > A-Sq$                                                                                                    | 0.0318<br>0.0155<br>0.0182<br>0.0223                                                                                                    |                                                                                                    |

#### **Lampiran 26.** Surat Legalisir Data

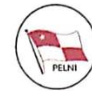

PT PelayaranNasional Indonesia (Persero) Prince Cabara Surabaya) Ji. Published (Personal)<br>Surabaya 6017517. +62-31-3559950 (Hunting) |<br>Call Center : 081333604563 | www.pelni.co.id | Email: surabaya@pelni.co.id

Surabaya, 28 Januari 2019

Nomor Perihal

:  $01.28$ /09/S/563/2019 : Surat Permohonan Ijin Memperoleh Data untuk **Tugas Akhir** 

Kenada Yth. Kepala Depertemen Institut Teknologi Sepuluh Nopember Fakultas Matematika Komputasi dan Sains Data Depertemen Statistika SURABAYA (60111)

Dengan Hormat,

- 1. Menuniuk Surat Saudara Perihal Ijin Pengambilan Data Mahasiswa, No.006447/IT2.VI.9.2/TU.00.09/2019, Tanggal 23 Januari 2019 pada prinsipnya dapat diterima.
- 2. Untuk Kelengkapan tugas agar memperhatikan hal-hal sebagai berikut:
	- a. Mahasiswa yang menjalankan Pengambilan Data harus mematuhi peraturan yang ada di PT. PELNI.
	- b. Asuransi Mahasiswa yang menjalankan Pengambilan Data di tanggung oleh Mahasiswa.
	- c. Akomodasi Mahasiswa selama menjalankan Pengambilan Data di tanggung Mahasiswa.
	- d. Jangka waktu Pengambilan Data selama 3 (tiga) bulan terhitung mulai tanggal 04<br>Pehrupri s/d 02 Mei 2010 Pebruari s/d 02 Mei 2019.
- 3. Adapun penempatan untuk pengambilan data di Dinas Usaha, Dinas Administrasi dan Armada.
- 4. Demikian atas kerjasamanya yang baik kami ucapkan terimakasih

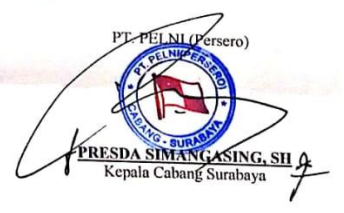

Tembusan Yth:

- 1. Kabag Administrasi PT.Pelni Surabaya
- 2. Kabag Usaha PT.Pelni.Surabaya
- 3. Sdr. Eliya Ainul Farri
- 4. Dosen Pembimbing .Bapak/lbu. Irhamah.M.Si,PhD

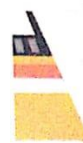

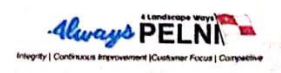

#### **BIODATA PENULIS**

Penulis bernama lengkap Eliya Ainul Farri, akrab dipanggil Eliya atau Ainul, yang terlahir dari pasangan Supriyadi dan Muyasaroh ini hampir dilahirkan di Kuala Lumpur, Malaysia. Namun, dikarenakan suatu hal akhirnya penulis lahir di Indonesia tepatnya di Tulungagung pada 11 Oktober 1995. Penulis merupakan anak bungsu dari 3 bersaudara. Pendidikan formal yang telah ditempuh oleh penulis antara lain SD Negeri 3 Batangsaren (2002- 2008), SMP Negeri 1 Kauman (2008-2011), SMA Negeri 1 Kau-

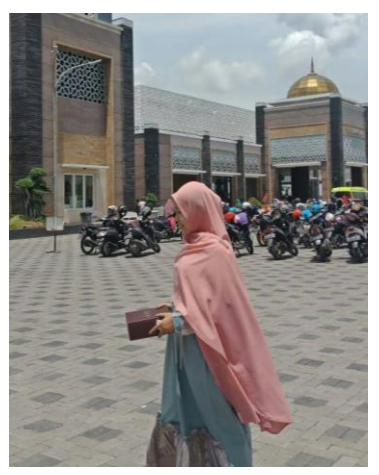

man (2011-2014). Penulis diterima sebagai mahasiswa Jurusan Statistika Prodi DIII yang kini berubah menjadi Departemen Statistika Bisnis melalui jalur ujian Diploma III reguler pada tahun 2014 dengan NRP 1314 030 040. Kemudian penulis melanjutkan pendidikan Sarjana dengan diterima sebagai mahasiswa Lintas Jalur Jurusan Statistika Fakultas Matematika, Komputasi, dan Sains Data pada tahun 2017 dengan NRP 062117 4500 0017.

Selama penulis menjadi mahasiswa selain aktif di bidang akademik, penulis juga terlibat dalam berbagai organisasi kemahasiswaan maupun kepanitiaan. Beberapa pengalaman organisasi kemahasiswaan penulis diantaranya adalah Anggota UKM Teater Tiyang Alit, Staff Kaderisasi JMMI AKSI, Staff Ahli Kaderisasi JMMI Integrasi, Staff Kaderisasi FORSIS, Ketua Muslimah FORSIS Al-Fatih, dan penulis juga aktif dalam kegiatan organisasi ekstra kampus yaitu KAMMI. Beberapa kepanitiaan penulis yang memiliki kepribadian Koleris-Melankolis ini diantaranya adalah Koordinator Acara CERITA 2016, SC Acara GMAIL 2016, Koordinator Acara PSI 1, Pimpinan Produksi Pentas Studi Larva Teater Tiyang Alit ITS 2015, OC GMAIL 25, dan OC RDK 36.

Kontribusi penulis ketika menjadi mahasiswa lintas jalur adalah menjadi bagian penyusun Buku Panduan Bersama Lembaga Dakwah komisi kemuslimahan yang merupakan inti dari acara Muktamar

Dakwah Kampus. Penulis juga merupakan musyrifah dari asrama salah satu sekolah islam di Surabaya selama kurang lebih 1,5 tahun sampai penelitian ini diterbitkan.

Selama penulis menjadi mahasiswa prodi diploma, penulis memperoleh beasiswa bidikmisi. Penulis memiliki prinsip *Khairunnas anfauhum linnas*, sebaik-baik manusia adalah yang bermanfaat bagi manusia lain. Kritik dan saran kepada penulis terkait Tugas Akhir ini dapat disampaikan melalui email eliyaainul1@gmail.com.